# $\mathrm{Boston}_{\boldsymbol{\varOmega}}$ Scientific

Zastaralá verze. Nepoužívat.<br>Zastaralá verze. Nepoužívat.<br>Zastaralá verzion, Najkritika.<br>Zastaralá verzion. Najkritika.

# TECHNISCHER LEITFADEN MRT **IMAGEREADY™ MR CONDITIONAL DEFIBRILLATION SYSTEM** Octapana Bepcina, Ne rich de la Constance

**REF** D000, D002, D010, D012, D020, D022, D044, D046, D050, D052, D140, D142, D150, D152, D174, D176, D232, D233, D332, D333, D412, D413, D432, D433, D512, D513, D532, D533, G058, G148, G158, G179, G237, G247, G337, G347, G437, G447, G537, G547, 0262, 0263, 0265, 0266, 0272, 0273, 0275, 0276, 0282, 0283, 0285, 0286, 0292, 0293, 0295, 0296, 0636, 0650, 0651, 0652, 0653, 0654, 0655, 0657, 0658, 0662, 0663, 0665, 0672, 0673, 0675, 0676, 0682, 0683, 0685, 0686, 0692, 0693, 0695, 0696, 4469, 4470, 4471, 4472, 4473, 4474, 4479, 4480, 4603, 4671, 4672, 4674, 4675, 4677, 4678, 6220, 6221, 6402, 660 10216, 7145, 7145, 7145, 7145, 7145, 7145, 7146, 7147, 7147 **EXAMPLE CONDITIONAL** Redund version. Alexander 1974 0295, 0296, 0272, 0273 Παλιά έκδοση. Μην την χρησιμοποιείτε. 00112 225, 0298, 0298, 0398, 0398, 0398, 0398, 0398, 0398, 0398, 0398, 0398, 0398, 0398, 0398, 0398, 0398, 039<br>
10215-00112 225, 0272, 0273, 0286, 03273, 0286, 03273, 0286, 03273, 0286, 03285, 0398, 0398, 0398, 0398, 039<br> Versión obsoleta. 1999, 0003, 0003, 0005, 0003, 0005, 0005, 0005, 0005, 0005, 0005, 0005, 0005, 0005, 0005, 000<br>
Versión obsoleta. 1999, 0005, 0005, 0005, 0005, 0005, 0006, 0005, 0006, 0005, 0006, 0005, 0006, 0005, 0006, 0 was uses of the time was also to the time was also to the time was also to the time was also to the pass of the pass of the pass of the pass of the pass of the pass of the pass of the pass of the pass of the pass of the pa 2412 (2000)<br>
24140-0142 D150, D152, D174, D176, D232,<br>
24140-0142 D150, D152, D174, D176, D232,<br>
2413, D433, D433, D512, D513, D532, D533,<br>
2413, D433, D433, O347, G337, G347, G437, G447, G537,<br>
2418, D438, 0295, 02973, 027 Versione visualismentale under den skalden i handelslægter for den skalden i handelslægter for den skalden i handelslægter for den skalden i handelslægter for den skalden i handelslægter for den skalden i handelslægter for Versione observation in the train of the Novecoius versija. Nenastralija.<br>Kimerija. Noveca, Neizmantorija.<br>Kindás. Noveca, Neizmantorija.<br>Kindás. Neizija. Nenastralija.<br>Kindécojusi versija. Nenastralija.<br>Kovecoius versija. Nenastralija. Dit is een verouderde versie. Niet gebruiken.

Utdatert versleden industrikes.<br>Skalersjø: Nemasznariske brukes.<br>Skalersjø: Nemasznariske brukes.<br>Skalersjon. Skal ikke brukes.<br>Jitalersleden industrike.<br>Litalersleden industrike.

Versão observativa de Nación<br>Striversion industribuse.<br>Sterversion industribuse.<br>Sterversão de Chera india.<br>Nersão de Chera india.<br>Nersão de Chera india.

Netsija Nehaudelaija, przyklęs, przetiwać.<br>Jetsija Nehaudelaija, przyklęs, przetiwać.<br>Jetsija Nehaeldelaija, przetiwać.<br>Jetsija przeterminowana. Nie używać.<br>Sack Jetsign. Napowana. Nie używać.<br>Sack Jetsign. Nepowana.<br>Metsi

Versiune expirată. Neferită. A nu se utiliza.<br>Sistema de principale de versiuna.<br>Sistema de principale de versiuna.<br>Sistema de principale de version.<br>A expirată de principale de principale.<br>Neferiată de principale de princ

zksjon, indexne verziativatel<br>Jersena verzia. Nepoužívatel<br>19 dosokatarané Nepoužívata<br>26 dosokateljativateljan<br>26 dosokataranitykuskion, suri<br>26 dosokateljanitykuskion, suri

različica. Nepozitica. Ne uporabite.<br>Acternative. Nepozitica. Ne uporabitica.<br>Dosarbita. Ne uporabita.<br>Ne etaternitica. Ne uporabitica.<br>Actarela različica. Ne uporabitica.<br>Actarela različica. Ne uporabitica.

Vanhentunut version Anviorn.<br>Predigitäritäristorikistöriel<br>Predigitäritäristorikistöriel<br>arangartunut version Anvinn.<br>Sangartunut version Anvinn.<br>Jangartunut version Anvinn. Föräldrad version. Använd ej.

unayan sürüm. Kullanmayın.<br>Jianuray verayan sürüm. Kullanmayın.<br>Güncel olmayan sürüm.

Pasenuit verziers ist in der de de de de de la de la de de de de la de la de la de la de la de la de la de la<br>la défanta de de de la de la de la de la de la de la de la de la de la de la de la de la de la de la de la de<br>la

Elazuki verzió. Ne használja:<br>Predusi verzió. Ne használja:<br>Predusi verzió. Ne használja:<br>Predusi verzió. Ne használja:<br>Predukt verzie. Ne használja:

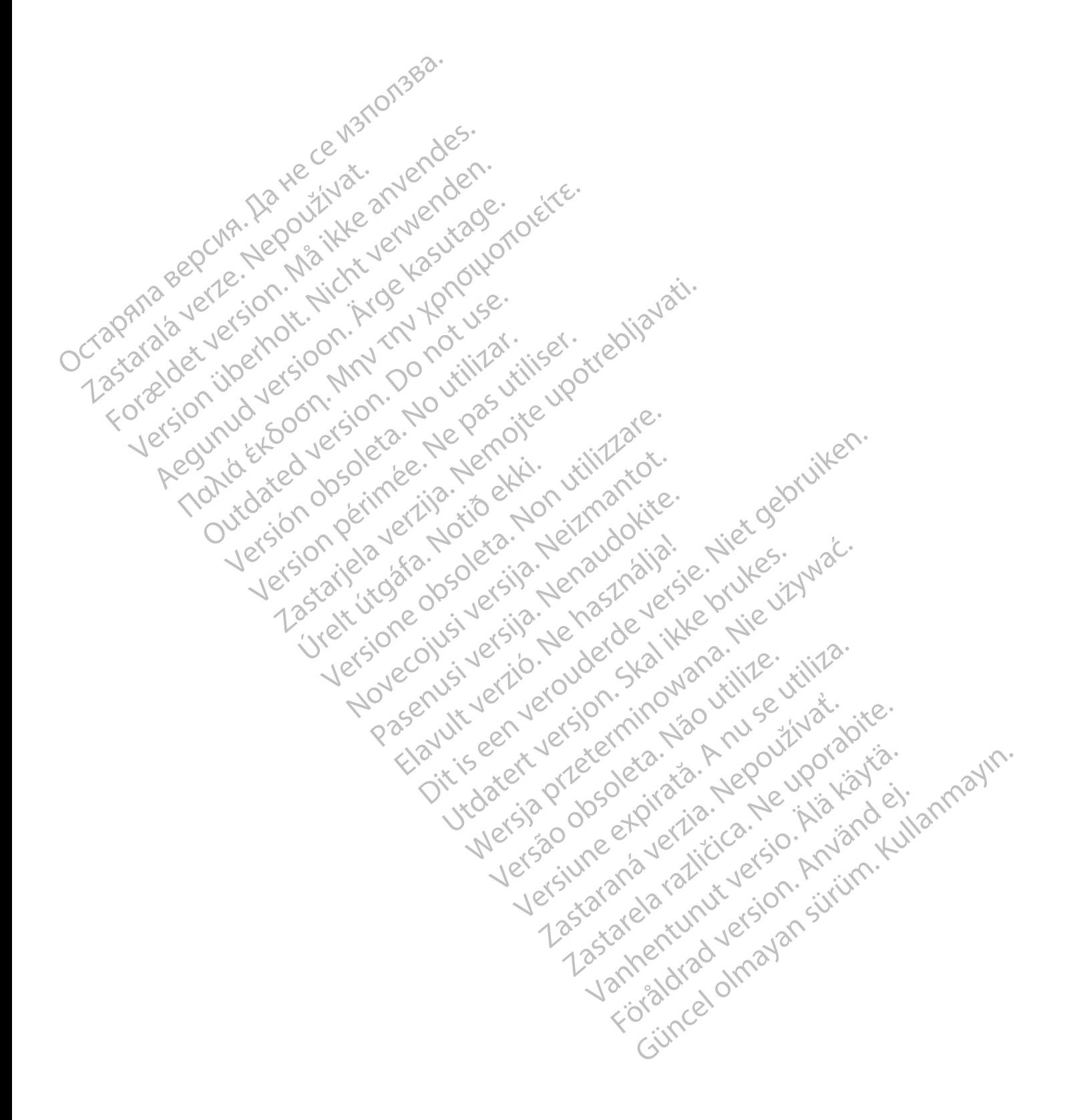

Diese Gebrauchsanweisung richtet sich an Ärzte und andere medizinische Fachkräfte, die Patienten mit einem ImageReady MRT tauglichen Defibrillationssystem behandeln, sowie an Radiologen und andere medizinische Fachkräfte, die magnetresonanztomografische (MRT) Scans bei solchen Patienten durchführen.

*HINWEIS: In diesem technischen Leitfaden wird MRT als allgemeine Bezeichnung für alle MRbasierten klinischen Bildgebungsaktivitäten verwendet. Außerdem beziehen sich die Informationen in diesem Handbuch nur auf 1H MRI (Proton MRT)-Scanner.*

Lesen Sie dieses Handbuch sorgfältig durch, bevor Sie MRT-Scans an Patienten durchführen, denen ein ImageReady MRT taugliches Defibrillationssystem implantiert wurde.

Diese Gebrauchsanweisung enthält Folgendes:

• Informationen zum ImageReady MRT tauglichen Defibrillationssystem (transvenöse ICDs und CRT-Ds von Boston Scientific)

• Informationen zu Patienten mit ImageReady MRT tauglichem Defibrillationssystem, die für ein MRT-Scan geeignet und nicht geeignet sind, sowie die Nutzungsbedingungen, die erfüllt sein müssen, damit ein MRT-Scan durchgeführt werden kann Lesen Sie dieses Handbuch<br>
denen ein ImageReady MF<br>
Diese Gebrauchsanweisur<br>
Lesen Gebrauchsanweisur<br>
Lesen Gebrauchsanweisur<br>
Lesen Gebrauchsanweisur<br>
Lesen Gebrauchsanweisur<br>
Lesen Gebrauchsanweisur<br>
Lesen Gebrauchsanwei La Salari de la Salari de la Salari de la Salari de la Salari de la Salari de la Salari de la Salari de la Salari de la Salari de la Salari de la Salari de la Salari de la Salari de la Salari de la Salari de la Salari de l Diese Gebrauchsanweisung er<br>
Informationen zum ImageR<br>
und CRT-Ds von Boston<br>
School CRT-Ds von Boston<br>
ein MRT-Scan geeignet und<br>
sein müssen, damit ein MR<br>
SCAN De Lauglichem Defibrillationssy<br>
Kanweisungen zum Ausführ<br> Informationen zum ImageRea<br>
2010 CRT-Ds von Boston Scie<br>
2010 CRT-Ds von Boston Scie<br>
2010 CHA Lein MRT-Scan geeignet und<br>
2010 CHA Lein müssen, damit ein MRT-<br>
2010 CHA Lein müssen, damit ein MRT-<br>
2010 CHA Lein Missionen Ambro Boston Scien<br>
Alexander Contraction Contract Contract Contract Contract Contract Contract Contract Contract Contract Contract Contract Contract Contract Contract Contract Contract Contract Contract Contract Contract Franchistorier zum miageready Mix Etam<br>
(CMP) - Chromationen zu Patienten mit ImageRe<br>
(CMP) - Chromationen zu Patienten mit ImageRe<br>
(CMP) - Can Mix T-Scan geeignet und nicht geeign<br>
(CMP) - Can Mixeisungen zum Ausführen

tauglichem Defibrillationssystem

Wie ist diese Gebrauchsanweisung zu verwenden?

anweisungen zum Ausführen eines MRT-Scans bei Patienten mit ImageReady MRT<br>
1969 - An Wie ist diese Gebrauchsanweisung zu verwenden?<br>
1969 - An Mie ist diese Gebrauchsanweisung zu verwenden?<br>
1969 - An Mie immagine Sie im 1. Suchen Sie im Patientendatensatz nach den Modellnummern aller Komponenten für das implantierte System des Patienten.

2. Lesen Sie in ["Systemkonfiguration für 1,5 T" auf Seite 1-2](#page-7-0) nach, um herauszufinden, ob *alle* Komponenten der implantierten Systeme des Patienten in den Tabellen enthalten sind. Wenn Sie nicht alle Komponenten des implantierten Systems in den Tabellen finden, ist das System entweder ein Stimulationssystem oder es ist nicht MRT tauglich. Anweisungen zum Ausführen erstern der Wiese Gebrauchsamweisung<br>
Wiese Gebrauchsamweisung<br>
Wiese Gebrauchsamweisung<br>
Wiese Gebrauchsamweisung<br>
Michael Sie im Patienfendaten<br>
Contraction der implantiertei<br>
Komponenten der im Value ist diese Gebrauchsamweisung<br>
Wie ist diese Gebrauchsamweisung<br>
1. Suchen Sie im Patientendatens<br>
implantierte System des Patient<br>
2. Lesen Sie in "Systemkonfigurati"<br>
Komponenten der implantierten<br>
System entweder e Vauglichem Defibrillationssystem.<br>
Wie ist diese Gebrauchsanweisung zu verweist diese Gebrauchsanweisung zu verweist.<br>
1. Suchen Sie im Patientendatensatz nach implantierte System des Patienten.<br>
2. Lesen Sie in "Systemkon Sein müssen, damit ein MRT-Scan durchgeführt werder<br>Anweisungen zum Ausführen eines MRT-Scans bei Pat<br>tauglichem Defibrillationssystem<br>fist diese Gebrauchsanweisung zu verwenden?<br>Suchen Sie im Patientendatensatz nach den M plantlerte system des Patienten.<br>Sen Sie in "Systemkonfiguration"<br>Senn Sie nicht alle Komponenten (Senn Sie nicht alle Komponenten)<br>Stem entweder ein Stimulationss<br>Sientific erhältlich: einer für Defibritimmtes Aggregatmod

*HINWEIS: Es sind zwei Technische Leitfäden für die MRT-Anwendung von Boston Scientific erhältlich: einer für Defibrillatoren und einer für Herzschrittmacher. Wenn Sie ein bestimmtes Aggregatmodell in dieser Gebrauchsanweisung nicht finden können, sehen Sie bitte im Technischen Leitfaden zum ImageReady MRT tauglichen Stimulationssystem nach. Wenn Sie ein bestimmtes Modell in keinem der beiden Technischen Leitfäden finden, handelt es sich nicht um ein MRT taugliches System.* Eri Sie im Patientendatensatz nach den Mode<br>
Intierte System des Patienten.<br>
Sie in "Systemkonfiguration für 1,5 T" auf Sie openten der implantierten System des Patients.<br>
Sie nicht alle Komponenten des implantierte<br>
Sie n rte System des Patienten.<br>
e in "Systemkonfiguration für 1,5 T" auf Senten der implantierten Systeme des Patie<br>
e nicht alle Komponenten des implantierter<br>
e nicht alle Komponenten des implantierter<br>
S: Sistem Stimulations Pauf Systemkonfiguration für 1,5 T" auf Seiten der implantierten Systeme des Patienticht alle Komponenten des implantierten veder ein Stimulationssystem oder es ist<br>
Es sind zwei Technische Leitfäden für d<br>
hältlich: einer relief ein Stimulationssystem oder es ist<br>der ein Stimulationssystem oder es ist<br>s sind zwei Technische Leitfäden für c<br>tlich: einer für Defibrillatoren und eine<br>gregatmodell in dieser Gebrauchsanv<br>schen Leitfaden zum Imag tientendatensatz nach den Modellnummern aller Komponen<br>
m des Patienten.<br>
Emkonfiguration für 1,5 T" auf Seite 1-2 nach Jm herauszt<br>
implantierten Systeme des Patienten in den Tabellen entha<br>
e Komponenten des implantierte University of the Highlandship of the Elektrodeum and Stimulationssystem oder es ist nicht MRT taugues.<br>The straight version of the MRT-Anweight in dieser Gebrauchsanweisung nicht their Leitfaden zum ImageReady MRT tauglic inpunenten des implantierten Systems in den Tabelle<br>
imulationssystem oder es ist nicht MRT tauglich.<br>
ei Technische Leiffäden für die MRT-Anwendung von für Defibrillatoren und einer für Herzschrittmachen<br>
odell in dieser

Detaillierte Informationen zu anderen Aspekten als MRT, Funktionen und Programmierungen sowie zur Verwendung der Komponenten des Defibrillationssystems finden Sie in der Gebrauchsanweisung für den Arzt, im Referenzhandbuch, im Elektrodenhandbuch, im Handbuch für Klinische Anwender oder in der Gebrauchsanweisung für das Programmiergerät. The model in Reinender Sebraichsenweisung mehr<br>
Modell in Reinem der beiden Technisch<br>
Modell in Reinem der beiden Technisch<br>
Alodell in Reinem der beiden Technisch<br>
Modell in Reinem des Defibrillationsystems<br>
The proposit dieser Gebrauchsanweisung nicht finden können und Freihnischen Leitfälten in Keinem der beiden Technischen Leitfälten sichten System.<br>
Ten Aspekten als MRT, Funktionen und Programmen des Defibrillationssystems finden Siehe The Neuron der Department Lennischen Lennischen Lennischen<br>
Aspekten als MRT, Fünktionen und Protected<br>
The Referenzhandbuch, im Elektrodenhand<br>
Einer in der Gebrauchsanweisung für das P<br>
SMA, DYNAGEN, ENDOTAK RELIANC<br>
MA, System.<br>
System.<br>
The pekteri als MRT, Funktionen und Programmi<br>
I des Defibrillationssystems finden Sie in de<br>
Ferenzhandbuch, im Elektrodenhandbuch,<br>
In Scientific Corporation oder ihrer<br>
MA, DYNAGEN, ENDOTAK RELIANCE, F Vanheim als MRT, Funktionen und Programmies<br>
Defibrillationssystems finden Sie in der<br>
Vanhandbuch, im Elektrodenhandbuch, in<br>
Er Gebrauchsanweisung für das Program<br>
Scientific Corporation oder ihrer<br>
VANAGEN, ENDOTAK RELI S MRT, Funktionen und Programmierungen<br>
ibrillationssystems finden Sie in der<br>
indbuch, im Elektrodenhandbuch, im<br>
prauchsanweisung für das Programmiergerät.<br>
fic Corporation oder ihrer<br>
ic Corporation oder ihrer<br>
GEN, END

Folgende Marken sind Marken der Boston Scientific Corporation oder ihre Tochtergesellschaften:

4-SITE, ACUITY, AUTOGEN, CHARISMA, DYNAGEN, ENDOTAK RELIANCE, FINELINE, IMAGEREADY, INGEVITY, INOGEN, LATITUDE, ORIGEN, PaceSafe, PERCIVA, RELIANCE 4– FRONT, RESONATE, VIGILANT, ZOOM, ZOOMVIEW. Finandbuch, im Elektrodenhandbuch, im<br>Bebrauchsanweisung für das Programm<br>Initific Corporation.oder ihrer<br>MAGEN, ENDOTAK RELIANCE, FINEL<br>E. ORIGEN, PaceSafe, PERCIVA, REL<br>MVIEW

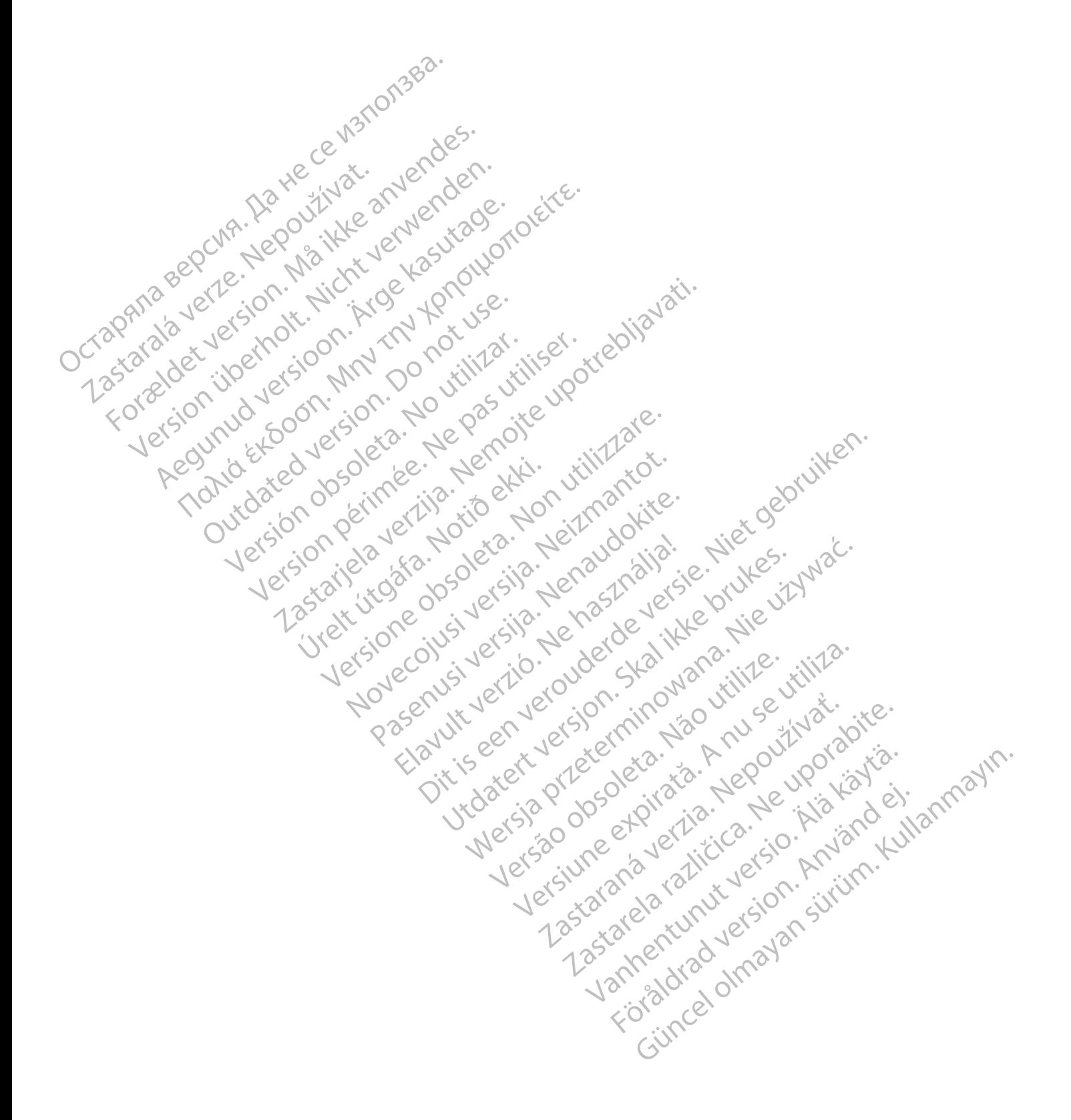

#### **INHALTSVERZEICHNIS**

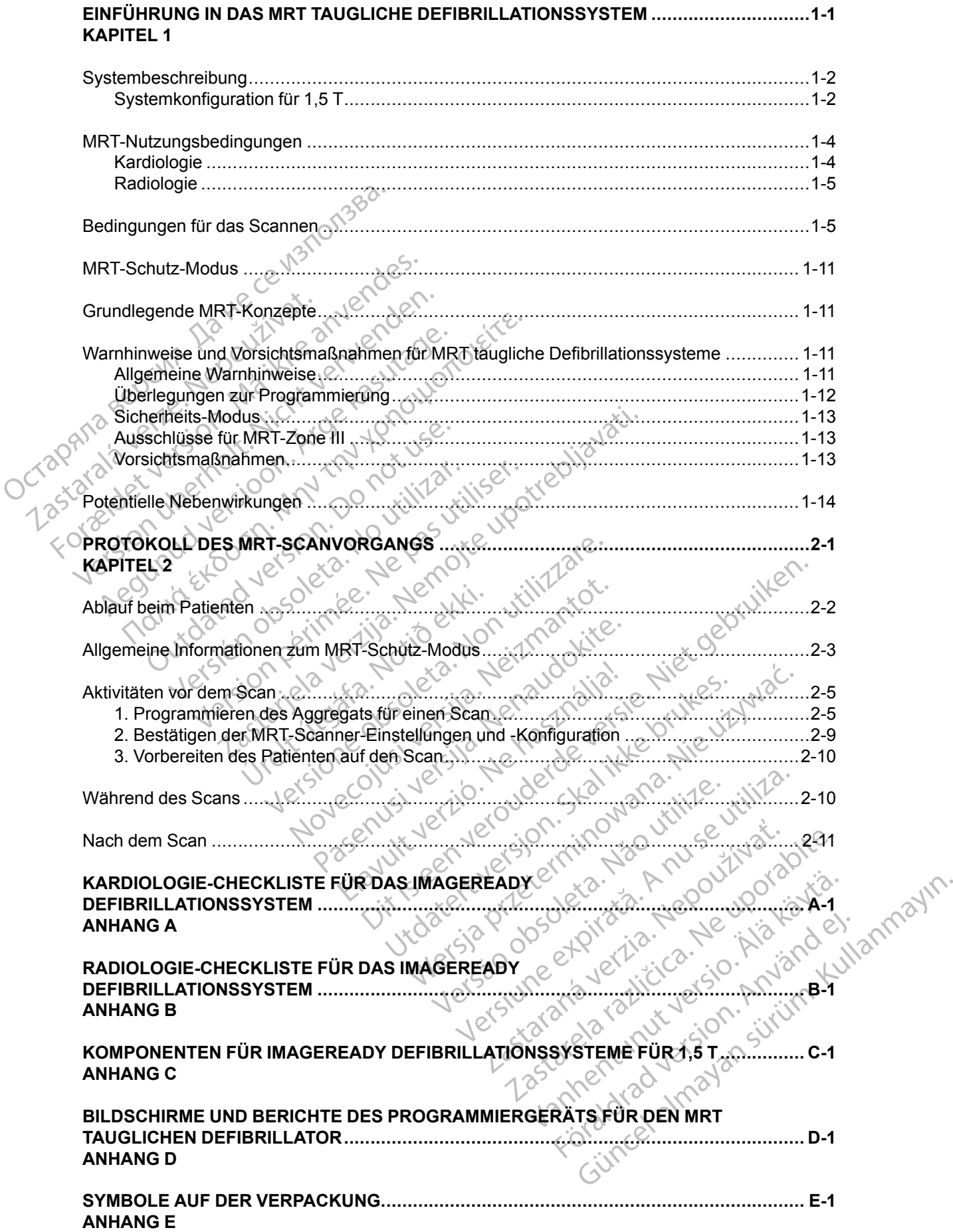

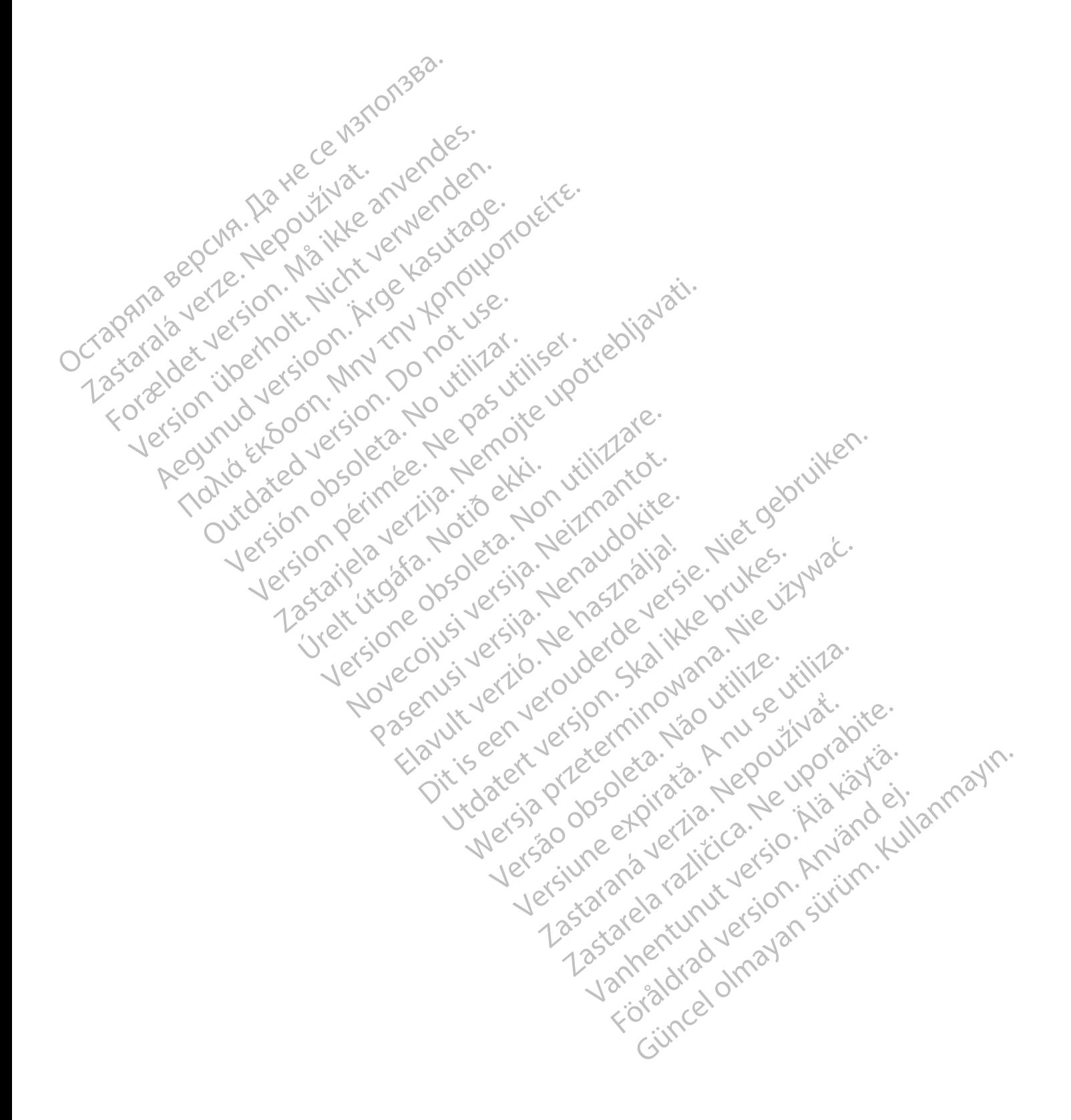

#### <span id="page-6-0"></span>**EINFÜHRUNG IN DAS MRT TAUGLICHE DEFIBRILLATIONSSYSTEM**

#### **KAPITEL 1**

Dieses Kapitel enthält die folgenden Themen:

- ["Systembeschreibung" auf Seite 1-2](#page-7-1)
- ["MRT-Nutzungsbedingungen" auf Seite 1-4](#page-9-0)
- ["Bedingungen für das Scannen" auf Seite 1-5](#page-10-1)
- ["MRT-Schutz-Modus" auf Seite 1-11](#page-16-0)

Version périnder i.g. Nersignal<br>Ud Version i.g. No utilizar.<br>Ud Version i.g. No utilizar.<br>Udated Version i.g. Nersignal<br>Version périmer i.ja. Nersignal<br>Version périmer i.ja.

Jrelt útgáfa. Notið ekki.<br>A doslaverfilið hjó ekki.<br>Son deinnerki. Notið ekki.<br>A statiela. Norð deinið.

Versione obsoleta. Nematorizare. Next decreed the stranger of the contraction of the contraction of the contra<br>Property of the contraction of the contraction of the contraction of the contraction of the contraction of the<br>

Novecolusi verzion der Staline

Pasenuit verziers ist in der de de de de de la de la de de de de la de la de la de la de la de la de la de la<br>la défanta de de de la de la de la de la de la de la de la de la de la de la de la de la de la de la de la de<br>la

Elazuki verzió. Ne használja:<br>Predusi verzió. Ne használja:<br>Predusi verzió. Ne használja:<br>Predusi verzió. Ne használja:<br>Predukt verzie. Ne használja:

Oitis are et versien in daar internite.<br>Production versies in der de versies in der de versies in der de versies in der de versies in der versies in d<br>Discussion de versies in de versies in de versies versies versies van d

Netsija Nehaudelaija, przyklęs, przetiwać.<br>Jetsija Nehaudelaija, przyklęs, przetiwać.<br>Jetsija Nehaeldelaija, przetiwać.<br>Jetsija przeterminowana. Nie używać.<br>Sack Jetsign. Napowana. Nie używać.<br>Sack Jetsign. Nepowana.<br>Metsi

Versiune expirată. Neferită. A nu se utiliza.<br>Sistema de principale de versiuna.<br>Sistema de principale de versiuna.<br>Sistema de principale de version.<br>A expirată de principale de principale.<br>Neferiată de principale de princ

zksjon, indexne verziativatel<br>Jersena verzia. Nepoužívatel<br>19 dosokatarané Nepoužívata<br>26 dosokateljativateljan<br>26 dosokataranitykuskion, suri<br>26 dosokateljanitykuskion, suri

Landeratunut version Använder<br>Lefsto dosoletoira, Kruseutilie,<br>Lefsto dosoletoira, Hepouthoradia,

različica. Nepozitica. Ne uporabite.<br>Acternative. Nepozitica. Ne uporabitica.<br>Dosarbita. Ne uporabita.<br>Ne etaternitica. Ne uporabitica.<br>Actarela različica. Ne uporabitica.<br>Actarela različica. Ne uporabitica.

Vanhentunut version Anviorn.<br>Predigitäritäristorikistöriel<br>Predigitäritäristorikistöriel<br>arangartunut version Anvinn.<br>Sangartunut version Anvinn.<br>Jangartunut version Anvinn.

unaya-sürüm. Kullanmayın.<br>Jianuray verayan sürüm. Kullanmayın.<br>Güncel olmayan sürüm.

Utdatert versleden industrikes.<br>Skalersjø: Nemasznariske brukes.<br>Skalersjø: Nemasznariske brukes.<br>Skalersjon. Skal ikke brukes.<br>Jitalersleden industrike.<br>Litalersleden industrike.

Versão observativa de Nación<br>Striversion industribuse.<br>Sterversion industribuse.<br>Sterversão de Chera india.<br>Nersão de Chera india.<br>Nersão de Chera india.

- <sup>e</sup>Grundlegende MRT-Konzepte" auf Seite 1-11
- e en the Warnhinweise und Vorsichtsmaßnahmen für MRT taugliche Defibrillationssysteme" auf MRI-Nutzungsbeding<br>
"MRT-Schutz-Modus"<br>
"MRT-Schutz-Modus"<br>
"Grundlegende MRT-R<br>
"Warnhinweise und Vo<br>
"Warnhinweise und Vo<br>
"Potentielle Nebenwirk"<br>
Potentielle Nebenwirk<br>
CCTR RIS Zrapana Belgium (Retainedent) Forældet version. Må ikke anvendes. Version uber 2007, Nicht versichten Aegunud version. Metal versions

#### Seite 1-11

[• "Potentielle Nebenwirkungen" auf Seite 1-14](#page-19-0) POLICE Seiter APP Sonzepte" aut Seiter APP Sonzepte Seiter APP Sonzepte Seiter APP Sonzepte Seiter APP Sonzepte Seiter APP Sonzepte Seiter APP Sonzepte Seiter APP Sonzepte Seiter APP Sonzepte Seiter APP Sonzepte Seiter APP outdated version. Not user is a control of the parties of the parties of the parties of the parties of the par<br>Outdated version. Not use parties of the parties of the parties of the parties of the parties of the parties o<br> Your best on objective the stripe of the tripe of the team of the team of the team of the team of the stripe of the team of the stripe of the stripe of the stripe of the stripe of the stripe of the stripe of the stripe of 2xslop Minister upotrebliza. Nemotion is the set of the start of the start of the start of the start of the start of the start of the start of the start of the start of the start of the start of the start of the start of t

#### <span id="page-7-1"></span>**SYSTEMBESCHREIBUNG**

<span id="page-7-3"></span>Ein ImageReady MRT taugliches Defibrillationssystem besteht aus spezifischen Modellkomponenten von Boston Scientific, einschließlich Aggregaten, Elektroden, Zubehörteilen, dem PRM (Programmier-/Aufzeichnungs-/Überwachungsgerät) sowie der PRM-Anwendungssoftware. Die Modellnummern der Komponenten für das MRT taugliche Defibrillationssystem finden Sie unter ["Systemkonfiguration für 1,5 T" auf Seite 1-2](#page-7-0).

Das ImageReady MRT taugliche Defibrillationssystem wurde für die Verwendung mit MRT-Scans bewertet, die unter den in diesem technischen Leitfaden beschriebenen Nutzungsbedingungen durchgeführt werden. Das Aggregat verwendet nur minimale Mengen von ferromagnetischen Materialien, die mit den während eines normalen MRT-Scans erzeugten Feldern interagieren können. Die Stromkreise des Aggregats können die Spannungen tolerieren, die während eines Scans induziert werden können. Von jedem Körperteil kann eine Aufnahme gemacht werden. Wenn MRT taugliche Aggregate und Elektroden von Boston Scientific zusammen verwendet werden, sind die mit MRT-Scans verbundenen Risiken im Vergleich zu konventionellen Aggregaten und Elektroden geringer. Das implantierte System hat im Gegensatz zu seinen Bestandteilen den Status "MRT tauglich", wie unter ASTM F2503:2008 beschrieben. Zusätzlich wurde ein MRT-Schutz-Modus entwickelt, der während des Scans verwendet werden kann. Der MRT-Schutz-Modus verändert das Verhalten des Aggregats und wurde auf die elektromagnetische Umgebung des MRT-Scanners abgestimmt (["Allgemeine Informationen zum](#page-24-0) MRT-Schutz-Modus" auf Seite 2-3). Es kann eine Zeitlimitfunktion programmiert werden, sodass der MRT-Schutz-Modus nach einer festgelegten Stundenanzahl automatisch beendet wird. Diese Funktionen wurden bewertet, um die Effektivität der Konstruktion zu verifizieren. Andere MRT-bezogene Risiken werden weiter reduziert, wenn die in diesem technischen Leitfaden angegebenen Bedingungen zum Scannen erfüllt werden. Das imageready wirt i dugnetie<br>bewertet, die unter den in diesem<br>durchgeführt werden. Das Aggre<br>Materialien, die mit den während<br>können. Die Stromkreise des Agg<br>Scans induziert werden können.<br>Wenn MRT-taugliche Aggregate<br>w Scans mudzier (werden)<br>
Wenn MRT taugliche A<sub>t</sub><br>
werden, sind die mit MF<br>
Aggregaten und Elektro<br>
Bestandteilen den Statt<br>
wurde ein MRT-Schutz-Modus<br>
ver MRT-Schutz-Modus<br>
ver MRT-Schutz-Modus<br>
der MRT-Schutz-Modus<br>
Dieše Können. Die Stromkreise des Aggreg<br>
Scans induziert werden können. Von<br>
Wenn MRT taugliche Aggregate und<br>
werden, sind die mit MRT-Scans vert<br>
Aggregaten und Elektroden geringer.<br>
Bestandtellen den Status "MRT taugl<br>
wurde Scans induzier werden Komien. Vorge<br>
Wenn MRT taugliche Aggregate und Ell<br>
werden, sind die mit MRT-Scans verbur<br>
Aggregaten und Elektroden geringer. D<br>
Bestandteilen den Status "MRT tauglich<br>
Wurde ein MRT-Schutz-Modus en werden, sind die mit MRT-Scans verbund<br>Aggregaten und Elektroden geringer. Das<br>Bestandteilen den Status "MRT tauglich"<br>Wurde ein MRT-Schutz-Modus entwickelt<br>MRT-Schutz-Modus verändert das Verha<br>Elektromagnetische Umgebung Werlin MRT-Raugheite Agglegate und Elektroden vor<br>
Megregaten und Elektroden geringer. Das implantie<br>
Bestandteilen den Status "MRT-tauglich", wie unter<br>
Wurde ein MRT-Schutz-Modus entwickelt, der wähn<br>
MRT-Schutz-Modus ve Hektromagnetische Umgebung des MRT-<br>Hektromagnetische Umgebung des MRT-<br>MRT-Schutz-Modus" auf Seite 2-3). Es ka<br>der MRT-Schutz-Modus nach einer festge<br>Diese Funktionen wurden bewertet, um d<br>MRT-bezogene Risiken werden weit T-Schutz-Modus auf Seite 2-3). La Raim<br>MRT-Schutz-Modus nach einer festgel<br>se Funktionen wurden bewertet, um die<br>degebenen Bedingungen zum Scannen<br>tere Informationen finden Sie auf der Witchscientific.com/imageready.<br>besti Version per la contrata de la contrata de la contrata de la contrata de la contrata de la contrata de la contra<br>
Eunkfiohen wurden bewertet, um die Effekti<br>
ezogene Risiken werden weiter reduziert, webenen Bedingungen zum Startela verzija. Nemotion des Kommunisterschichten verzigtela verzigtela verzigtela verzigtela verzigtela verzigtela verzigtela verzigtela verzigtela verzigtela verzigtela verzigtela verzigtela verzigtela verzigtela verzi

Weitere Informationen finden Sie auf der Website von Boston Scientific unter: *www. bostonscientific.com/imageready*.

Nur bestimmte Kombinationen aus Aggregaten und Elektroden bilden ein ImageReady Defibrillationssystem, das mit **1,5-T-Scannern** verwendet werden darf (["Systemkonfiguration für](#page-7-0) [1,5 T" auf Seite 1-2](#page-7-0)). mationen finden Sie auf der Web<br>
fric.com/imageready.<br>
te Kombinationen aus Aggregate<br>
ssystem, das mit **1,5-1-Scanner**<br>
tite 1-2)<br>
für **1,5-1** Edingungen zum Scannen erfüllt werden.<br>
Com/imageready.<br>
Combinationen aus Aggregaten und Elektrode<br>
Stem, das mit 1,5-T-Scannen verwendet we<br>
1-2)<br>
T1,5-T<br>
Combinationen aus Aggregaten und Elektrode<br>
1-2)<br>
Combinationen a November 1994<br>
Manuel Charles Andrew Metal Charles Andrew Metal Charles Andrew Metal Charles Andrew Metal Charles Charles Charles Charles Charles Charles Charles Charles Charles Charles Charles Charles Charles Charles Char

#### <span id="page-7-0"></span>**Systemkonfiguration für 1,5 T**

<span id="page-7-2"></span>**Tabelle 1–1. Aggregate – ImageReady Bedingt MRT-taugliches Defibrillationssystem**

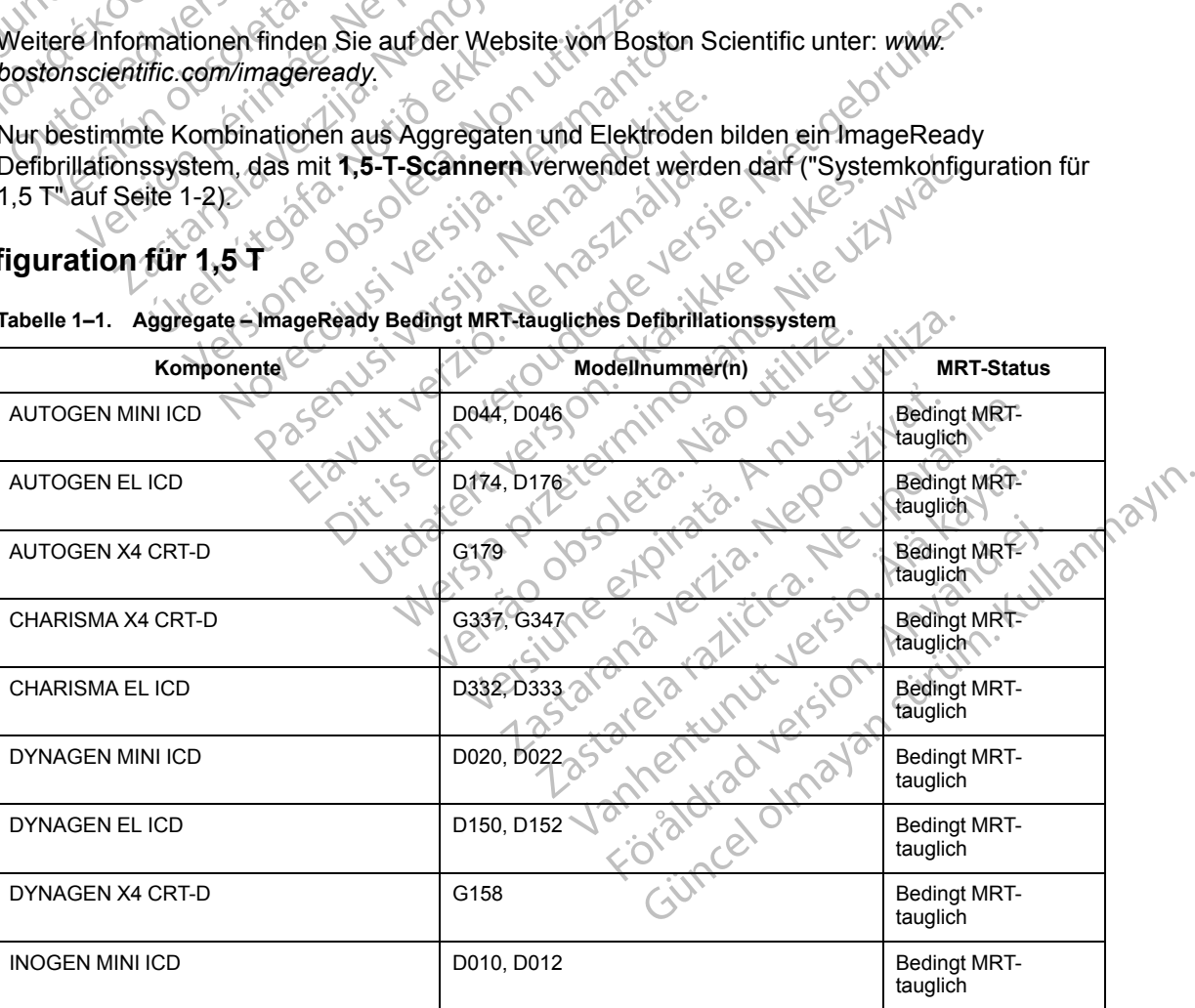

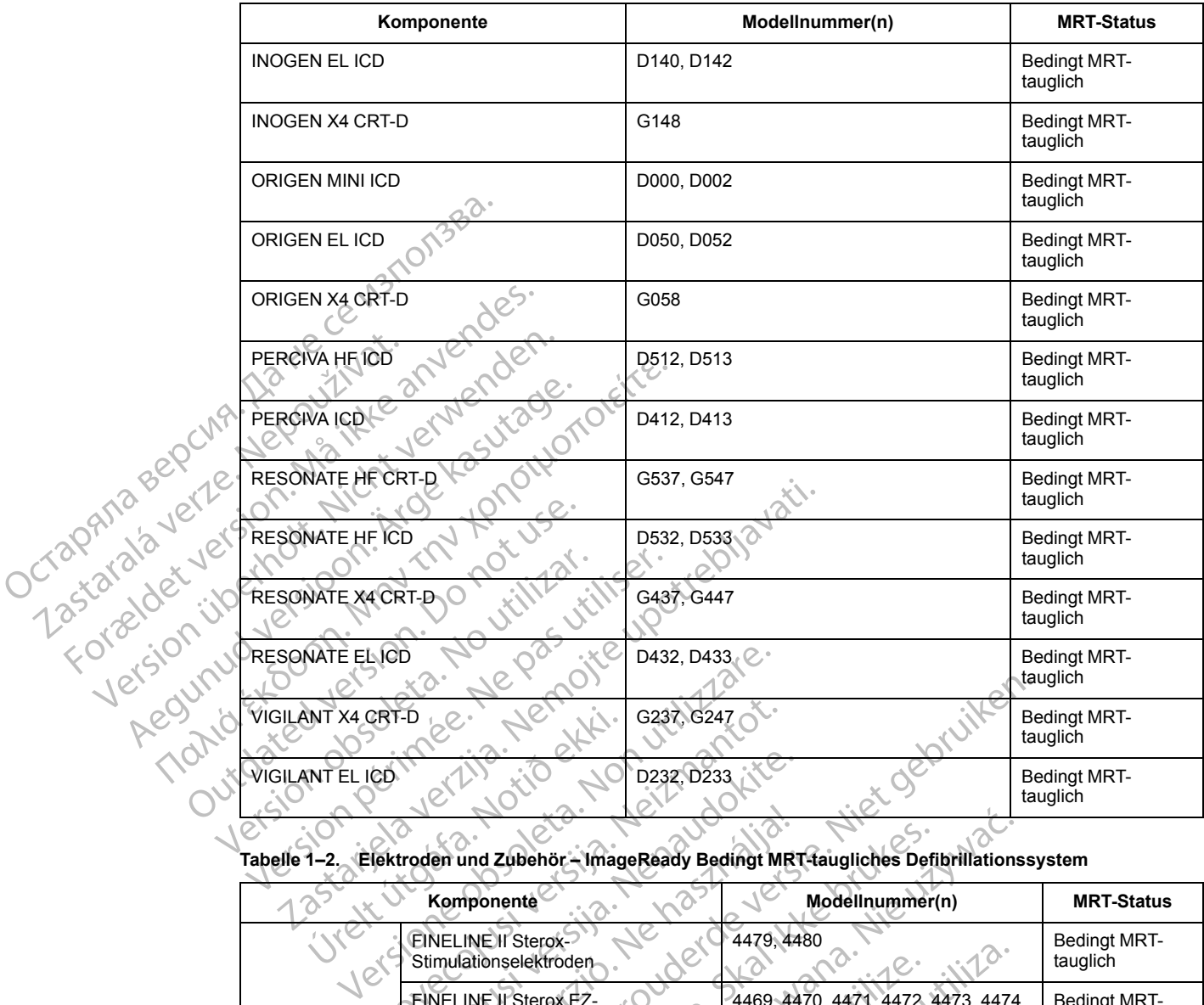

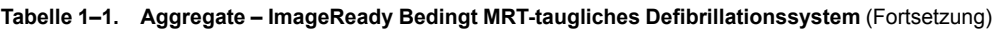

#### **Tabelle 1–2. Elektroden und Zubehör – ImageReady Bedingt MRT-taugliches Defibrillationssystem**

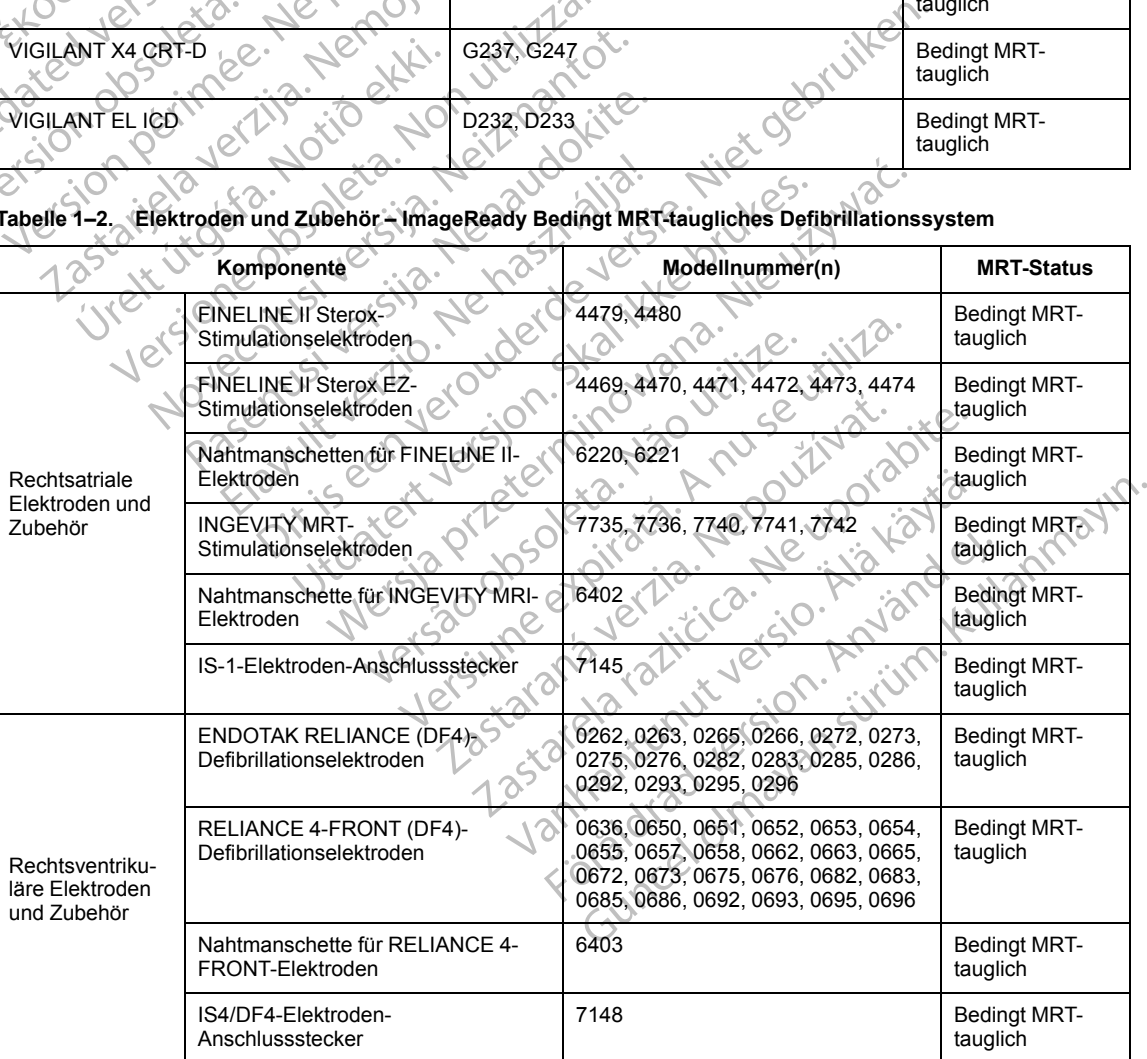

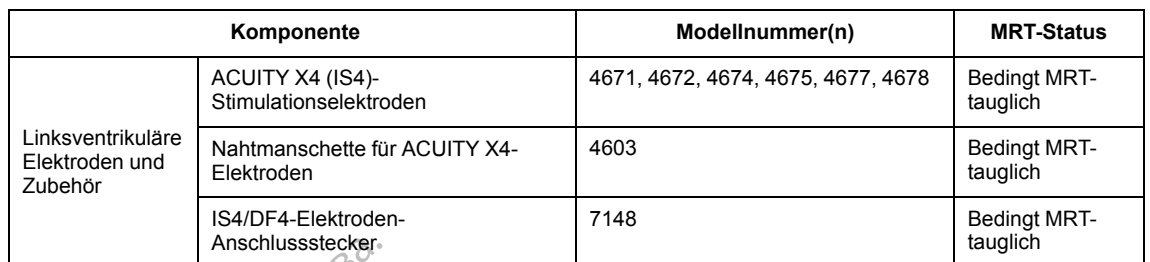

#### **Tabelle 1–2. Elektroden und Zubehör – ImageReady Bedingt MRT-taugliches Defibrillationssystem** (Fortsetzung)

#### **Tabelle 1–3. ZOOM LATITUDE Programmier-/Aufzeichnungs-/Überwachungsgerät (PRM) und PRM-Software-Anwendung**

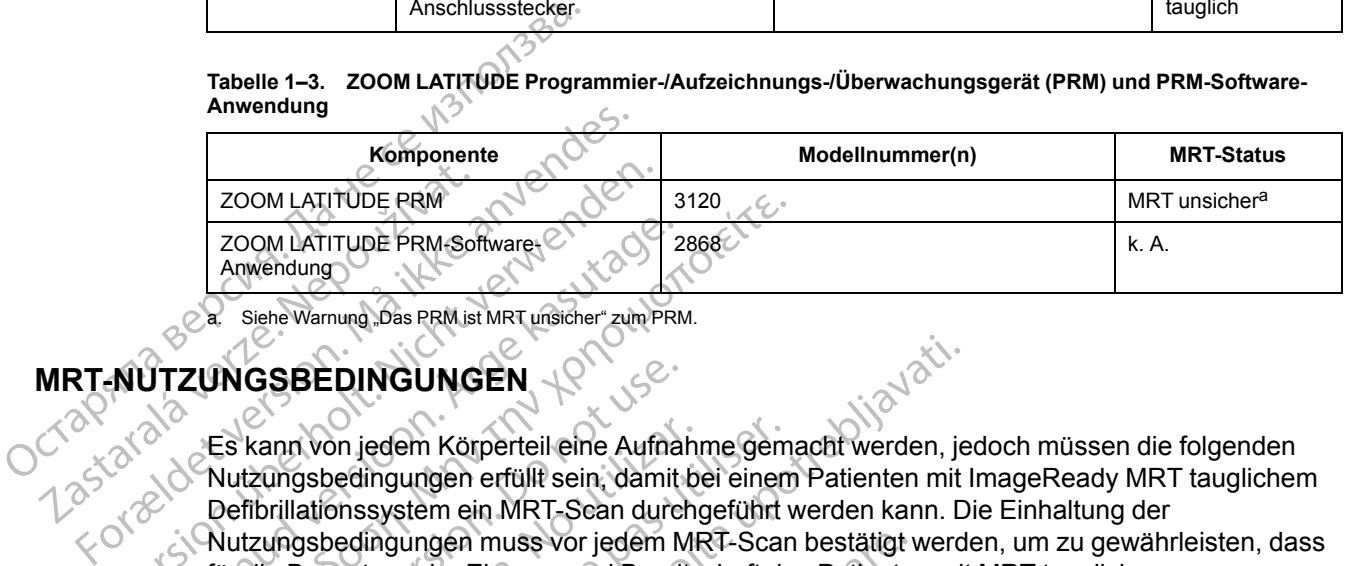

<span id="page-9-2"></span>Siehe Warnung "Das PRM ist MRT unsicher" zum PRM.

#### <span id="page-9-0"></span>**MRT-NUTZUNGSBEDINGUNGEN**

Es kann von jedem Körperteil eine Aufnahme gemacht werden, jedoch müssen die folgenden Nutzungsbedingungen erfüllt sein, damit bei einem Patienten mit ImageReady MRT tauglichem Defibrillationssystem ein MRT-Scan durchgeführt werden kann. Die Einhaltung der Nutzungsbedingungen muss vor jedem MRT-Scan bestätigt werden, um zu gewährleisten, dass für die Bewertung der Eignung und Bereitschaft des Patienten mit MRT tauglichem Stimulationssystem für einen Scan stets die aktuellen Informationen verwendet werden. Zusätzliche Informationen zu den Nutzungsbedingungen sind ["Bedingungen für das Scannen"](#page-10-1) [auf Seite 1-5](#page-10-1) zu entnehmen. ES Kann von jedem Körperteil eine Auf<br>
Com LATITUDE PRM-Software-<br>
Anwendung<br>
Siehe Warnung "Das PRM ist MRT unsicher" zum P<br>
NUTZUNGSBEDINGUNGEN<br>
Siehe Warnung "Das PRM ist MRT unsicher" zum P<br>
RUTZUNGSBEDINGUNGEN<br>
Com LA ES kann von jedem Körperteil eine Aufra<br>Anwendung<br>
Argentung Das PRM ist MRT unsicher "zum PRM<br>
TTZUNGSBEDINGUNGEN<br>
ES kann von jedem Körperteil eine Aufrich<br>
Nutzungsbedingungen erfüllt sein, damit<br>
Defibrillationssystem 200M LATITUDE PRM<br>
200M LATITUDE PRM-Softwaret<br>
Anwendung<br>
2868<br>
Anwendung<br>
2868<br>
2868<br>
2868<br>
2868<br>
2868<br>
2868<br>
2868<br>
2868<br>
2868<br>
2868<br>
2868<br>
2868<br>
2868<br>
2868<br>
2868<br>
2868<br>
2868<br>
2868<br>
2868<br>
2868<br>
2868<br>
2868<br>
2868<br>
2868<br>
2 **INGSBEDINGUNGEN**<br>
Es kann von jedem Körperteil eine Aufnahrenden<br>
Vutzungsbedingungen erfüllt sein, damit Defibrillationssystem ein MRT-Sean durch<br>
Vutzungsbedingungen muss vor jedem Mürdie Bewertung der Eignung und Berei xann von jedem Körperteil eine Aufnahr<br>zungsbedingungen erfüllt sein, damit b<br>brillationssystem ein MRT-Sean durch<br>zungsbedingungen muss vor jedem MR<br>die Bewertung der Eignung und Bereits<br>nulationssystem für einen Scan ste n von jedem Körperteil eine Aufnahme gem<br>Igsbedingungen erfüllt sein, damit bei einen<br>Ilationssystem ein MRT-Scan durchgeführt<br>Igsbedingungen muss vor jedem MRT-Scan<br>Bewertung der Eignung und Bereitschaft der<br>Itionssystem EDINGUNGEN<br>
2011 SUNGUNGEN<br>
2011 Sungaring Auffrahme Gemacht werden, je<br>
2011 Sungaring Auffrahme Gemacht werden, je<br>
2011 Sungaring Auffrahme Gemacht werden kann. D<br>
2016 Sungaring muss vor jedem MRT-Scan bestätigt werd<br> system fur einen Scan stets die a<br>
nformationen zu den Nutzungsbe<br>
zu entnehmen<br>
ienten wurde ein ImageReady M<br>
ienten wurde ein ImageReady M<br>
stette fine anderen aktiven oder aufge ungen muss vor jedem MRT-Scan bestätigt versionen gider Eignung und Bereitschaft des Patienter<br>
tem für einen Scan stets die aktuellen Informationen zu den Nutzungsbedingungen since<br>
entnehmen<br>
ten wurde ein ImageReady MRT für einen Scan stets die aktuellen Informationen zu den Nutzungsbedingungen sind<br>
nehmen<br>
nehmen<br>
Next Lexikonen imageReady MRT taugliches<br>
Deschreibung" auf Seite 1-2)<br>
nderen aktiven oder aufgegebenen implan<br>
der Adapter ng und Bereitschaft des Patienten mit MRT tauglichem<br>
Scan stets die aktuellen Informationen verwendet werden.<br>
Ten Nutzungsbedingungen sind "Bedingungen für das Scan<br>
MageReady MRT taugliches Defibrillationssystem implar<br>

#### <span id="page-9-1"></span>**Kardiologie**

- Dem Patienten wurde ein ImageReady MRT taugliches Defibrillationssystem implantiert<sup>1</sup> (siehe "Systembeschreibung" auf Seite 1-2). men.<br>
Nenaudokite.<br>
Nenaudokite.<br>
Nenaudokite.<br>
Nenaudokite.<br>
Nenaudokite.<br>
Pasenusi versingerungen.<br>
Elektroden oder Aufgegebenen implantie.<br>
Nenaudokite.<br>
Nenaudokite.<br>
Nenaudokite.<br>
Nenaudokite.<br>
Nenaudokite.<br>
Nenaudoki ein ImageReady MRT taugliches Dereibung" auf Seite 1-2).<br>
The hastive der aufgegebenen implantique Charles Scanvorgangs im MRT-Schutz-M<br>
MET-Schutz-Modus programmiert ist, muss der
- 2. Es sind keine anderen aktiven oder aufgegebenen implantierten Geräte, Komponenten oder Zubehörteile, wie Adapter, Verlängerungen, Elektroden oder Aggregate, vorhanden.
- 3. Aggregat ist während des Scanvorgangs im MRT-Schutz-Modus.
- <span id="page-9-3"></span>4. Sobald der MRT-Schutz-Modus programmiert ist, muss der Patient kontinuierlich mittels Pulsoximetrie und Elektrokardiographie (EKG) überwacht werden. Stellen Sie sicher, dass eine Backup-Therapie verfügbar ist (externe Wiederbelebung). nageReady MRT taugliches Defibrillationssys<br>g" auf Seite 1-2)<br>en oder aufgegebenen implantierten Geräte,<br>/erlängerungen, Elektroden oder Aggregate,<br>canvorgangs im MRT-Schutz-Modus.<br>dus programmiert ist, muss der Patient ko Re Ready MRT taugliches Defibrillationssystem implauf Seite 1-2).<br>
Oder aufgegebenen implantierten Geräte, Kompon<br>
Lauf Seite 1-2).<br>
Oder aufgegebenen implantierten Geräte, Kompon<br>
MRT-Schutz-Modus.<br>
Sprogrammiert ist, mus Frangegebenen implanterten Gerate,<br>Jerungen, Elektroden oder Aggregate,<br>Franges im MRT-Schutz-Modus.<br>Frogrammiert ist, muss der Patient kontinaphie (EKG) überwacht werden. Stelle<br>St (externe Wiederbelebung).<br>The Tachy-Schu urgegebenen implantierten Geräte, Komponungen, Elektroden oder Aggregate, vorhand<br>ungs im MRT-Schutz-Modus.<br>rammiert ist, muss der Patient kontinuierlich<br>hie (EKG) überwacht werden. Stellen Sie sic<br>externe Wiederbelebung). S im MRT-Schutz-Modus.<br>
The Schutz-Modus.<br>
The CKG uperwacht werden. Stellen Sie si<br>
The Wiederbelebung.<br>
Klinisch in der Lage ist, für die Dauer de<br>
The Viederbelebung.<br>
Klinisch in der Lage ist, für die Dauer de<br>
The Sch MRT-Schutz-Modus.<br>
ert ist, muss der Patient kontinuierlich mittel<br>
CG) überwacht werden. Stellen Sie sicher, d<br>
e Wiederbelebung).<br>
Schutz und ohne antibradykarde Unterstützi<br>
Schutz und ohne antibradykarde Unterstützi<br>
P Vist, muss der Patient kontinuierlich mittels<br>
Viederbelebung).<br>
Viederbelebung).<br>
Chan der Lage ist, für die Dauer des MRT-<br>
Miz und ohne antibradykarde Unterstützung<br>
Start Körpertemperatur und seine<br>
Start Körpertempera
- 5. Der Patient wird danach bewertet, ob er klinisch in der Lage ist, für die Dauer des MRT-Schutz-Modus des Aggregats ohne Tachy-Schutz und ohne antibradykarde Unterstützung (einschließlich CRT) auszukommen. Förbelebung).<br>
The Lage ist, für die Dauer des MRT<br>
Eurid ohne antibradykarde Unterstützung<br>
The Körpertemperatur und seine uss der Patient kontinuierlich mittels<br>
wacht werden: Stellen Sie sicher, dass<br>
belebung).<br>
Fr Lage ist, für die Dauer des MRT-<br>
Inte Körpertemperatur und seine<br>
Machine Körpertemperatur und seine<br>
Steschränkt.<br>
Coder Nach
- 6. Zum Zeitpunkt des Scans hat der Patient keine erhöhte Körpertemperatur und seine Wärmeregulation ist nicht beeinträchtigt.
- 7. Aggregatimplantation auf links oder rechts pektoral beschränkt.
- 8. Implantation und/oder Neueinsetzen der Elektroden oder Nachoperation des MRT tauglichen Defibrillationssystems liegt mindestens sechs (6) Wochen zurück.
- 1. Definiert als ein Boston Scientific MRT taugliches Aggregat und Elektrode(n) mit Belegung aller Anschlüsse durch eine Elektrode oder einen Elektroden-Verschlussstecker ("Systemkonfiguration für 1,5 T" auf Seite [1-2\)](#page-7-0).

<span id="page-10-6"></span>9. Keine Anzeichen für Elektrodenbruch oder Schädigung der Integrität des Aggregat-Elektroden-Systems.

#### <span id="page-10-0"></span>**Radiologie**

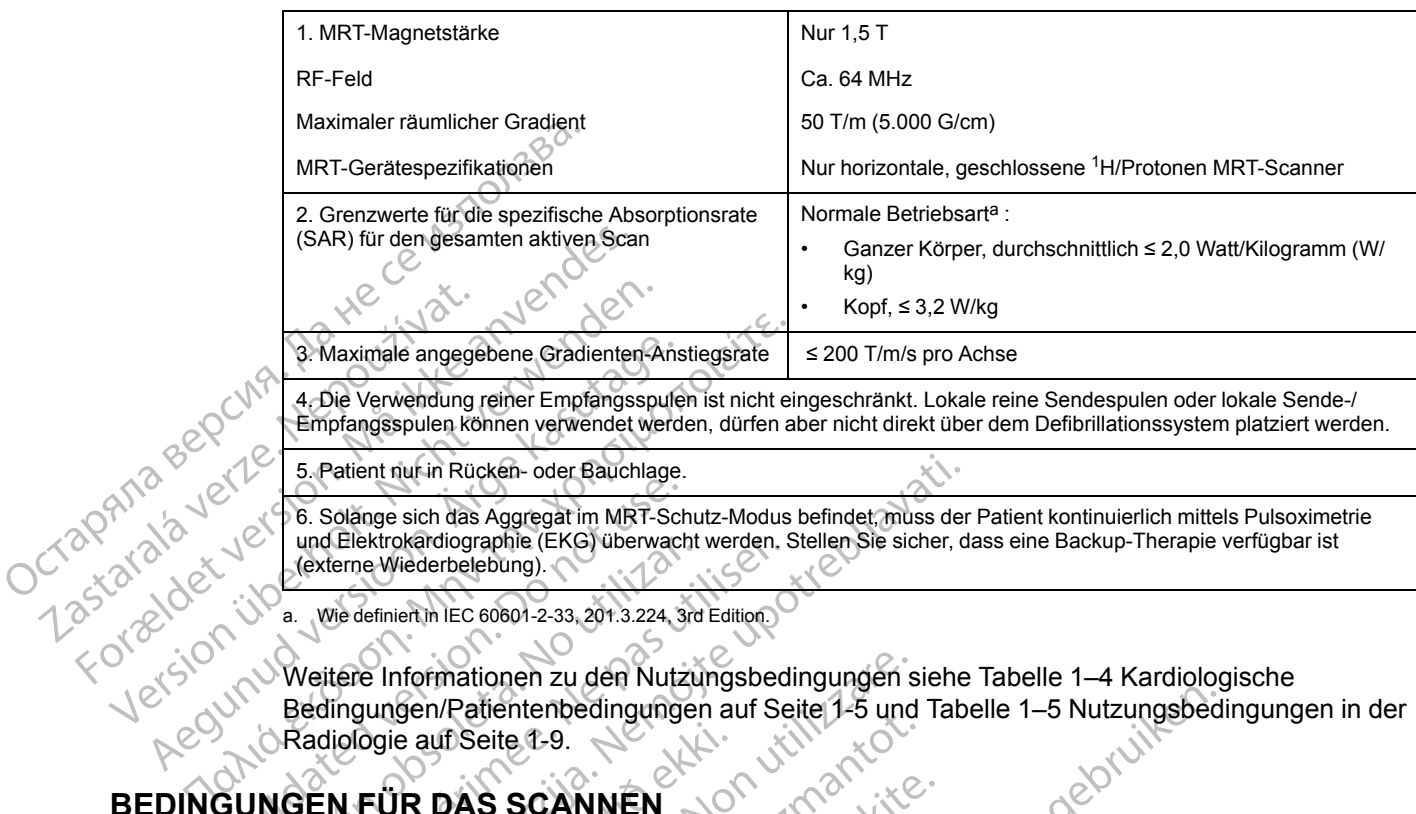

5. Patient nur in Rücken- oder Bauchlage.

6. Solange sich das Aggregat im MRT-Schutz-Modus befindet, muss der Patient kontinuierlich mittels Pulsoximetrie und Elektrokardiographie (EKG) überwacht werden. Stellen Sie sicher, dass eine Backup-Therapie verfügbar ist (externe Wiederbelebung).

<span id="page-10-2"></span>a. Wie definiert in IEC 60601-2-33, 201.3.224, 3rd Edition.

Weitere Informationen zu den Nutzungsbedingungen siehe [Tabelle 1–4 Kardiologische](#page-10-3) [Bedingungen/Patientenbedingungen auf Seite 1-5](#page-10-3) und [Tabelle 1–5 Nutzungsbedingungen in der](#page-14-0) Radiologie auf Seite 1-9. 3. Maximale angegebene Gradienten-Ans<br>
4. Die Verwendung reiner Empfangsspule<br>
Empfangsspulen können verwendet werd<br>
5. Patient nur in Rücken- oder Bauchlage.<br>
6. Solange sich das Aggregat im MRT-Science (externe Wiederbel Collange sich das Aggregat im MRT-Schause version.<br>
Collange sich das Aggregat im MRT-Schause (externe Wiederbelebung).<br>
Collange version. Do not use of the UR DAS SCANNEN una Elektrokardiographie (EKG) uberwacht<br>
(externe Wiederbelebung).<br>
a. We definient in IEC 60601-2-33, 201.3.224, 3rd<br>
Weitere Informationen zu den Nutzu<br>
Bedingungen/Patientenbedingunger<br>
Radiologie auf Seite 1-9.<br>
NGEN und Elektrokardiographie (EKG) überwacht werden.<br>
(externe Wiederbelebung).<br>
2. Wie definiert in IEC 60601-2-33, 201.3.224, 3rd Edition.<br>
Weitere Informationen zu den Nutzungsbed<br>
Bedingungen/Patientenbedingungen auf Se<br>
R

#### <span id="page-10-1"></span>**BEDINGUNGEN FÜR DAS SCANNEN**

[Tabelle 1–4 Kardiologische Bedingungen/Patientenbedingungen auf Seite 1-5](#page-10-3) fasst die kardiologischen Bedingungen/patientenbezogenen Nutzungsbedingungen zusammen, die erfüllt sein müssen, damit ein Scan bei Patienten mit bedingt MRT-tauglichem Stimulationssystem durchgeführt werden kann. Für jede Bedingung oder Anforderung wird Folgendes aufgelistet: die möglichen Aktionen zur Ermittlung der Eignung, die potentiellen klinischen Auswirkungen bei Nichteinhaltung der Bedingungen und die Patientengruppe, die am meisten von einer Nichteinhaltung der Bedingungen betroffen ist. Diese Informationen sollen bei der Durchführung einer Risiko-/Nutzenanalyse bei der Entscheidung helfen, ob ein Patient gescannt werden soll, der nicht alle angegebenen Kriterien für MRT-Tauglichkeit erfüllt.<br>Traiologische Bedingungen/Patientenbegingungen Patient nur in Rücken- oder Bauchlage.<br>
Solange sich das Aggregat im MRT-Schutz-Modus befindet, muss der Elektrokardiographie (EKG) überwacht werden. Stellen Sie sicher, d<br>
terne Wiederbelebung).<br>
Vie definiert in IEC 6060 FÜR DAS SCANNEN<br>
FÜR DAS SCANNEN<br>
SCANNEN<br>
DE 1-4 Kardiologische Bedingunge<br>
Mogischen Bedingungen/patienter<br>
uissen, damit ein Scan bei Patien<br>
Hen Aktionen zur Emmittlung der Mariannen zu den Nutzungsbedingungen sein/Patientenbedingungen auf Seite 1-5 und<br>
e auf Seite 1-9.<br>
R DAS SCANNEN<br>
4 Kardiologische Bedingungen/Patientenbed<br>
schen Bedingungen/patientenbezogenen Nut<br>
sen, damit ein Scan be MSeite 1-9.<br>
MSeite 1-9.<br>
MAS SCANNEN<br>
Cardiologische Bedingungen/Patientenbed<br>
FRAS SCANNEN<br>
Cardiologische Bedingungen/Patientenbed<br>
FRAS SCANNEN<br>
Cardiologische Bedingungen/Patientenbed<br>
FRAS SCANNEN<br>
Cardiologische Bed SSCANNEN<br>
SSCANNEN<br>
diologische Bedingungen/Patientenbedin<br>
Bedingungen/patientenbezogenen Nutzumit<br>
ein Scan bei Patienten mit bedingt M<br>
rden kann. Für jede Bedingung oder Anfr<br>
der Bedingungen und die Patientengrupp<br>
de logische Bedingungen/Patientenbedingungen/patientenbezogenen Nutz<br>
t ein Scan bei Patienten mit bedingt M<br>
Electric verzichten mit bedingt M<br>
Electric verzichten mit bedingt M<br>
i zur Ermittlung der Eignung, die poter<br>
Elec En verdingungen und die Patientengruppe, die am meisten von die Ratinnen<br>Die Bedingungen/Patientenbedingungen auf Seite 1-5 fasten.<br>Die Bedingungen/Patientenbedingungen auf Seite 1-5 fasten.<br>Die Patienten mit bedingt MRT-t ne Bedingungen/Patientenbedingungen auf Standingen/patientenbezogenen Nutzungsbedingun<br>
can bei Patienten mit bedingt MRT-tauglichen<br>
n. Für jede Bedingung oder Anforderung wird<br>
Fremittlung der Eignung, die potentiellen k Bedingungen/Patientenbedingungen auf Seite 1-5 f<br>
In/patientenbezogenen Nutzungsbedingungen zusscheinen Stimula<br>
1 bei Patienten mit bedingt MRT-tauglichem Stimula<br>
Für jede Bedingung oder Anforderung wird Folgend<br>
ittlung

<span id="page-10-7"></span><span id="page-10-5"></span><span id="page-10-4"></span><span id="page-10-3"></span>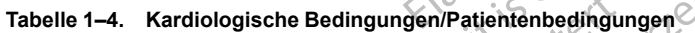

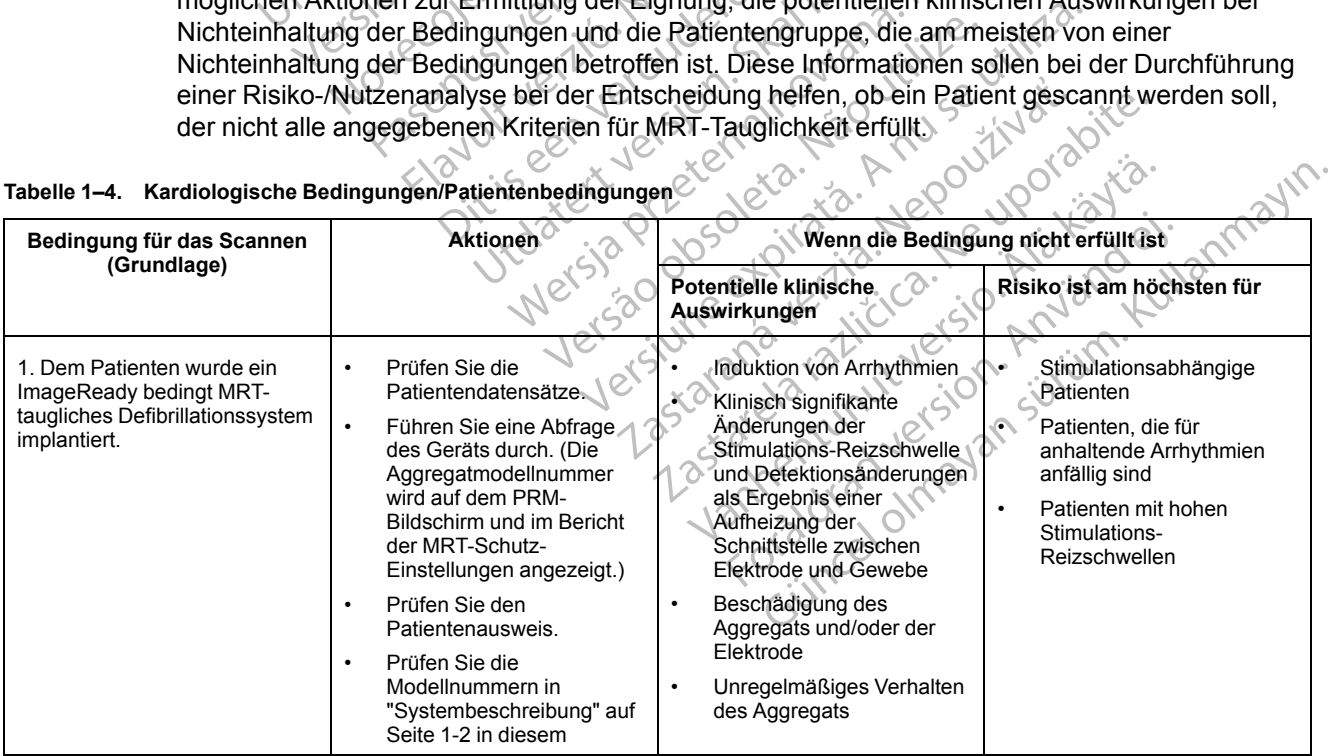

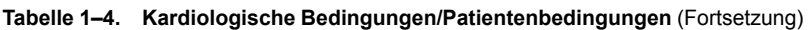

<span id="page-11-0"></span>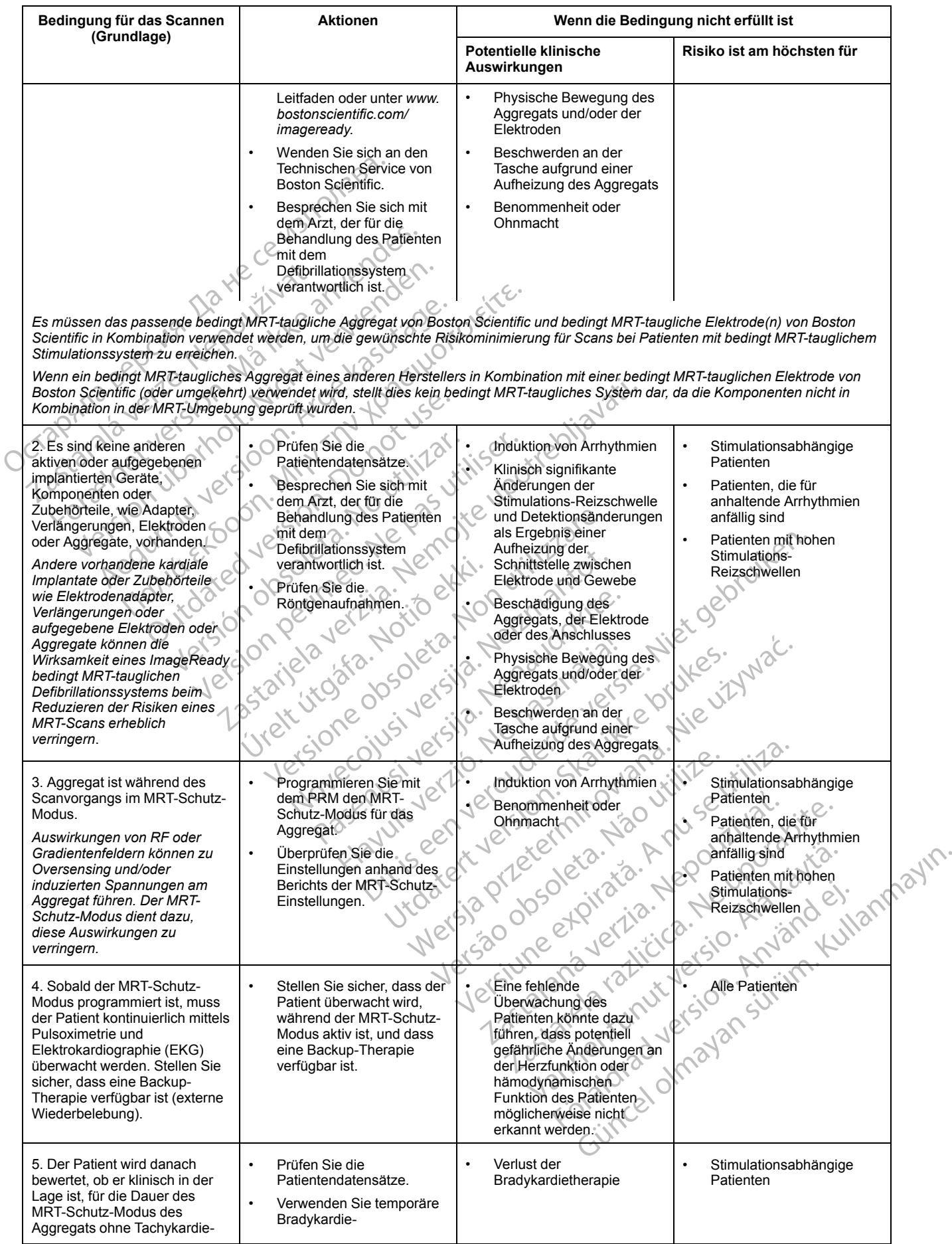

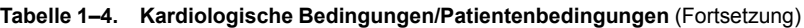

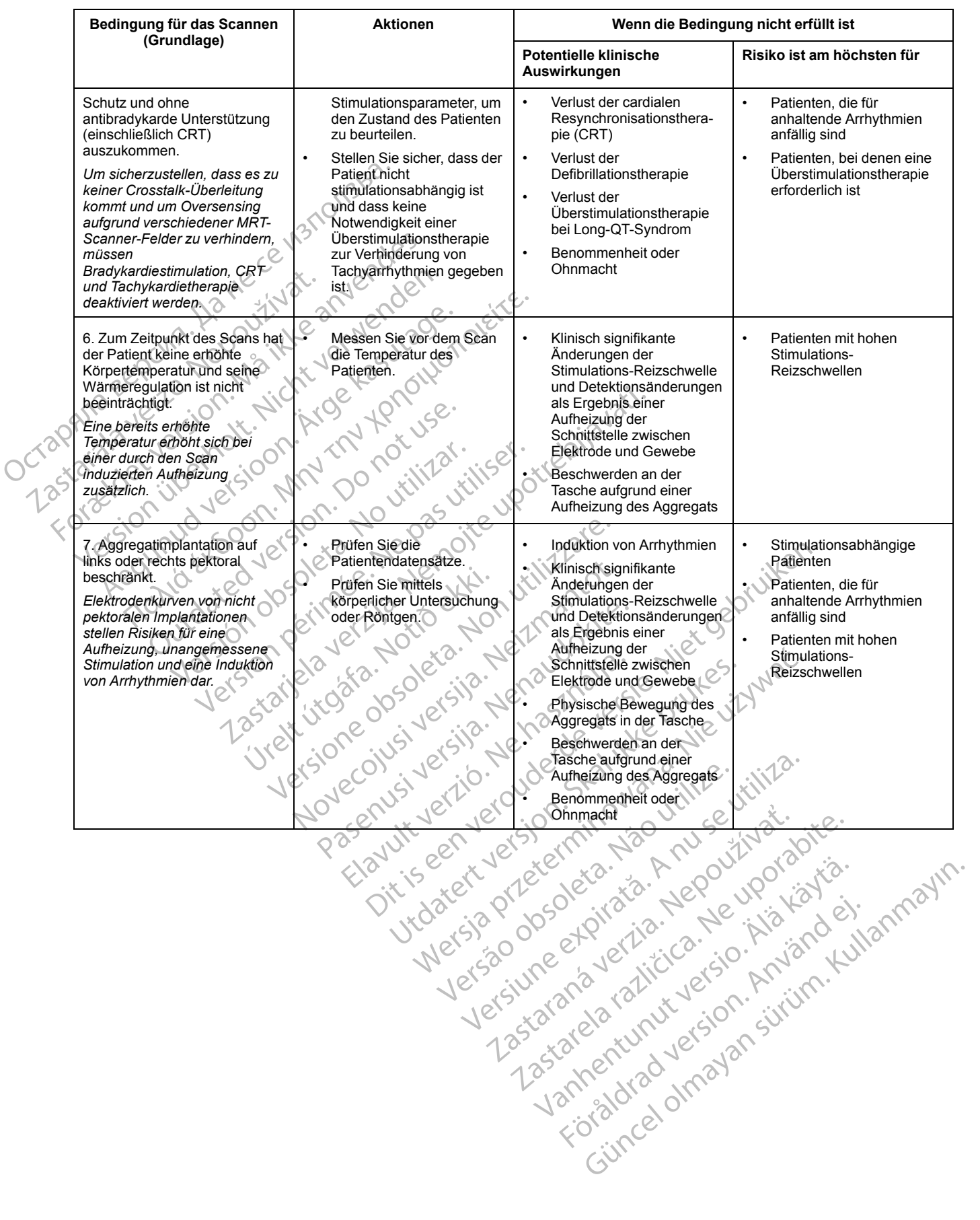

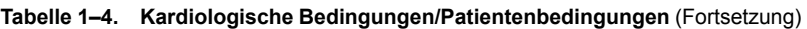

<span id="page-13-3"></span><span id="page-13-2"></span><span id="page-13-1"></span><span id="page-13-0"></span>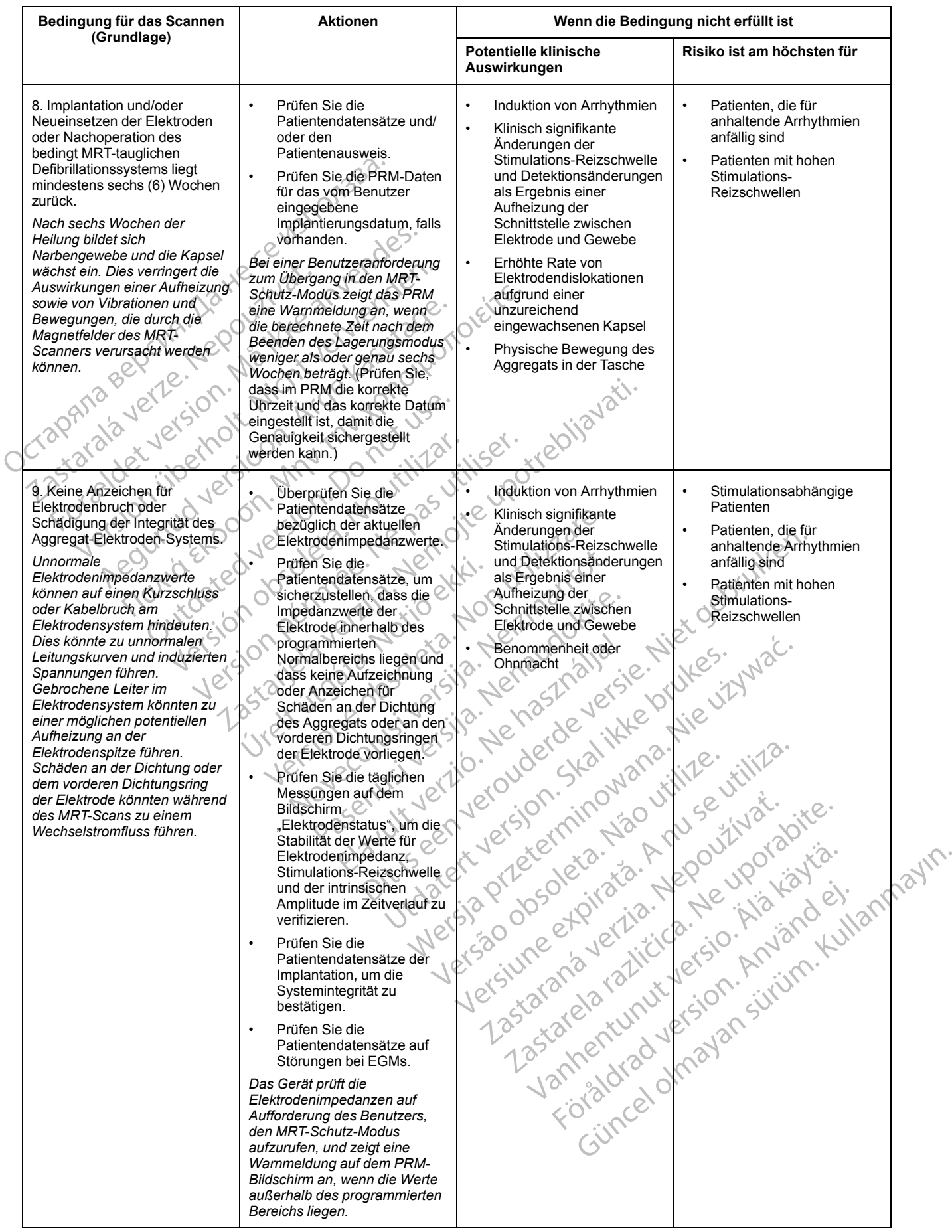

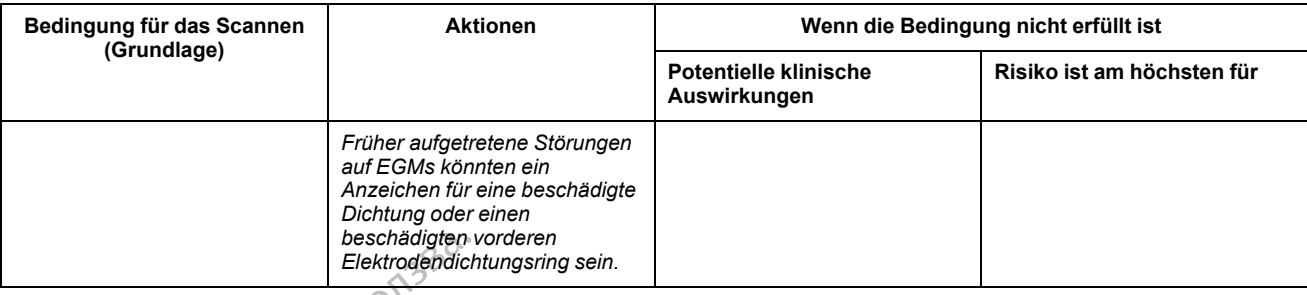

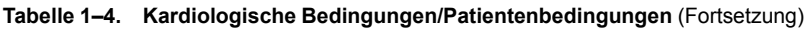

[Tabelle 1–5 Nutzungsbedingungen in der Radiologie auf Seite 1-9](#page-14-0) fasst die Nutzungsbedingungen der Radiologie für das Stimulationssystem und den Patienten zusammen, die erfüllt sein müssen, damit ein Scan bei Patienten mit bedingt MRT-tauglichem Stimulationssystem durchgeführt werden kann. Für jede Bedingung oder Anforderung wird Folgendes aufgelistet: die möglichen Aktionen zur Ermittlung der Eignung, die potentiellen klinischen Auswirkungen bei Nichteinhaltung der Bedingungen und die Patientengruppe, die am meisten von einer Nichteinhaltung der Bedingungen betroffen ist. Diese Informationen sollen bei der Durchführung einer Risiko-/Nutzenanalyse bei der Entscheidung helfen, ob ein Patient gescannt werden soll, der nicht alle angegebenen Kriterien für MRT-Tauglichkeit erfüllt. Beschädigten v<br>
Elektrodendich<br>
Nutzungsbedingungen der<br>
Nutzungsbedingungen der<br>
die erfüllt sein müssen, da<br>
Stimulationssystem durch<br>
Folgendes aufgelistet; die<br>
Folgendes aufgelistet; die<br>
Klinischen Auswirkungen b<br>
Ta die erfüllt sein mit<br>Stimulationssyste<br>Folgendes aufge<br>Exponsion Auswire<br>Tabelle 1–5. Nutzungsbedingungen<br>Zastaral verden<br>Bedingung für das Scannen<br>Corundlage Formation Contract of Contract of Contract of Contract of Contract of Contract of Contract of Contract of Contract of Contract of Contract of Contract of Contract of Contract of Contract of Contract of Contract of Contract

#### <span id="page-14-2"></span><span id="page-14-1"></span><span id="page-14-0"></span>**Tabelle 1–5. Nutzungsbedingungen in der Radiologie**

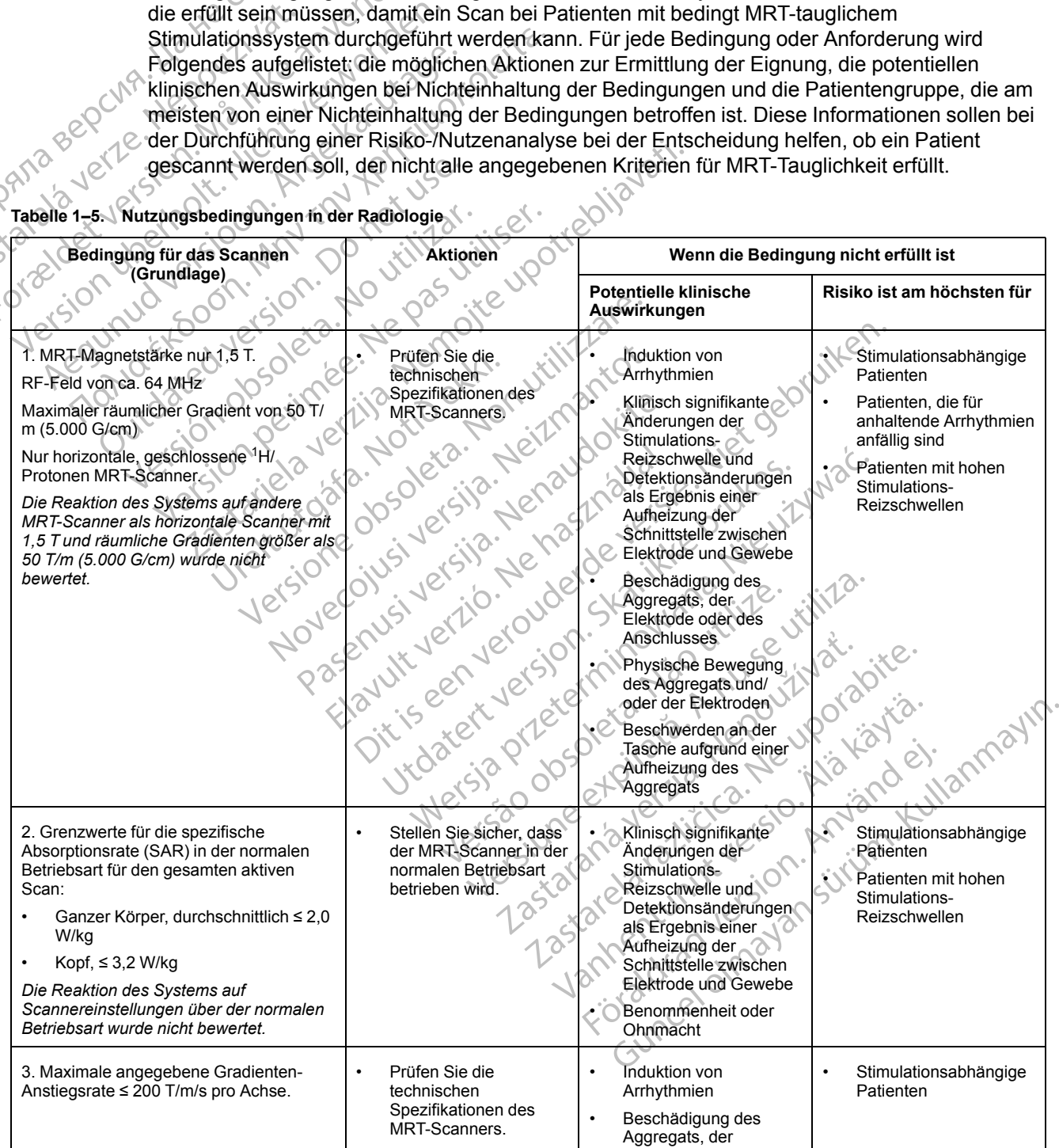

#### **Tabelle 1–5. Nutzungsbedingungen in der Radiologie** (Fortsetzung)

<span id="page-15-2"></span><span id="page-15-1"></span><span id="page-15-0"></span>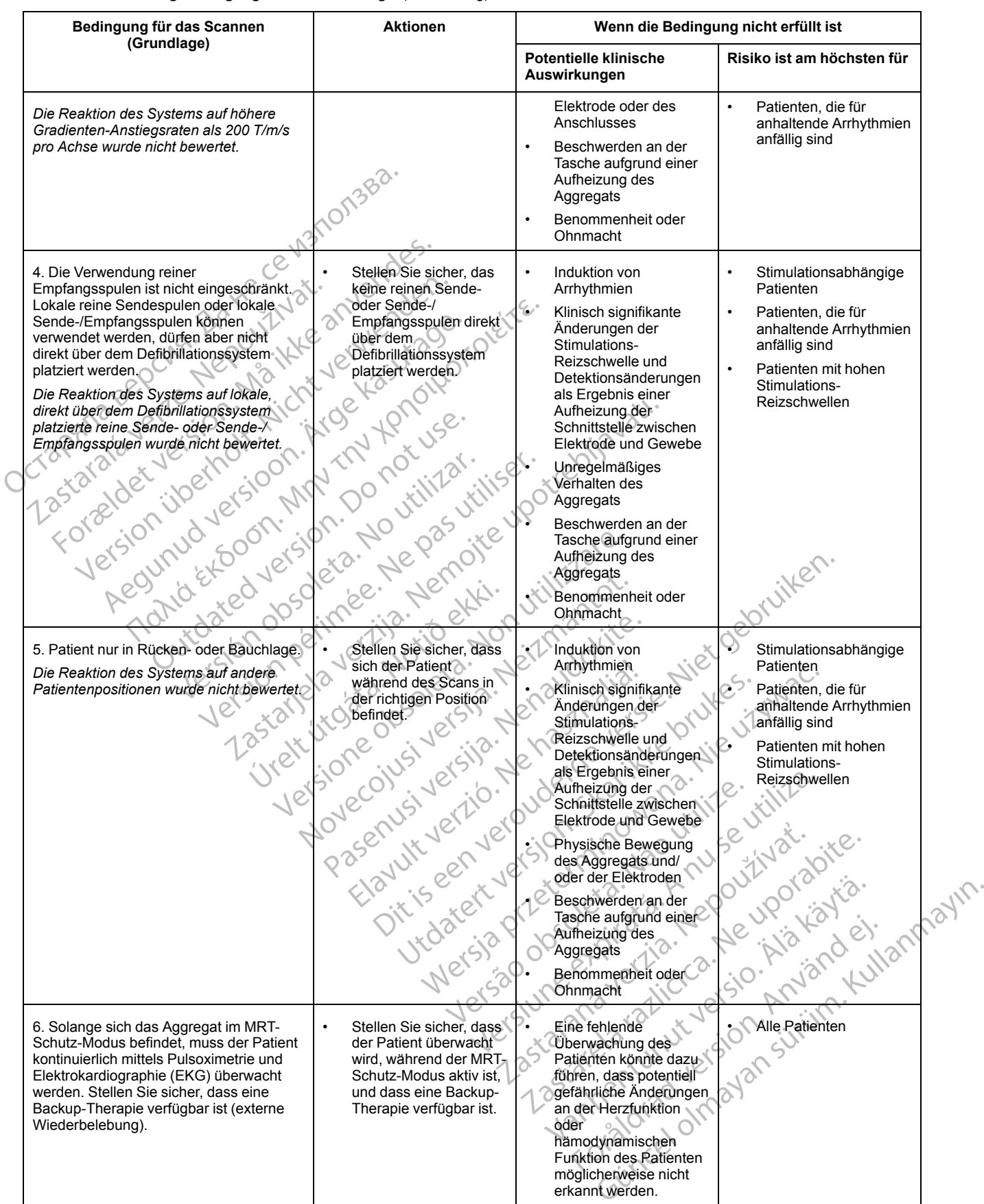

#### <span id="page-16-0"></span>**MRT-SCHUTZ-MODUS**

<span id="page-16-5"></span>Zur Vorbereitung des MRT-Scans wird das Aggregat mit dem PRM in den MRT-Schutz-Modus programmiert. MRT-Schutz-Modus – modifiziert bestimmte Funktionen des Aggregats, um die Risiken in Zusammenhang mit der Verwendung des Defibrillationssystems in der MRT-Umgebung zu verringern. Für eine Liste der Merkmale und Funktionen, die während des MRT-Schutz-Modus ausgesetzt werden, siehe ["Allgemeine Informationen zum MRT-Schutz-Modus"](#page-24-0) [auf Seite 2-3](#page-24-0).

#### <span id="page-16-1"></span>**GRUNDLEGENDE MRT-KONZEPTE**

<span id="page-16-4"></span>MRT ist ein Diagnosewerkzeug, das drei Arten von magnetischen und elektromagnetischen Feldern verwendet, um eine Aufnahme von weichem Gewebe im Körper zu erstellen:

• Ein statisches Magnetfeld, das von einer supraleitenden elektromagnetischen Spule generiert wird, normalerweise mit einer Stärke von 1,5 T.

• Gradiente Magnetfelder mit viel geringerer Intensität, jedoch mit hohen Änderungsraten im Laufe der Zeit. Es werden drei Sätze von Gradientenspulen verwendet, um die Gradientenfelder zu erstellen. **GRUNDLEGENDE MRT-KONZEF**<br>
MRT ist ein Diagnosewerk<br>
Feldern verwendet, um ein<br>
Leure der Zeit. Es werd<br>
Schwarzeit (Schadientenfelder zu erkentzte)<br>
Contradientenfelder zu erkentzte (Schadientenfelder zu erkentzte)<br>
Contr Ein statisches<br>
Generiert wird<br>
Gradiente Ma<br>
Laufe der Zei<br>
Cradiente Ma<br>
Laufe der Zei<br>
Cradiente<br>
Cradiente Ma<br>
Cradiente Ma<br>
Cradiente Ma<br>
Cradiente Ma<br>
Cradiente Ma<br>
Cradiente Ma<br>
Cradiente Ma<br>
Cradiente Ma<br>
Cradiente Feldern verwendet, um eine Auffeldern verwendet, um eine Auffeldern verwendet, um eine Auffeldern verwendet viral, normalerweiser (1999)<br>
Statistisches Magnetfelder mit Laufe der Zeit. Es werden der Magnetfeldern zu erstel

• Ein gepulstes Radiofrequenz/Hochfrequenz(RF)-Feld, das von RF-Übertragungsspulen erzeugt wird (ca. 64 MHz bei 1,5 T).

Diese Felder erzeugen unter Umständen physikalische Kräfte oder elektrische Ströme, welche die Funktion von aktiven implantierbaren medizinischen Geräten (AIMDs) wie Aggregaten und Elektroden beeinträchtigen können. Aus diesem Grund können nur solche Patienten untersucht werden, denen ein Defibrillationssystem implantiert wurde, das für die korrekte Funktion unter bestimmten Bedingungen während eines MRT-Scans optimiert und bewertet wurde. Darüber hinaus können Patienten mit einem ImageReady MRT tauglichen Defibrillationssystem, das den in diesem technischen Leitfaden erläuterten Nutzungsbedingungen entspricht (siehe ["MRT-](#page-9-0)Nutzungsbedingungen" auf Seite 1-4), einem MRT-Scan mit geringerem Risiko nach dem besten aktuellen Therapiestandard unterzogen werden. Ein statisches Magnetfeld, date generiert wird, normalerweise<br>
Laufe der Zeit. Es werden dre<br>
Magnetfelder mit v<br>
Laufe der Zeit. Es werden dre<br>
Magnetfelder zu erstellen<br>
Magnetierte der zu erstellen<br>
Magnetierte Radiofre Senadiente Magnetfelder mit vie<br>
Laufe der Zeit. Es werden drei<br>
Cradientenfelder zu erstellen.<br>
Arge Kasutage.<br>
Ein gepulstes Radiofrequenz/<br>
Ein gepulstes Radiofrequenz/<br>
Prezeugt wird (ca. 64 MHz be<sup>11</sup>).<br>
Diese Felder Fin statisches Magnetfelder mit viel geringer<br>
Scheidente Magnetfelder mit viel geringer<br>
Laufe der Zeit. Es werden drei Sätze vor<br>
Gradientenfelder zu erstellen.<br>
City Gradientenfelder zu erstellen.<br>
Ein gepulstes Radiof Consideration der Statistischen (Consideration)<br>
Consideration der Statistischen (Consideration)<br>
Diese Felder erzeugen unter Umstatischen Können<br>
Diese Felder erzeugen unter Umstatischen Können<br>
Werden, denen ein Defibril Ein gepustes Radionequenzmo<br>
erzeugt wird (ca. 64 MHz bei 1,5<br>
Diese Felder erzeugen unter Umstäl<br>
die Funktion von aktiven implantierb<br>
Elektroden beeinträchtigen können.<br>
werden, denen ein Defibrillationssys<br>
bestimmten Ein gepuisies Radionequenz/Hochinequenz<br>
erzeugt wird (ca. 64 MHz bel-1,5 T).<br>
Diese Felder erzeugen unter Umständen pr<br>
die Funktion von aktiven implantierbaren me<br>
Elektroden beeinträchtigen können. Aus die<br>
werden, dene Gradientenfelder zu erstellen.<br>
Ein gepulstes Radiofrequenz/Hochfrequenz(RF)-Feld, c<br>
erzeugt wird (ca. 64 MHz bel 1,5-T)<br>
See Felder erzeugen unter Umständen physikalische Krä<br>
Funktion von aktiven implantierbaren medizin n, denen ein Defibrillationssystem<br>Imten Bedingungen während eine<br>Is können Patienten mit einem Imzem<br>Imtermiechnischen Leitfaden erläutt<br>Ingsbedingungen " auf Seite 1-4),<br>In Therapiestandard unterzoger<br>IS UND VORSICHTSMAR on von aktiven implantierbaren medizinische<br>
m beeinträchtigen können. Aus diesem Grund<br>
lenen ein Defibrillationssystem implantiert wurden<br>
Bedingungen während eines MRT-Scans<br>
nen Patienten mit einem ImageReady MRT<br>
tech Prein Defibrillationssystem implantiert wurdedingungen während eines MRT-Scans of Patienten mit einem ImageReady MRT-<br>
Scans on Patienten mit einem ImageReady MRT-<br>
Hinischen Leitfaden erläuterten Nutzungsb<br>
lingungen " au Patienten mit einem ImageReady MRT ta<br>ischen Leitfaden enauterten Nutzungsber<br>jungen" auf Seite 1-4), einem MRT-Scan<br>piestandard unterzogen werden.<br>**ORSICHTSMAßNAHMEN FÜR M**<br>**CRSICHTSMAßNAHMEN FÜR M**<br>EME tigen können. Aus diesem Grund können nur solche Patien<br>fibrillationssystem implantiert wurde, das für die korrekte Fugen während eines MRT-Scans optimiert und bewertet wurden.<br>Teilfaden erläuterten Nutzungsbedingungen ent

# <span id="page-16-2"></span>WARNHINWEISE UND VORSICHTSMAßNAHMEN FÜR MRT TAUGLICHE<br>DEFIBRILLATIONSSYSTEME.<br>Allgemeine Warnhinweise **DEFIBRILLATIONSSYSTEME**

#### <span id="page-16-3"></span>**Allgemeine Warnhinweise**

**WARNUNG:** Wenn nicht alle MRT-Nutzungsbedingungen [\("MRT-Nutzungsbedingungen" auf](#page-9-0) [Seite 1-4\)](#page-9-0) eingehalten werden, erfüllt die MRT-Untersuchung des Patienten nicht die Anforderungen an die MRT-Tauglichkeit für das implantierte System und es kann zu einer schwerwiegenden Schädigung oder zum Tod des Patienten und/oder zur Beschädigung des implantierten Systems kommen. Elavult verzió. Ne használja! Utdatert version.<br>
Utdatert version.<br>
Utdatert version.<br>
Utdatert version.<br>
Utdatert version.<br>
Utdatert version.<br>
Utdatert version.<br>
Utdatert version.<br>
Utdatert version.<br>
Utdatert version.<br>
Utdatert version.<br>
Utdatert vers Seite 1-4), einem MRT-Scan mit geringerem Risiko<br>
WARNAHMEN FÜR MRT-TAUGLICHE<br>
SMARNAHMEN FÜR MRT-TAUGLICHE<br>
He MRT-Nutzungsbedingungen ("MRT-Nutzungsbe<br>
He MRT-Nutzungsbedingungen ("MRT-Nutzungsbe<br>
In goder zum Tod des Pa ERRET STRAND CONSTRUCTION OF THE STRAND MATERIAL STRAND STRAND STRAND STRAND STRAND STRAND STRAND STRAND STRAND STRAND STRAND STRAND STRAND STRAND STRAND STRAND STRAND STRAND STRAND STRAND STRAND STRAND STRAND STRAND STRAN Versich Machine expiration of the transferred to the Nutzung Sherifit of the Unit of the Unit of the Unit of the Unit of the Unit of the Unit of the Unit of the Unit of the Unit of the Unit of the Unit of the Unit of the U Vutzungsbedingungen ("MRT-Nutzungst<br>die MRT-Untersuchung des Patienten n<br>eit für das implantierte System und es ka<br>um Tod des Patienten und/oder zur Bes<br>benwirkungen auftreten können, wenn int erfüllt werden, finden Sie un zungsbedingungen ("MRT-Nutzungsbedingung<br>
MRT-Untersuchung des Patienten nicht die<br>
für das implantierte System und es kann zu<br>
Tod des Patienten und/oder zur Beschädig<br>
Tod des Patienten und/oder zur Beschädig<br>
Ne Patient

Informationen, welche potentiellen Nebenwirkungen auftreten können, wenn die Nutzungsbedingungen erfüllt bzw. nicht erfüllt werden, finden Sie unter "Potentielle [Nebenwirkungen" auf Seite 1-14.](#page-19-0)

*HINWEIS: [Tabelle 1–4 Kardiologische Bedingungen/Patientenbedingungen auf Seite 1-5](#page-10-3) und [Tabelle 1–5 Nutzungsbedingungen in der Radiologie auf Seite 1-9](#page-14-0) bieten Informationen zu der Art der erhöhten Risiken, die mit nicht eingehaltenen Nutzungsbedingungen verbunden sind. Diese Informationen sollen bei der Durchführung einer Risiko-/Nutzenanalyse bei der Entscheidung helfen, ob ein Patient gescannt werden soll, der nicht alle angegebenen Kriterien für MRT-Tauglichkeit erfüllt. Es können auch Alternativen wie andere Bildgebungsmethoden in Betracht gezogen werden.* Vanheisuchung des Pauenten flicht die<br>das implantierte System und es kann zu der das Patienten und/oder zur Beschädigungen zur Einheiten und der Vanhalten auf der Western die Western (1976)<br>in dingungen/Patientenbedingunge För Patienten und/oder zur Beschädigungen auffreten können, wenn die<br>
Verden, finden Sie unter "Potentielle<br>
För auf Seite 1-9 bieten Informationen<br>
Fören Nutzungsbedingungen verbunden<br>
tenen Nutzungsbedingungen verbunden<br> Exploration of Skann zu einer<br>
Patienten und/oder zur Beschädigung des<br>
Patienten und/oder zur Beschädigung des<br>
en auftreten können, wenn die<br>
den, finden Sie unter "Potentielle<br>
den, finden Sie unter "Potentielle<br>
den Ku

**WARNUNG:** Wenn die MRT-Untersuchung durchgeführt wird, nachdem der "Explantieren"-Status erreicht wurde, kann dies zu einer vorzeitigen Erschöpfung der Batterie, zu einem

verkürzten Austauschfenster oder zum plötzlichen Therapieverlust führen. Überprüfen Sie nach der Durchführung eines MRT-Scans bei einem Gerät, das den Status "Explantieren" erreicht hat, die Funktion des Aggregats und planen Sie den Austausch des Geräts.

**WARNUNG:** Wenn für den Zeitlimitparameter ein anderer Wert als Aus programmiert ist, muss sich der Patient vor Ablauf der programmierten Zeit außerhalb des Scanners befinden. Andernfalls erfüllt der Patient die Nutzungsbedingungen nicht mehr (["MRT-](#page-9-0)[Nutzungsbedingungen" auf Seite 1-4\)](#page-9-0).

**WARNUNG:** Der Piepton kann nach einem MRT-Scan nicht mehr verwendet werden. Der Kontakt mit dem starken Magnetfeld eines MRT-Scanners hat einen permanenten Verlust des Pieptonvolumens zur Folge. Dies kann nicht wiederhergestellt werden, auch nicht, nachdem die MRT-Scanumgebung verlassen und der "MRT-Schutz-Modus" beendet wurde. Bevor ein MRT-Verfahren durchgeführt wird, sollten ein Arzt und der Patient die Vorteile des MRT-Verfahrens gegen das Risiko des Verlusts des Pieptons abwägen. Es wird dringend empfohlen, Patienten nach einem MRT-Scan in LATITUDE NXT zu betreuen, sofern dies noch nicht der Fall ist. Ist dies nicht möglich, wird ein Nachsorgeplan mit vierteljährlichen Kontrollterminen in der Klinik zur Überwachung der Aggregatleistung dringend empfohlen. WARNUNG: Der Piepton kann<br>Kontakt mit dem starken Magnett<br>Pieptonvolumens zur Folge. Dies<br>MRT-Scanumgebung verlassen<br>Verfahren durchgeführt wird, sollt<br>gegen das Risiko des Verlüsts de<br>nach einem MRT-Scanin LATITU<br>nicht mö

**WARNUNG:** Im MRT-Schutz-Modus erfolgt bei dem Patienten keine Bradykardiestimulation (einschließlich Backup-Stimulation), Cardiale Resynchronisationstherapie oder Tachykardietherapie (einschließlich ATP & Defibrillation). Daher muss der Patient kontinuierlich überwacht werden, solange sich das System im MRT-Schutz-Modus befindet, einschließlich während des Scans. Zur kontinuierlichen Überwachung zählen der normale sprachliche und visuelle Kontakt, sowie die Überwachung von Pulsoximetrie und EKG über den gesamten Zeitraum hinweg, in dem sich das Aggregat im MRT-Schutz-Modus befindet. Stellen Sie sicher, dass ein externer Defibrillator und medizinisches Personal, das in Herz-Lungen-Wiederbelebung (HLW) ausgebildet ist, bereit stehen, solange sich das Aggregat im MRT-Schutz-Modus befindet (einschließlich für die Dauer das Scans), falls der Patient eine externe Wiederbelebung benötigt. Verlatten duchgelunt<br>
gegen das Risiko des V<br>
nach einem MRT-Scan<br>
nicht möglich, wird ein N<br>
Überwachung der Aggr<br>
Verwachung der Aggr<br>
Verwachließlich Backup-<br>
Tachykardietherapie (einschließlich Backup-<br>
Tachykardiether MRT-Scanumgebung verlassen und Nerfahren durchgeführt wird, sollten einer das Risiko des Verlüsts des Prinzen und einem MRT-Scanin LATITUDE<br>
mach einem MRT-Scanin LATITUDE<br>
micht möglich, wird ein Nachsorgeplan<br>
Überwachun Verlatten duchgeluit wird, solltet ein<br>gegen das Risiko des Verlusts des Pier<br>nach einem MRT-Scan in LATJTUDE N<br>nicht möglich, wird ein Nachsorgeplan<br>Überwachung der Aggregatleistung drin<br>Überwachung der Aggregatleistung d nach einem MRT-Scanin LATITUDE NX<br>
nicht möglich, wird ein Nachsorgeplan mi<br>
Überwachung der Aggregatleistung dring<br>
WARNUNG: Im MRT-Schutz-Modus er<br>
(einschließlich Backup-Stimulation), Carc<br>
Tachykardietherapie (einschli gegen das Kisiko des Venusis des Fieptons abwater<br>
nach einem MRT-Scanin LATITUDE NXT zu betre<br>
nicht möglich, wird ein Nachsorgeplan mit vierteljäl<br>
Überwachung der Aggregatleistung dringend empf<br>
WARNUNG: Im MRT-Schutz-M Einschließlich Backup-Stimulation), Card<br>Einschließlich Backup-Stimulation), Card<br>Tachykardietherapie (einschließlich ATP auberwacht werden, solange sich das Syst<br>vährend des Scans. Zur kontinuierlichen<br>risuelle Kontakt, s Mykalaiellerapie (einschleisich Art der Wacht werden, solange sich das Systemend des Scans. Zur kontinuierlichen überwachung valm hinweg, in dem sich das Aggrega<br>Sein externer Defibrillator und medizini<br>W) ausgebildet ist, Experimentale (enschließlich ATF & Denpin<br>
Acht werden, solange sich das System im M<br>
Mid des Scans. Zur kontinuierlichen Überwach<br>
E Kontakt, sowie die Überwachung von Puls<br>
Im hinweg, in dem sich das Aggregat im MF<br>
in e G: Im MRT-Schutz-Modus erfolgt bei dem Patienten Kich Backup-Stimulation), Gardiale Resynchronisations<br>
lietherapie (einschließlich ATP & Defibrillation), Daher m<br>
twerden, solange sich das System im MRT-Schutz-Modus<br>
des

#### <span id="page-17-0"></span>**Überlegungen zur Programmierung**

**WARNUNG:** Wenn für MRT-Schutz Zeitlimit der Wert Aus programmiert ist, erfolgt keine Bradykardiestimulation, Cardiale Resynchronisationstherapie oder Tachykardietherapie bei dem Patienten, bis die Programmierung des MRT-Schutz-Modus für das Aggregat aufgehoben und es wieder in den Normalbetrieb versetzt wird. Ferdi stenen solange<br>
Schrift für die Dauer das Scans), falls<br>
Schrift útgreifende Schutz Zeitlimit<br>
Wenn für MRT-Schutz Zeitlimit<br>
stimulation, Cardiale Resynchron<br>
Schrift Programmierung des MRT-<br>
Normalbetrieb versetzt werden sich das Aggregat im MRT-Schutz-Prefibrillator und medizinisches Personal, die tist, bereit stehen, solange sich das Aggregat in die Dauer das Scans) falls der Patient eine ammierung<br>
The Dauer das Scans) falls der St. bereit stehen, solange sich das Aggreg<br>
ie Dauer das Scans), falls der Patient eine<br>
Mierung<br>
Mierung<br>
In für MRT-Schutz Zeitlimit der Wert Aus pr<br>
ion, Cardiale Resynchronisationstherapie<br>
rogrammierung des MRT-Schutz

**WARNUNG:** Ist der MRT-Schutz-Modus aktiv, werden die Bradykardietherapie und die Cardiale Resynchronisationstherapie ausgesetzt. Bevor sich der Patient einem MRT-Scan unterziehen kann, muss bei einem ImageReady bedingt MRT-tauglichen Defibrillationssystem mit dem PRM der MRT-Schutz-Modus programmiert werden. Der MRT-Schutz-Modus deaktiviert die Bradykardie- und CRT-Stimulation. Der Patient erhält keine Stimulation, bis das Aggregat wieder auf den normalen Betrieb programmiert wurde. Den Scan nur durchführen, wenn der Patient so eingeschätzt wird, dass er klinisch in der Lage ist, für die gesamte Dauer, in der sich das Aggregat im MRT-Schutz-Modus befindet, ohne Bradykardie-Therapie (einschließlich Schrittmacherabhängigkeit oder Notwendigkeit von Überstimulationstherapie) und ohne CRT auszukommen. Für den Fall, dass bei dem Patienten ein dringender Stimulationsbedarf entsteht, empfiehlt es sich, in unmittelbarer Nähe des MRT-Scanner-Raums ein eingeschaltetes Programmiergerät bereitzuhalten. Bei Patienten mit den folgenden Zuständen kann ein erhöhtes Risiko für das Auftreten einer transienten Schrittmacherabhängigkeit bestehen: ierung<br>
Sich der MRT-Schutz Zeitlimit der Wert Auslieren<br>
1. Cardiale Resynchronisationstherapie<br>
1. Cardiale Resynchronisationstherapie<br>
1. Cardiale Resynchronisationstherapie<br>
1. Cardiale Resynchronisationstherapie<br>
1. C MRT-Schutz Zeitlimit der Wert Aus pro<br>
ardiale Resynchronisationstherapie commierung des MRT-Schutz-Modus für<br>
reb versetzt wird.<br>
T-Schutz-Modus aktiv, werden die Branstherapie ausgesetzt. Bevor sich der einem ImageReady Dit is een verouderde versie. Niet gebruiken. chutz Zeitlimit der Wert Aus programmiert ist,<br>e Resynchronisationstherapie oder Tachykard<br>ung des MRT-Schutz-Modus für das Aggregat<br>setzt wird.<br>utz-Modus aktiv, werden die Bradykardiethera<br>rapie ausgesetzt. Bevor sich der Hz Zeitlimit der Wert Aus programmiert ist, erfolgt kesynchronisationstherapie oder Tachykardietherapie des MRT-Schutz-Modus für das Aggregat aufgeholzt wird.<br>Let wird.<br>Thodus aktiv, werden die Bradykardietherapie und bie dus aktiv, werden die Bradykardiether<br>ausgesetzt. Bevor sich der Patient einageReady bedingt MRT-tauglichen De<br>sprogrammiert werden. Der MRT-Schu<br>i. Der Patient erhält keine Stimulation,<br>rammiert wurde. Den Scan nur durchf s aktiv, werden die Bradykardietherapie und<br>sgesetzt. Bevor sich der Patient einem MRT-<br>Ready bedingt MRT-tauglichen Defibrillation<br>ogrammiert werden. Der MRT-Schutz-Modu<br>er Patient erhält keine Stimulation, bis das A<br>mine setzt. Bevor sich der Patient einem MRT-<br>ady bedingt MRT-tauglichen Defibrillation<br>ammiert werden. Der MRT-Schutz-Mod<br>Patient erhält keine Stimulation, bis das<br>ert wurde. Den Scan nur durchführen, w<br>in der Lage ist, für di w bedingt MRT-tauglichen Defibrillationssyst<br>
miert werden. Der MRT-Schutz-Modus deal<br>
ient erhält keine Stimulation, bis das Aggreg<br>
wurde. Den Scan nur durchführen, wenn de<br>
der Lage ist, für die gesamte Dauer, in der :<br> Ferhält keine Stimulation, bis das Aggregarde. Den Scan nur durchführen, wenn der Lage ist, für die gesamte Dauer, in der strate Frageist, für die gesamte Dauer, in der strate Bradykardie-Therapie (einschließlich<br>n Übersti För Scarnar duchtunen, wenn der<br>Bradykardie-Therapie (einschließlich<br>Bradykardie-Therapie (einschließlich<br>berstimulationstherapie) und ohne CRT<br>ein dringender Stimulationsbedarf entst<br>anner-Raums ein eingeschaltetes<br>en fol t keine Stimulation, bis das Aggregat<br>
en Scan nur durchführen, wenn der<br>
ist, für die gesamte Dauer, in der sich<br>
dykardie-Therapie (einschließlich<br>
stimulationstherapie) und ohne CRT<br>
dringender Stimulationsbedarf entste

- Anamnestische bradyarrhythmie-assoziierte Synkope
- Anamnestische Synkope unbekannter Etiologie
- Sinusarreste von mehr als 2 Sekunden Dauer, permanenter oder intermittierender AV-Block
- Erhöhtes Risiko für intermittierenden AV-Block (z. B. bei Patienten mit progressivem AV-Block oder anamnestischer ungeklärter Synkope)

• Erhöhtes Risiko für einen trifaszikulären Block (Schenkelblock oder PR-Intervall > 200 ms wechselt sich mit LBBB oder anderem bifaszikulären Block ab)

**WARNUNG:** Ist der MRT-Schutz-Modus aktiv wird die Tachykardie-Therapie ausgesetzt. Bevor sich der Patient einem MRT-Scan unterziehen kann, muss mit dem PRM der MRT-Schutz-Modus für ein ImageReady MRT-taugliches Defibrillationssystem programmiert werden. Der MRT-Schutz-Modus deaktiviert die Tachykardie-Stimulation. Das System erkennt keine ventrikulären Arrythmien und der Patient erhält keine ATP- oder Schockdefibrillationstherapie, bis das Aggregat wieder auf den normalen Betrieb programmiert wurde. Den Scan nur durchführen, wenn der Patient nach Beurteilung klinisch in der Lage ist, über die gesamte Dauer, in der sich das Aggregat im MRT-Schutz-Modus befindet, ohne Tachykardie-Schutz auszukommen.

**WARNUNG:** Wenn vor Beginn des MRT-Schutz-Modus Bradykardie-, CRT und/oder Tachykardietherapie auf Aus programmiert wurden, bleiben diese Therapien ausgeschaltet, wenn das MRT-Schutz Zeitlimit nach der programmierten Dauer ausläuft.

#### <span id="page-18-0"></span>**Sicherheits-Modus**

**WARNUNG:** Wechselt das Gerät während des MRT-Scans in den Sicherheitsmodusbetrieb, wechselt der Bradykardiestimulationsmodus von der Betriebsart "OOO" in den Modus "VVIunipolar" und die Tachykardietherapie wird erneut aktiviert. Dadurch wird der Patient einem  $\oslash$  erhöhten Risiko von Arrhythmieinduktionen, unangemessenen Therapien, unangemessenen Stimulationen, Inhibition der Stimulation oder irregulärer/intermittierender Depolarisierungen oder Stimulationen ausgesetzt. Aggregat wieder auf den in<br>
wenn der Patient nach Beu<br>
das Aggregat im MRT-Sch<br>
MARNUNG: Wenn vor B<br>
Tachykardietherapie auf A<br>
wenn das MRT-Schutz Zei<br>
Sicherheits-Modus<br>
WARNUNG: Wechselt der Bradykardies<br>
CRIP CONTROL C Examples verze. Nepoužívatel verze.<br>
Sicherheits-Modus<br>
WARNUNG: Webselt der Branch verze.<br>
MARNUNG: Webselt der Branch verze.<br>
Castaralá verze.<br>
Castaralá verze.<br>
Castaralá verze.<br>
Castaralá verze.<br>
Castaralá verze.<br>
Cast WARNUNG: Wenn vor Begin<br>
Tachykardietherapie auf Aus p<br>
wenn das MRT-Schutz Zeitlimi<br>
Sicherheits-Modus<br>
Sicherheits-Modus<br>
WARNUNG: Wechselt das G<br>
wechselt der Bradykardiestimu<br>
ARNUNG: The Tachykardiestimu<br>
Stimulatione Versicher Schutz Zeitlimit versichtet der Bradykardiestimula<br>
WARNUNG: Wechselt das Ger<br>
WARNUNG: Wechselt das Ger<br>
WARNUNG: Wechselt das Ger<br>
WARNUNG: Wechselt das Ger<br>
erhöhten Risiko von Arrhythmieir<br>
Stimulationen. Inh Charles Modus<br>
Marnung: Wechselt das Gerä<br>
Warnung: Wechselt das Gerä<br>
Wechselt der Bradykardiestimulation.<br>
Alex Letter Bradykardiestimulation.<br>
Stimulationen. Hanibition der Stimulation.<br>
Stimulationen. Hanibition der St Principals inter-scholz selection internalistical experiences<br>
Principals (Mark Wechselt das Gerät während<br>
Mark Wechselt der Bradykardiestimulationsmodus<br>
(Mark Wechselt der Bradykardiestimulationsmodus<br>
(Mark Modus Limul Example: The Highland of Berlinder<br>
Sheet der Bradykardietherapie wird erneut aktiviert.<br>
Sheen Risiko von Arrhythmieinduktionen, unangemesse<br>
mulationen, inhibition der Stimulation oder ifregulärer/int<br>
mulationen ausgese

**WARNUNG:** Ein MRT-Scan darf nicht an einem Patienten durchgeführt werden, dessen Aggregat in den Sicherheits-Modus umgeschaltet hat. Die Stimulation im Sicherheits-Modus ist VVI-unipolar. Dies setzt Patienten in der MRT-Umgebung einem erhöhten Risiko der Arrythmieinduktion, unangemessenen Stimulation, Inhibition der Stimulation oder irregulären Erfassung oder Stimulation aus. Unipolar" und die Tachykardiethera<br>
erhöhten Risiko von Arrhythmieind<br>
Stimulationen, Inhibition der Stimul<br>
Stimulationen ausgesetzt.<br>
WARNUNG: Ein MRT-Scan darf<br>
Aggregat in den Sicherheits-Modus<br>
WARNUNG: Ein MRT-Scan d Ethonien Risko von Amyhmeniou<br>Stimulationen ausgesetzt.<br>Stimulationen ausgesetzt.<br>WARNUNG: Ein MRT-Scan darf n<br>Aggregat in den Sicherheits-Modus<br>VVI-unipolar. Dies setzt Patienten in<br>Arrythmieinduktion, unangemessen<br>Erfass Erindrien Risiko von Armymmerhauktionen,<br>Stimulationen, Inhibition der Stimulation ode<br>Stimulationen ausgesetzt.<br>WARNUNG: Ein MRT-Scan darf nicht an Aggregat in den Sicherheits-Modus umgesc<br>VVI-unipolar. Dies setzt Patient

#### <span id="page-18-1"></span>**Ausschlüsse für MRT-Zone III**

**WARNUNG:** Das Programmier-/Aufzeichnungs-/Überwachungsgerät (PRM) ist MRT unsicher und muss außerhalb der Bereiche bleiben, die in den Richtlinien des American College of Radiology für sichere MRT-Praktiken als Zone III (oder höher) definiert werden<sup>2</sup>. Das PRM darf unter keinen Umständen in den MRT-Scannerraum, den Kontrollraum oder Bereiche der Zone III oder IV gebracht werden. inpolar. Dies setzt Patienten in de<br>mieinduktion, unangemessenen<br>ung oder Stimulation aus.<br>**MRT-Zone III**<br>UNG: Das Programmier-Aufzigs<br>uss außerhalb der Bereiche bleit<br>ogy für sichere MRT-Praktiken al<br>teinen Umständen in d Version MRT-Scan darf nicht an einem Patie<br>
in den Sicherheits-Modus umgeschaltet hat.<br>
Ilar. Dies setzt Patienten in der MRT-Umgebu<br>
induktion, unangemessenen Stimulation, Inh<br>
y oder Stimulation aus.<br>
RT-Zone III<br>
C: Das Dies setzt Patienten in der MRT-Umgeburuktion, unangemessenen Stimulation, Inhil<br>Ler Stimulation aus.<br>**Zone III. Novecorus School School State Version aus.**<br>Das Programmier-Aufzeichnungs-/Uber<br>Berhalb der Bereiche bleiben, Stimulation aus.<br>
Stimulation aus.<br>
Die III Nord-Neutre ein Aufzeichnungs-/Überwalb der Bereiche bleiben, die in den Richter<br>
Malb der Bereiche bleiben, die in den Richter<br>
Ständen in den MRT-Scannerraum, den<br>
twerden.<br>
Di e III<br>
Programmier-/Aufzelchnungs-/Überv<br>
Ib der Bereiche bleiben, die in den Ric<br>
re MRT-Praktiken als Zone III (oder h<br>
inden in den MRT-Scannerraum, den<br>
erden<br>
Implantation des Systems darf nicht in<br>
American College o rheits-Modus umgeschaltet hat. Die Stimulation im Sichern<br>Et Patienten in der MRT-Umgebung einem erhöhten Risiko<br>angemessenen Stimulation, Inhibition der Stimulation oder<br>ation aus.<br>Die stimulation der Stimulation der Stim

**WARNUNG:** Die Implantation des Systems darf nicht in Bereichen durchgeführt werden, die in den Richtlinien des American College of Radiology für sichere MRT-Praktiken (Guidance Document for Safe MR Practices)<sup>3</sup> als Zone III (oder höher) definiert werden. Einige Zubehörteile, die im Lieferumfang der Aggregate und Elektroden enthalten sind, einschließlich Drehmoment-Schraubendreher und Mandrin-Draht, sind nicht MRT-tauglich und sollten nicht in den MRT-Raum, den Kontrollraum oder Zone III oder IV des MRT-Standorts gebracht werden. ammier-7Aufzelchnungs-/Überwachungsgeräf<br>Bereiche bleiben, die in den Richtlinien des A<br>T-Praktiken als Zone III (oder höher) definiert<br>in den MRT-Scannerraum, den Kontrollraum<br>intation des Systems darf nicht in Bereichen Wersteinungs-/Überwachungsgeräf (PRM)<br>
indiche bleiben, die in den Richtlinien des American<br>
Praktiken als Zone III (oder höher) definiert werden<br>
1en MRT-Scannerraum, den Kontrollraum oder Ber<br>
ien MRT-Scannerraum, den Ko WRI-Scannerraum, den Kontrollraum<br>
des Systems darf nicht in Bereichen<br>
callege of Radiology für sichere MRT-P<br>
ss)<sup>3</sup> als Zone III (oder höher) definiert v<br>
md Mandrin-Draht, sind nicht MRT-B<br>
um oder Zone III oder IV des Versichten durchgeführen der Beiter der Beiter auf der Kontrollraum oder Beiter durchgeführer Systems darf nicht in Bereichen durchgeführer Zahl als Zone III (oder höher) definiert werden. Ein der Aggregate und Elektroden Systems darf nicht in Bereichen durchgel<br>of Radiology für sichere MRT-Praktiken<br>s Zone III (oder höher) definiert werden.<br>Aggregate und Elektroden enthalten sir<br>Mandrin-Draht, sind nicht MRT-fauglich u<br>er Zone III oder IV ems darf nicht in Bereichen durchgeführt werden.<br>
Radiology für sichere MRT-Praktiken (Guida<br>
Die III (oder höher) definiert werden. Einige<br>
igregate und Elektroden enthalten sind, eins<br>
drin-Draht, sind nicht MRT-tauglich

#### <span id="page-18-2"></span>**Vorsichtsmaßnahmen**

**VORSICHT:** Der Arzt, der die Parameter des MRT-Schutz-Modus auswählt, muss beurteilen, ob ein Patient die Aggregateinstellungen, die für den Scan bei Patienten mit MRT tauglichem Stimulationssystem erforderlich sind, in Verbindung mit den physischen Bedingungen, die während eines MRT-Scans notwendig sind (z. B. längere Zeit in der Rückenlage), tolerieren kann. Vanheim in Transfer (Coldinate)<br>
Vanheim (Coldinate)<br>
Vanheim Einige<br>
Seate und Elektroden enthalten sind, eins<br>
II-Draht, sind nicht MRT-fauglich und sollt<br>
Ne III-dder IV des MRT-Standorts gebracht<br>
Elektroden Scan bei P För and Elektroden entnatien sind, einschraden entnatien sind, einschraden I<br>Förder IV des MRT-Standorts gebracht<br>MRT-Schutz-Modus auswählt, muss bei<br>Poden. Schutz-Modus auswählt, muss bei<br>Poden. Schutz-Modus auswählt, mus Gerhöher) definiert werden. Einige<br>
ind Elektroden enthalten sind, einschließlich<br>
It, sind nicht MRT-fauglich und sollten nicht in<br>
der IV des MRT-Standorts gebracht werden.<br>
Sind nicht MRT-standorts gebracht werden.<br>
Sin

**VORSICHT:** Die Präsenz des implantierten Defibrillationssystems kann zu Artefakten im MRT-Bild führen (siehe ["3. Vorbereiten des Patienten auf den Scan" auf Seite 2-10](#page-31-0)).

<sup>2.</sup> Kanal E, et al., American Journal of Roentgenology 188:1447-74, 2007.<br>3. Kanal E. et al., American Journal of Roentgenology 188:1447-74, 2007.

<sup>3.</sup> Kanal E, et al., American Journal of Roentgenology 188:1447-74, 2007.

*HINWEIS: Alle mit einer MRT-Untersuchung verbundenen normalen Risiken gelten auch für Scans mit dem MRT tauglichen Defibrillationssystem. In der Dokumentation zum MRT-Scanner ist eine umfassende Liste der mit MRT-Scans verbundenen Risiken zu finden.*

*HINWEIS: Aufgrund anderer implantierter Geräte oder Patientenzustände (z. B. Schrittmacherabhängigkeit oder Notwendigkeit von Überstimulationstherapie zum Verhindern von Tachyarrhythmien) kann ein Patient dennoch für einen MRT-Scan ungeeignet sein, unabhängig vom Status des ImageReady MRT tauglichen Defibrillationssystems des Patienten.*

#### <span id="page-19-0"></span>**POTENTIELLE NEBENWIRKUNGEN**

Welche potentiellen Nebenwirkungen auftreten können, ist abhängig davon, ob die MRT-Nutzungsbedingungen (["MRT-Nutzungsbedingungen" auf Seite 1-4](#page-9-0)) erfüllt sind. Eine vollständige Liste potentieller Nebenwirkungen enthält die Gebrauchsanweisung für den Arzt zu dem Aggregat. POTENTIELLE NEBENWIRKUNGEN<br>
Welche potentiellen Nebenwirkun<br>
Nutzungsbedingungen ("MRT-Ne<br>
vollständige Liste potentieller Nel<br>
dem Aggregat.<br>
Ein MRT-Scan bei Patienten bei<br>
potentiellen Nebenwirkungen führt.<br>
Die Anti-Sc For March 1988<br>
Mutzungsbedingungen ("MRT-Natzur"<br>
vollständige Liste potentieller Nebenversion.<br>
dem Aggregat.<br>
Ein MRT-Scan bei Patienten bei erfült<br>
potentiellen Nebenwirkungen führen:<br>
ANN 2<br>
CAN 2<br>
CAN 2<br>
CAN 2<br>
CAN 2

Ein MRT-Scan bei Patienten bei erfüllten Nutzungsbedingungen könnte zu den folgenden potentiellen Nebenwirkungen führen: Vollstandige Elste potential<br>dem Aggregat.<br>Ein MRT-Scan bei Patie<br>potentiellen Nebenwirkt<br>potentiellen Nebenwirkt<br>2007 - Maduktion von Arrhyt<br>Cran bei Patienten<br>2007 - Joaques Patienten Version und der Parienten.<br>
Sund des Patienten.<br>
Sund des Patienten.<br>
Nach version werden.<br>
Nach verwenden.<br>
Nach verwenden.<br>
Nach verwenden.<br>
Nach verwenden.<br>
Nach verwenden.<br>
Nach verwenden.<br>
Nach verwenden.<br>
Nach verwen Ein MRT-Scan bei Patienten bei erfüllten<br>Potentiellen Nebenwirkungen führen:<br>28 Maduktion von Arrhythmien<br>28 Maduktion von Arrhythmien<br>28 Maduktion von Arrhythmien<br>28 Maduktion<br>28 Maduktion<br>28 Maduktion<br>28 Maduktion<br>28 Mad The MRT-Scan bei Patienten bei erfüllten Nutzungs<br>
potentiellen Nebenwirkungen führen:<br>
Minduktion von Arrhythmien<br>
Bradykardie<br>
Bradykardie<br>
Bradykardie<br>
Beschwerden des Patienten aufgrund von klein<br>
Synkope

- Induktion von Arrhythmien
- **Bradykardie**
- **Tod des Patienten**
- Beschwerden des Patienten aufgrund von kleinen Bewegungen oder Aufheizung des Geräts Bradykardie Lipotrebljava
	- Synkope<sup>)</sup>
- Verstärkung der Herzinsuffizienz

Ein MRT-Scan bei Patienten bei **NICHT**erfüllten Nutzungsbedingungen könnte zu den folgenden potentiellen Nebenwirkungen führen: Beschwerden des Patienten<br>Beschwerden des Patienten aufgrund<br>Synkope<br>Verstärkung der Herzinsuffizienz<br>MRT-Scan bei Patienten bei NICHT erf<br>Intiellen Nebenwirkungen führen: Version per extentent des Patienten aufgrund von klein ung der Herzinsuffizienz Metalenten bei Nicht der Herzinsuffizienz Neizinsuffizienz<br>Adienten bei Nicht Ferfüllten Nutzungsbed<br>Arkungen führen:<br>Krhythmien<br>Stes Aggregats und/oder der Elektroden Przinsuifizienz<br>
Lienten bei NICHT erfüllten Nutzungsbedir<br>
Kinnien<br>
Kinnien<br>
Aggregats und oder der Elektroden Ela victoria de la victoria de la victoria de la victoria de la victoria de la victoria de la victoria de la victoria de la victoria de la victoria de la victoria de la victoria de la victoria de la victoria de la victoria Dit is een versie. Niet gebruiken versie. Niet gebruiken.

- Induktion von Arrhythmien
- **Bradykardie**
- Beschädigung des Aggregats und/oder der Elektroden
- Unregelmäßiges Verhalten des Aggregats
- Inadäquate Stimulation, Inhibition der Stimulation, Ausfall der Stimulation
- <span id="page-19-1"></span>• Erhöhte Anzahl von Elektrodendislokationen (innerhalb von sechs Wochen nach der Implantation oder Neueinsetzung des Systems) Highlight Nutzungsbedingungen könnte zu'der<br>hren.<br>Skal ikke brukes. Nie używać.<br>Skal ikke brukes. Nie używać.<br>Skal ikke brukes. Nie używać.<br>Skal ikke brukes. Nie używać.<br>Mes Aggregats.<br>Skal ikke brukes. Nie używać.<br>Skal ik Version observative and the straight of the straighter of the straighter of the straighter of the straighter of the straighter of the straighter of the straighter of the straighter of the straighter of the straighter of th Den March 1992 Verzia. Vanherhalb von Sechs Wochenhach der Finald von sechs Wochenhach der Istall der Stimulation Participal der Stimulation
- Irreguläre oder intermittierende Capture oder Stimulation
- Verlust der Defibrillationstherapie
- Änderungen der Stimulations-Reizschwelle
- Tod des Patienten
- Beschwerden des Patienten aufgrund von Bewegungen oder Aufheizung des Geräts
- Physische Bewegung des Aggregats und/oder der Elektroden
- Änderungen der Detektion
- **Synkope**

Zastaralá verze. Nepoužívat.<br>Zastaralá verze. Nepoužívat.<br>Zastaralá verzion, Najkritika.<br>Zastaralá verzion. Najkritika.

Version überholt. Nicht verwenden.<br>Version überholt. Nicht verwenden.<br>Version überholt. Nicht verwenden.

- Nebenwirkungen der Stimulation bei hohen festgelegten Frequenzen wie kompetitive Situationen mit intrinsischen Rhythmen und Arrhythmien. Eine kompetitive Stimulation kann die Häufigkeit stimulationsinduzierter Arrhythmien erhöhen, bis das Gerät umprogrammiert wird.
- Verstärkung der Herzinsuffizienz Octapana Bepcina, Ne we it we arvended Todated version. Malter verdegen det version. Malter version. Malter version. Malter version. Malter version.<br>For a device and the strategy of the strategy of the strategy of the strategy of the strategy of the strategy of

Παλιά έκδοση. Μην την χρησιμοποιείτε.

outdated do perimeter demonstration.com/

A Production of Particular and Maries and Maries and Maries and Maries and Maries and Maries and Maries and Maries and Maries and Maries and Maries and Maries and Maries and Maries and Maries and Maries and Maries and Mari

Zastarjela verzija. Nemojte upotrebljavati.

Versione obsoleta. Nematorizare. Next decreed the stranger of the contraction of the contraction of the contra<br>Property of the contraction of the contraction of the contraction of the contraction of the contraction of the<br>

Version en de la version périodique d'average.

Pasenuit verziers ist in der de de de de de la de la de de de de la de la de la de la de la de la de la de la<br>la défanta de de de la de la de la de la de la de la de la de la de la de la de la de la de la de la de la de<br>la

Elazuki verzió. Ne használja:<br>Predusi verzió. Ne használja:<br>Predusi verzió. Ne használja:<br>Predusi verzió. Ne használja:<br>Predukt verzie. Ne használja:

Oitis are et versien in daar internite.<br>Production versies in der de versies in der de versies in der de versies in der de versies in der versies in d<br>Discussion de versies in de versies in de versies versies versies van d

Netsija Nehaudelaija, przyklęs, przetiwać.<br>Jetsija Nehaudelaija, przyklęs, przetiwać.<br>Jetsija Nehaeldelaija, przetiwać.<br>Jetsija przeterminowana. Nie używać.<br>Sack Jetsign. Napowana. Nie używać.<br>Sack Jetsign. Nepowana.<br>Metsi

Versiune expirată. Neferită. A nu se utiliza.<br>A nu setor citatului de vizindiza.<br>A predectară explizată.<br>A secune expirată. Nepoutiva de<br>A secune expirată. Nu secund de

zksjon, indexne verziativatel<br>Jersena verzia. Nepoužívatel<br>19 dosokatarané Nepoužívata<br>26 dosokateljativateljan<br>26 dosokataranitykuskion, suri<br>26 dosokateljanitykuskion, suri

različica. Nepozitica. Ne uporabite.<br>Acternative. Nepozitica. Ne uporabitica.<br>Obsortaria. Nepozitica. Na vialita.<br>Ne endantitica. Na vialita.<br>Actarela različica. Na vialita.<br>Actarela različica. Na vialita.

Vanhentunut version Anviorn.<br>Predigitäritäristorikistöriel<br>Predigitäritäristorikistöriel<br>arangartunut version Anvinn.<br>Sangartunut version Anvinn.<br>Jangartunut version Anvinn. - Lastarda version. Använder.

Güncel olmayan sürüm. Kullanmayın.<br>Jualurau veralan sürüm. Kullanmayın.<br>Güncel olmayan sürüm.

Utdatert versleden industrikes.<br>Skalersjø: Nemasznariske brukes.<br>Skalersjø: Nemasznariske brukes.<br>Skalersjon. Skal ikke brukes.<br>Jitalersleden industrike.<br>Litalersleden industrike.

Versão observativa de Nación<br>Striversion industribuse.<br>Sterversion industribuse.<br>Sterversão de Chera india.<br>Nersão de Chera india.<br>Nersão de Chera india.

Novecolusi verzion der Staline

Version obsoleta. No persión de libres de libres de libres de libres de libres de libres de libres de libres de libres de libres de libres de libres de libres de libres de libres de libres de libres de libres de libres de

Jrelt útgáfa. Notið ekki.<br>A doslaverfilið hjó ekki.<br>Son deinnerki. Notið ekki.<br>A statiela. Norð deinið.

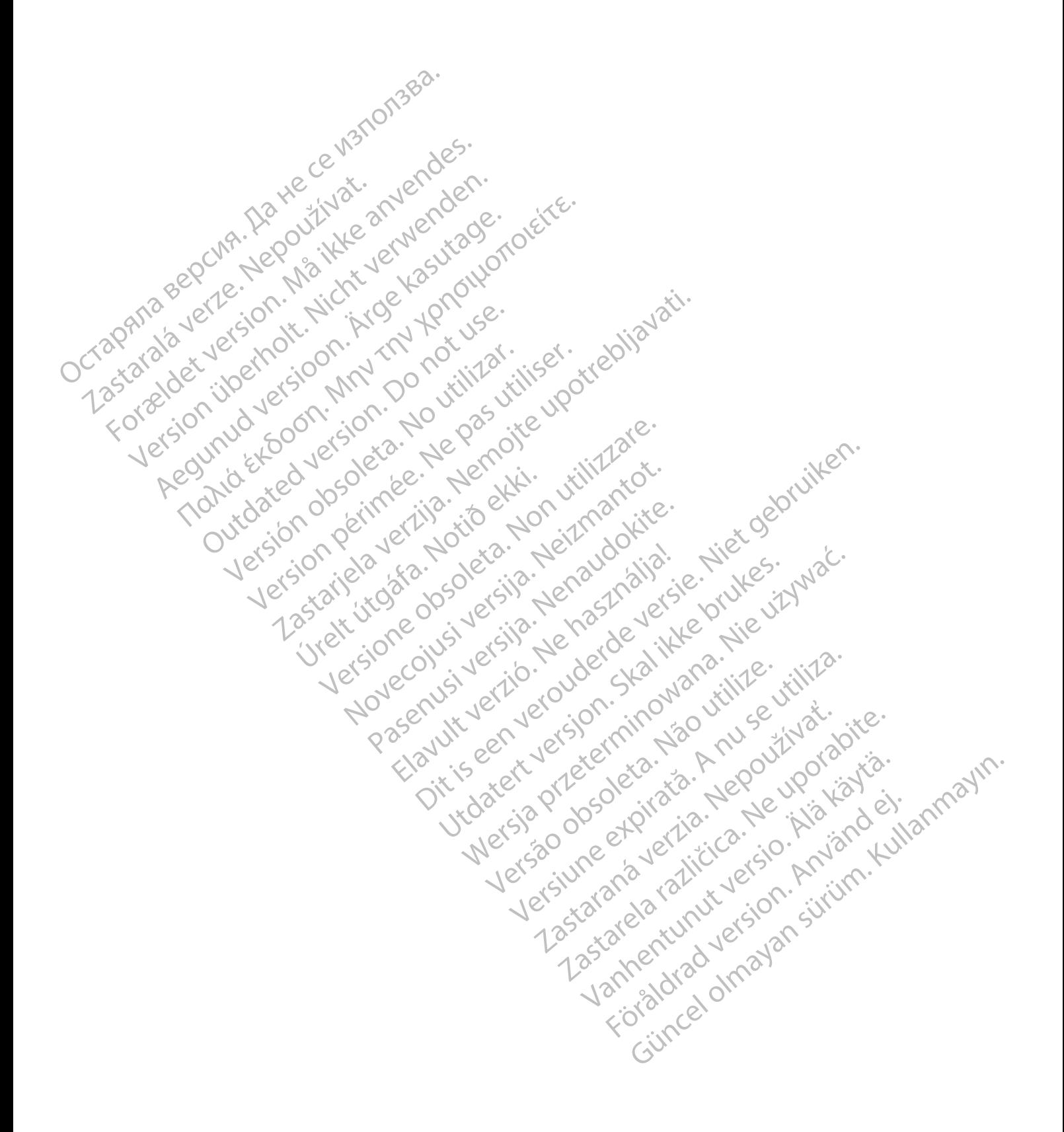

#### <span id="page-22-0"></span>**PROTOKOLL DES MRT-SCANVORGANGS**

#### **KAPITEL 2**

Dieses Kapitel enthält die folgenden Themen:

- ["Ablauf beim Patienten" auf Seite 2-2](#page-23-0)
- ["Allgemeine Informationen zum MRT-Schutz-Modus" auf Seite 2-3](#page-24-0)
- ["Aktivitäten vor dem Scan" auf Seite 2-5](#page-26-0) Aligemeine momalud
	- ["Während des Scans" auf Seite 2-10](#page-31-1)
	- ["Nach dem Scan" auf Seite 2-11](#page-32-0) Zagana sepcina, Nepoužívatic<br>Zagana sepcina, Nepoužívat. wahrend des Scans"auf:<br>"Wach dem Scan" auf Seite<br>action. Må ikke anvender.<br>Application. Må ikke anvender.<br>Astatalation. Michiel Politike Version überholt. Nicht verwenden.<br>218 der Version Nicht verwenden.<br>218 der Version Nicht verwendung<br>218 der Jersion Nicht verwenden.<br>218 durwa version Nicht verwenden.<br>218 durwa version Nicht verwenden. Rand the door have the penoite woods the top of the state word to the world the state word of the control to the control the control to the control the control to the control the control to the control the control to the c Yederande artistic the the periodic the team of the team of the team of the team of the team of the second team of the second team of the second team of the second team of the second team of the second team of the second t

Aegunud version. Applieder.<br>Baegunud version. And version.<br>Baegunud version. And version.<br>Baegunud version. And version.<br>Baegunud version. Applijk.<br>Aegunud version. Applijk.

outdated do perimeter demonstration.com/

Version périntée. Ne pas utiliser.

Jrelt útgáfa. Notið ekki.<br>A doslaverfilið hjó ekki.<br>Son deinnerki. Notið ekki.<br>A statiela. Norð deinið.

Zastarjela verzija. Nemojte upotrebljavati.

Versione obsoleta. Nematorizare. Next decreed the stranger of the contraction of the contraction of the contra<br>Property of the contraction of the contraction of the contraction of the contraction of the contraction of the<br>

Novecolusi verzion der Staline

Pasenuit verziers ist in der de de de de de la de la de de de de la de la de la de la de la de la de la de la<br>la défanta de de de la de la de la de la de la de la de la de la de la de la de la de la de la de la de la de<br>la

Elazuki verzió. Ne használja:<br>Predusi verzió. Ne használja:<br>Predusi verzió. Ne használja:<br>Predusi verzió. Ne használja:<br>Predukt verzie. Ne használja:

Oitis are et versien in daar internite.<br>Production versies in der de versies in der de versies in der de versies in der de versies in der versies in d<br>Discussion de versies in de versies in de versies versies versies van d

Netsija Nehaudelaija, przyklęs, przetiwać.<br>Jetsija Nehaudelaija, przyklęs, przetiwać.<br>Jetsija Nehaeldelaija, przetiwać.<br>Jetsija przeterminowana. Nie używać.<br>Sack Jetsign. Napowana. Nie używać.<br>Sack Jetsign. Nepowana.<br>Metsi

Versiune expirată. Neferită. A nu se utiliza.<br>A nu setor citatului de vizindiza.<br>A predectară explizată.<br>A secune expirată. Nepoutiva de<br>A secune expirată. Nu secund de

zksjon, indexne verziativatel<br>Jersena verzia. Nepoužívatel<br>19 dosokatarané Nepoužívata<br>26 dosokateljativateljan<br>26 dosokataranitykuskion, suri<br>26 dosokateljanitykuskion, suri

Landeraturut version Använder<br>Leranderad version. Helperaderate.<br>Leranderaderative Helperaderate.<br>Landeraderaturityeran. Använder.<br>Landeraturityeran. Använder.

različica. Nepozitica. Ne uporabite.<br>Acternative. Nepozitica. Ne uporabitica.<br>Obsortaria. Nepozitica. Na vialita.<br>Ne endantitica. Na vialita.<br>Actarela različica. Na vialita.<br>Actarela različica. Na vialita.

Vanhentunut version Anviorn.<br>Predigitäritäristorikistöriel<br>Predigitäritäristorikistöriel<br>arangartunut version Anvinn.<br>Sangartunut version Anvinn.<br>Jangartunut version Anvinn.

unayan sürüm. Kullanmayın.<br>Jianuray verayan sürüm. Kullanmayın.<br>Güncel olmayan sürüm.

Utdatert versleden industrikes.<br>Skalersjø: Nemasznariske brukes.<br>Skalersjø: Nemasznariske brukes.<br>Skalersjon. Skal ikke brukes.<br>Jitalersleden industrike.<br>Litalersleden industrike.

Versão observativa de Nación<br>Striversion industribuse.<br>Sterversion industribuse.<br>Sterversão de Chera india.<br>Nersão de Chera india.<br>Nersão de Chera india.

Bevor Sie mit den Schritten dieses Protokolls für den MRT-Scanvorgang fortfahren, stellen Sie sicher, dass der Patient und der MRT-Scanner die MRT-Nutzungsbedingungen erfüllen (["MRT-](#page-9-0)[Nutzungsbedingungen" auf Seite 1-4\)](#page-9-0). Diese Überprüfung muss vor jedem Scan durchgeführt werden, um zu gewährleisten, dass für die Bewertung der Eignung und Bereitschaft des Patienten mit MRT tauglichem Implantat für einen Scan stets die aktuellen Informationen verwendet werden.

**WARNUNG:** Wenn nicht alle MRT-Nutzungsbedingungen (["MRT-Nutzungsbedingungen" auf](#page-9-0) [Seite 1-4\)](#page-9-0) eingehalten werden, erfüllt die MRT-Untersuchung des Patienten nicht die Anforderungen an die MRT-Tauglichkeit für das implantierte System und es kann zu einer schwerwiegenden Schädigung oder zum Tod des Patienten und/oder zur Beschädigung des implantierten Systems kommen.

Informationen, welche potentiellen Nebenwirkungen auftreten können, wenn die Nutzungsbedingungen erfüllt bzw. nicht erfüllt werden, finden Sie unter ["Potentielle](#page-19-0) Nebenwirkungen" auf Seite 1-14.

*HINWEIS: [Tabelle 1–4 Kardiologische Bedingungen/Patientenbedingungen auf Seite 1-5](#page-10-3) und [Tabelle 1–5 Nutzungsbedingungen in der Radiologie auf Seite 1-9](#page-14-0) bieten Informationen zu der Art der erhöhten Risiken, die mit nicht eingehaltenen Nutzungsbedingungen verbunden sind. Diese Informationen sollen bei der Durchführung einer Risiko-/Nutzenanalyse bei der Entscheidung helfen, ob ein Patient gescannt werden soll, der nicht alle angegebenen Kriterien für MRT-Tauglichkeit erfüllt. Es können auch Alternativen wie andere Bildgebungsmethoden in Betracht gezogen werden.* Selle 1-4) eingenlatten werden, ein Anforderungen an die MRT-Taug<br>
schwerwiegenden Schädigung of<br>
implantierten Systems kommen.<br>
Informationen, welche potentielle<br>
Nutzungsbedingungen erfüllt bzw<br>
Nebenwirkungen" auf Seite Mutzungsbedingungen<br>
Nutzungsbedingungen<br>
Nebenwirkungen" auf S<br>
HINWEIS: Tabelle 1-<br>
Tabelle 1-5 Nutzungsbezer.<br>
Art der erhöhten Risikel<br>
Diese Informationen so<br>
Entscheidung helfen, of<br>
Tabelle 1-5 Nutzungsbezer.<br>
Diese Informationen, welche potentiellen Ne<br>
Nutzungsbedingungen erfüllt bzw.nic<br>
Nebenwirkungen" auf Seite 1-14.<br>
HINWEIS: Tabelle 1-4 Kardiologis<br>
Tabelle 1-5 Nutzungsbedingungen in<br>
Art der erhöhten Risi[ke](#page-19-0)n, die mit nich<br>
Die Mutzungsbedingungen erfüllt bzw. nicht Nebenwirkungen" auf Seite 1-14.<br>
HINWEIS: Tabelle 1-4 Kardiologisch<br>
Tabelle 1-5 Nutzungsbedingungen in d<br>
Art der erhöhten Risiken, die mit nicht e<br>
Diese Informationen sollen bei de Nebenwirkungen" auf Seite 1-14.<br>
HINWEIS: Tabelle 1-4 Kardiologische<br>
Tabelle 1-5 Nutzungsbedingungen in der<br>
Art der erhöhten Risiken, die mit nicht ein<br>
Diese Informationen sollen bei der Durch<br>
Entscheidung helten, ob e Nutzungsbeunigungen entiti bzw.thichtenhill weiter<br>
Nebenwirkungen" auf Seite 1-44.<br>
HINWEIS: Tabelle 1-4 Kardiologische Bedingun<br>
CTabelle 1-5 Nutzungsbedingungen in der Radiolog<br>
Art der erhöhten Risiken, die mit nicht Diese Informationen sollen bei der Durch<br>Entscheidung helfen, ob ein Patient geschiffen erstehen der Durch<br>Betracht gezogen werden.<br>Defibrillationssystem, der einen MRT-Scan<br>Programmierung und des Scanvorgangs<br>Programmieru möhten Risiken, die mit nicht eingehaltenen Nutzungsbermationen sollen bei der Durchführung einer Risiko-Alumg<br>
ung helfen, ob ein Patient gescannt werden soll, der nic<br>
auglichkeit erfüllt. Es können auch Alternativen wie

#### <span id="page-23-0"></span>**ABLAUF BEIM PATIENTEN**

Es folgt ein Beispiel für eine Patienten-Ablaufreihenfolge für einen Patienten mit ImageReady Defibrillationssystem, der einen MRT-Scan benötigt. Eine detailliertere Beschreibung der Programmierung und des Scanvorgangs finden Sie in diesem Kapitel. VRT-Tauglichkeit erfüllt. Es können aucht gezogen werden.<br>
VATIENTEN<br>
Colgt ein Beispiel für eine Patienten-Ablabilitätionssystem, der einen MRT-Scan<br>
TRATIENTEN<br>
Colgt ein Beispiel für eine Patienten-Ablabilitätionssystem Example The Participate of the Participate of the Beispiel für eine Participate of the Beispiel für eine Participate Change of the University of the University of the University of the University of the University of the U Feispiel für eine Patienten-Ablautissystem, der einen MRT-Scan berund und des Scanvorgangs finde<br>
und und des Scanvorgangs finde<br>
ienten wurde von einem Speziali<br>
en) ein MRT empfohlen<br>
enf oder Spezialist oder Radiolog<br>
P EN<br>
Diel für eine Patienten-Ablaufreihenfolge für estem, der einen MRT-Scan benötigt. Eine der glund des Scanvorgangs finden Sie in diesen<br>
den wurde von einem Spezialisten (zum Beispein MRT empfohlen)<br>
ein MRT empfohlen<br> I für eine Patienten-Ablaufreihenfolge für ein dies Scanvorgangs finden Sie in diesem diesem vurde von einem Spezialisten (zum Beisp<br>Warde von einem Spezialisten (zum Beisp<br>WART empfohlen.<br>In: Spezialist oder Radiologe kon

- 1. Dem Patienten wurde von einem Spezialisten (zum Beispiel einem Orthopäden oder Onkologen) ein MRT empfohlen.
- 2. Der Patient oder Spezialist oder Radiologe kontaktiert den Elektrophysiologen/Kardiologen, der den Patienten mit dem MRT tauglichen Defibrillationssystem behandelt.
- <span id="page-23-1"></span>3. Der Elektrophysiologe/Kardiologe ermittelt anhand der Informationen in diesem Leitfaden, ob bei dem Patienten ein Scan durchgeführt werden kann und sorgt dafür, dass die medizinischen Fachkräfte, die den MRT-Scan durchführen, darüber informiert werden, dass der Scan bei dem Patienten durchgeführt werden kann. Bevor ein MRT-Verfahren durchgeführt wird, sollten Arzt und Patient die Vorteile des MRT-Verfahrens gegen das Risiko des Verlusts des Pieptons ("Pieptonausgabe nach MRT-Alarm" auf Seite 2-6) abwägen. des Scanvorgangs finden Sie in diesem K<br>
Arde von einem Spezialisten (zum Beispie<br>
RT empfohlen<br>
Pezialist oder Radiologe kontaktiert den<br>
mit dem MRT tauglichen Defibrillationssy<br>
oge/Kardiologe ermittelt anhand der Info<br> Elavis von einem Spezialisten (zum Beispierungfohlen)<br>Elailist oder Radiologe kontaktiert den<br>Elailist oder Radiologe kontaktiert den<br>Elavardiologe ermittelt anhand der Info<br>Elan durchgeführt werden kann und<br>Elan durchgefü Patienten-Ablaufreihenfolge für einen Patienten mit Image<br>Fen MRT-Scan benötigt. Eine detailliertere Beschreibung de<br>anvorgangs finden Sie in diesem Kapitel.<br>Die Sproken. Spezialisten (zum Beispiel einem Orthopäden oder<br>pf Intern spezialisten (zum Beispier einem Orthologie<br>Intern<br>Joden Radiologe kontaktiert den Elektrophysiol<br>VIRT tauglichen Defibrillationssystem behand<br>iologe ermittelt anhand der Informationen in d<br>durchgeführt werden kann Im Spezialisten (zum Beispiel einem Orthopäden om<br>
In: Radiologe kontaktiert den Elektrophysiologen/Ka<br>
T tauglichen Defibrillationssystem behandelt.<br>
Noge ermittelt anhand der Informationen in diesem Luchgeführt werden ka ermittelt anhand der Informationen in<br>Geführt werden kann und sorgt dafür, der MRT-Scan durchführen, darüber infor<br>Specihrt werden kann. Bevor ein MRT-<br>Matient die Vorteile des MRT-Verfahren<br>Special Patient die Vorteile de mittelt anhand der Informationen in diesem L<br>Führt werden kann und sorgt dafür, dass die<br>RT-Scan durchtühren, darüber informiert we<br>führt werden kann. Bevor ein MRT-Verfahren<br>atient die Vorteile des MRT-Verfahrens gege<br>ius
- 4. Wenn der Patient geeignet ist, wird das Aggregat möglichst kurz vor dem Scan mit dem PRM in den MRT-Schutz-Modus versetzt. Stellen Sie sicher, dass der Patient überwacht wird, bis der MRT-Schutz-Modus beendet wird. Der Bericht der MRT-Schutz-Einstellungen wird ausgedruckt, in die Akte des Patienten gelegt und dem Personal in der Radiologie übergeben. Der Bericht dokumentiert die Einstellungen und Details des MRT-Schutz-Modus. Wenn die Zeitlimitfunktion verwendet wird, enthält der Bericht die genaue Uhrzeit und das genaue Datum des Ablaufs des MRT-Schutz-Modus. rt werden kann und sorgt datur, dass die<br>-Scan durchführen, darüber informiert w<br>rt werden kann. Bevor ein MRT-Verfahren<br>Int die Vorteile des MRT-Verfahrens geg<br>gabe nach MRT-Alarm" auf Seite 2-6) at<br>Aggregat möglichst kur an durchführen, darüber informiert werden,<br>verden kann. Bevor ein MRT-Verfahren<br>die Vorteile des MRT-Verfahrens gegen das<br>vernach MRT-Alarm" auf Seite 2-6) abwäger<br>gregat möglichst kurz vor dem Scan mit den<br>1 Sie sicher, d Vorteile des MRT-Verfahrens gegen das lach MRT-Alarm" auf Seite 2-6) abwägen<br>Jach MRT-Alarm" auf Seite 2-6) abwägen<br>gat möglichst kürz vor dem Scan mit dem<br>le sicher, dass der Patient überwacht wird<br>richt der MRT-Schutz-Ei För an Team au Seite 2-07 abwagen.<br>
Förer, dass der Patient überwacht wird,<br>
I der MRT-Schutz-Einstellungen wird<br>
I dem Personal in der Radiologie<br>
ungen und Details des MRT-Schutz-Moder<br>
Bericht die genaue Uhrzeit und das le des MRT-Verfahrens gegen das Risiko<br>IRT-Alarm" auf Seite 2-6) abwägen.<br>Sglichst kurz vor dem Scan mit dem PRM<br>er, dass der Patient überwacht wird, bis<br>er MRT-Schutz-Einstellungen wird<br>em Personal in der Radiologie<br>en un
- 5. Der Radiologe prüft die Patientenakte und alle Mitteilungen des Elektrophysiologen/ Kardiologen. Wenn die Zeitlimitfunktion verwendet wird, stellt der Radiologe sicher, dass genügend Zeit verbleibt, um den Scan durchzuführen. Stellen Sie sicher, dass der Patient vor, während und nach dem MRT-Scan überwacht wird.

*HINWEIS: Der Patient muss kontinuierlich überwacht werden, solange sich das System im MRT-Schutz-Modus befindet. Zur kontinuierlichen Überwachung zählen der normale sprachliche und visuelle Kontakt, sowie die Überwachung von Pulsoximetrie und EKG über den gesamten Zeitraum hinweg, in dem sich das Aggregat im MRT-Schutz-Modus befindet. Stellen Sie sicher, dass ein externer Defibrillator und medizinisches Personal, das in Herz-Lungen-Wiederbelebung (HLW) ausgebildet ist, bereitstehen, wenn bei dem Patienten der MRT-Schutz-Modus aktiviert wird.*

- 6. Der Patient unterzieht sich dem Scan gemäß dem in diesem Leitfaden beschriebenen Protokoll.
- 7. Das Aggregat wird wieder in den Betriebszustand vor dem MRT versetzt, entweder automatisch, wenn die Zeitlimitfunktion verwendet wird, oder manuell über das PRM. Führen Sie Nachsorgetests des implantierten Systems durch. Es wird dringend empfohlen, Patienten nach einem MRT-Scan in LATITUDE NXT zu betreuen, sofern dies noch nicht der Fall ist. Ist dies nicht möglich, wird ein Nachsorgeplan mit vierteljährlichen Kontrollterminen in der Klinik zur Überwachung der Aggregatleistung dringend empfohlen. O. Der Fattent unterzieht<br>Protokoll.<br>
7. Das Aggregat wird wie<br>
sie Nachsorgetests de<br>
Pattenten nach einem<br>
Fall ist. Ist dies nicht m<br>
der Klinik zur Überwag<br> **ALLGEMEINE INFORMATIONEN**<br>
ALLGEMEINE INFORMATIONEN<br>
Bevo Sie Nachsons<br>
Ratienten na automatisch, wenn die Zeit<br>
Sie Nachsorgetests des im<br>
Ratienten nach einem MR<br>
Fall ist. Ist dies nicht mögligten.<br>
Fall ist. Ist dies nicht mögligten.<br>
Fall ist. Ist dies nicht mögligten.<br>
ER Klinik zur Überwachung<br>
der Sie Nachsongeless des Impires<br>
Ratienten nach einem MRT-S<br>
Matienten nach einem MRT-S<br>
der Klinik zur Überwachung<br>
ALLGEMEINE INFORMATIONEN ZUN<br>
Bevor sich der Patient einem MR<br>
Modus für ein ImageReadyMRT<br>
Schutz-Modus:<br>

#### <span id="page-24-0"></span>**ALLGEMEINE INFORMATIONEN ZUM MRT-SCHUTZ-MODUS**

Bevor sich der Patient einem MRT-Scan unterziehen kann, muss mit dem PRM der MRT-Schutz-Modus für ein ImageReady MRT taugliches Defibrillationssystem programmiert werden. Im MRT-Schutz-Modus: Fall ist: Ist dies nicht möglich, version.<br>
der Klinik zur Überwachung de<br>
LGEMEINE INFORMATIONEN ZUM I<br>
Bevorsich der Patient einem MRT<br>
Modus für ein ImageReady MRT tax<br>
Schutz-Modus<br>
Le Schutz-Modus<br>
Le Schutz-Modus<br>
Le Fall ist. Ist dies nicht möglich, wird ein N<br>
der Klinik zur Überwachung der Aggrega<br>
SEMEINE INFORMATIONEN ZUM MRT-SC<br>
Bevor sich der Patient einem MRT-Scan unt<br>
Modus für ein ImageReady MRT taugliches<br>
Schutz-Modus<br>
Schu Bevor sich der Patient einem MRT-<br>
Modus für ein ImageReady MRT ta<br>
Schutz-Modus<br>
Diradykardiestimulation wird aus<br>
Cardiale Resynchronisationsthe<br>
Cardiale Resynchronisationsthe<br>
Cardiale Resynchronisationsthe<br>
Die Zeitli France de Patient einem MRT-Scan unterziehen kann,<br>dus für ein ImageReady MRT taugliches Defibrillationss<br>hutz-Modus:<br>Bradykardiestimulation wird ausgesetzt<br>Cardiale Resynchronisationstherapie wird ausgesetzt<br>Cardiale Resy

- Bradykardiestimulation wird ausgesetzt
- Cardiale Resynchronisationstherapie wird ausgesetzt
- Tachykardietherapie wird ausgesetzt

<span id="page-24-1"></span>• Die Zeitlimit-Funktion ist nominell auf 6 Stunden gesetzt, wobei die Werte Aus, 3, 6, 9 und 12 Stunden programmiert werden können Schutz-Modus<br>
Schutz-Modus<br>
Versich obsolet<br>
Versicher Press (Cardiale Resynchronisations then<br>
Versich versich observations is nomine<br>
Versich observations is nomine<br>
Versich observations is nomine<br>
Versich observations i Version péri magerie du vir l'augusties<br>Schutz-Modus:<br>Schutz-Modus:<br>Schutz-Modus:<br>Schutz-Modus:<br>Standard Resynchronisationstherapie with a straige setzt.<br>Tachykardietherapie wird ausgesetzt.<br>Die Zeitlimit-Funktion ist nomi chykardietherapie wird ausgeset:<br>
Experiment verden könning var brenden programmiert werden könning<br>
Expedition wird deaktiviert<br>
Noticia. Sechs Stunden im MR<br>
Stunden im MR<br>
Stunden im MR<br>
Stunden im MR

• Piepton wird deaktiviert

*HINWEIS: Sechs Stunden im MRT-Schutz-Modus reduzieren die Funktionsdauer des Aggregats um etwa 2 Tage (CRT-D) oder 3 Tage (ICD).* ale Resynchronisationstherapie wird ausgese<br>
kardietherapie wird ausgesetzt<br>
eitlimit-Funktion ist nominell auf 6 Stunden ge<br>
en programmiert werden können<br>
m wird deaktiviert<br>
EIS: Sechs Stunden im MRT-Schutz-Modu<br>
gats u dietherapie wird ausgesetzt<br>
Mit-Funktion ist nominell auf 6 Stunden ges<br>
programmiert werden können<br>
Mitd deaktiviert<br>
Sechs Stunden im MRT-Schutz-Modus<br>
s um etwa 2 Tage (CRT-D) oder 3 Tage (IC<br>
Das Programmier-Aufzeichn

**WARNUNG:** Das Programmier-/Aufzeichnungs-/Überwachungsgerät (PRM) ist MRT unsicher und muss außerhalb der Bereiche bleiben, die in den Richtlinien des American College of Radiology für sichere MRT-Praktiken als Zone III (oder höher) definiert werden1. Das PRM darf unter keinen Umständen in den MRT-Scannerraum, den Kontrollraum oder Bereiche der Zone III oder IV gebracht werden. Funktion ist nominell auf 6 Stunden gese<br>grammiert werden können<br>deaktiviert<br>Sechs Stunden im MRT-Schutz-Modus<br>m etwa 2 Tage (CRT-D) oder 3 Tage (ICL<br>halb der Bereiche bleiben, die in den Ric<br>chere MRT-Praktiken als Zone I mmiert werden können<br>
Saktiviert<br>
Saktiviert<br>
Saktiviert<br>
Saktiviert<br>
Saktiviert<br>
Saktiviert<br>
Saktiviert<br>
Schutz-Moder Tage (CRT-D) oder 3 Tage (ICL<br>
Programmier-Aufzeichnungs-/Über<br>
Die MRT-Praktiken als Zone III (oder h<br> onisationstherapie wird ausgesetzt<br>
ie wird ausgesetzt<br>
ie wird ausgesetzt<br>
ion ist nominell auf 6 Stunden gesetzt, wobel die Werte Aus<br>
iniert werden können<br>
iviert<br>
iviert<br>
s. Stunden im MRT-Schutz-Modus reduzieren die F Utdatert Konner<br>
Utdatert Konner<br>
Utdatert verschutz-Modus reduzieren die<br>
Tage (CRT-D) oder 3 Tage (ICD)<br>
Skal ikke brukes.<br>
Bereiche bleiben, die in den Richtlinien des A<br>
T-Praktiken als Zone III (oder höher) definiert<br> erden können<br>
Mart Schutz-Modus reduzieren die Funktionen im MRT Schutz-Modus reduzieren die Funktionen<br>
Mart Schutz-Modus reduzieren die Funktionen<br>
mier-Aufzeichnungs-/Überwachungsgerät (PRM)<br>
Praktiken als Zone III (ode (CRT-D) oder 3 Tage (ICD).<br>
EF-Aufzeichnungs-/Überwachungsgeriche bleiben, die in den Richtlinien des Atiken als Zone III (oder höher) definier<br>
Kitken als Zone III (oder höher) definier<br>
MRT-Scannerraum, den Kontrollraum<br>

**WARNUNG:** Ist der MRT-Schutz-Modus aktiv, werden die Bradykardietherapie und die Cardiale Resynchronisationstherapie ausgesetzt. Bevor sich der Patient einem MRT-Scan unterziehen kann, muss bei einem ImageReady bedingt MRT-tauglichen Defibrillationssystem mit dem PRM der MRT-Schutz-Modus programmiert werden. Der MRT-Schutz-Modus deaktiviert die Bradykardie- und CRT-Stimulation. Der Patient erhält keine Stimulation, bis das Aggregat wieder auf den normalen Betrieb programmiert wurde. Den Scan nur durchführen, wenn der Patient so eingeschätzt wird, dass er klinisch in der Lage ist, für die gesamte Dauer, in der sich das Aggregat im MRT-Schutz-Modus befindet, ohne Bradykardie-Therapie (einschließlich Schrittmacherabhängigkeit oder Notwendigkeit von Überstimulationstherapie) und ohne CRT auszukommen. Für den Fall, dass bei dem Patienten ein dringender Stimulationsbedarf entsteht, empfiehlt es sich, in unmittelbarer Nähe des MRT-Scanner-Raums ein eingeschaltetes Programmiergerät bereitzuhalten. Bei Patienten mit den folgenden Zuständen kann ein erhöhtes Risiko für das Auftreten einer transienten Schrittmacherabhängigkeit bestehen: RT-D) oder 3 Tage (ICD)<br>
Aufzeichnungs-/Überwachungsgerät (PRM)<br>
bleiben, die in den Richtlinien des American<br>
en als Zone III (oder höher) definiert werden<br>
RT-Scannerraum, den Kontrollraum oder Bei<br>
RT-Scannerraum, den K zeichnungs-/Uberwachungsgerat (PRM<br>iben, die in den Richtlinien des America<br>als Zone III (oder höher) definiert werde<br>Scannerraum, den Kontrollraum oder Be<br>Jodus aktiv, werden die Bradykardiethera<br>ausgesetzt. Bevor sich de n, die in den Richtlinien des American Colle<br>Zone III (oder höher) definiert werden<sup>1</sup>. Das<br>annerraum, den Kontrollraum oder Bereiche<br>sastativ, werden die Bradykardietherapie ung<br>sgesetzt. Bevor sich der Patient einem MRT<br> Vanhen Kontrollraum oder Bereiche<br>Vanhen Kontrollraum oder Bereiche<br>Vanhender Schule (Kayta käytä)<br>Vanhender Vanhender (Kayta käytä)<br>Vanhender Vanhender Vanhender Politikation<br>Vanhender Vanhender (Kayta käytä)<br>Vanhender Va werden die Bradykardietherapie und d<br>Et. Bevor sich der Patient einem MRT-S<br>y bedingt MRT-tauglichen Defibrillations<br>imiert werden. Der MRT-Schutz-Modus<br>ient erhält keine Stimulation, bis das Ag<br>wurde. Den Scan nur durchfü m. den Kontrollraum oder Bereiche der Zone III.<br>
Erden die Bradykardietherapie und die<br>
Bevor sich der Patient einem MRT-Scan<br>
edingt MRT-tauglichen Defibrillationssystem<br>
ert werden. Der MRT-Schutz-Modus deaktiviert<br>
t er

1. Kanal E, et al., American Journal of Roentgenology 188:1447-74, 2007.

- Anamnestische bradyarrhythmie-assoziierte Synkope
- Anamnestische Synkope unbekannter Etiologie
- Sinusarreste von mehr als 2 Sekunden Dauer, permanenter oder intermittierender AV-Block
- Erhöhtes Risiko für intermittierenden AV-Block (z. B. bei Patienten mit progressivem AV-Block oder anamnestischer ungeklärter Synkope)
- Erhöhtes Risiko für einen trifaszikulären Block (Schenkelblock oder PR-Intervall > 200 ms wechselt sich mit LBBB oder anderem bifaszikulären Block ab)

**WARNUNG:** Ist der MRT-Schutz-Modus aktiv wird die Tachykardie-Therapie ausgesetzt. Bevor sich der Patient einem MRT-Scan unterziehen kann, muss mit dem PRM der MRT-Schutz-Modus für ein ImageReady MRT-taugliches Defibrillationssystem programmiert werden. Der MRT-Schutz-Modus deaktiviert die Tachykardie-Stimulation. Das System erkennt keine ventrikulären Arrythmien und der Patient erhält keine ATP- oder Schockdefibrillationstherapie, bis das Aggregat wieder auf den normalen Betrieb programmiert wurde. Den Scan nur durchführen, wenn der Patient nach Beurteilung klinisch in der Lage ist, über die gesamte Dauer, in der sich das Aggregat im MRT-Schutz-Modus befindet, ohne Tachykardie-Schutz auszukommen. Frhöhtes Risiko für einen triffa<br>
wechselt sich mit LBBB oder<br>
WARNUNG: Ist der MRT-Schut<br>
sich der Patient einem MRT-Scar<br>
für ein ImageReadyMRT-tauglich<br>
Schutz-Modus deaktiviert die Tac<br>
Arrythmien und der Patient erhäl Sich der Patent einem für ein ImageReady MR<br>
Schutz-Modus deaktivier<br>
Arrythmien und der Patient<br>
Aggregat wieder auf de<br>
MRT-Saskaralém MRT-S<br>
MARNUNG: Wenn für Bradykardiestimulation,<br>
Patienten, bis die Progr<br>
Werker in WARNUNG: Ist der MRT-Schutz-M<br>sich der Patient einem MRT-Scan unt<br>für ein ImageReadyMRT-taugliches<br>Schutz-Modus deaktiviert die Tachykk<br>Arrythmien und der Patient erhält kein<br>Aggregat wieder auf demnormalen Be<br>wenn der Pat Sich der Patient einem MKT-Scan unter<br>
für ein ImageReady MRT-taugliches De<br>
Schutz-Modus deaktiviert die Tachykara<br>
Arrythmien und der Patient erhält keine<br>
Aggregat wieder auf den normalen Betr<br>
WARNUNG: Wenn für MRT-Sch Schutz-Modus deaktiviert die Tachykardie<br>Arrythmien und der Patient erhält keine A<br>Aggregat wieder auf der normalen Betrie<br>Wenn der Patient nach Beurteilung klinisc<br>das Aggregat im MRT-Schutz-Modus bef<br>WARNUNG: Wenn für MR In ein inlage Ready Mik Fadgliches Denbinlations<br>
Schutz-Modus deaktiviert die Tachykardie-Stimulat<br>
Arrythmien und der Patient erhält keine ATP- oder<br>
Aggregat wieder auf den normalen Betrieb program<br>
WARNUNG: Wenn für M

**WARNUNG:** Wenn für MRT-Schutz Zeitlimit der Wert Aus programmiert ist, erfolgt keine Bradykardiestimulation, Cardiale Resynchronisationstherapie oder Tachykardietherapie bei dem Patienten, bis die Programmierung des MRT-Schutz-Modus für das Aggregat aufgehoben und es wieder in den Normalbetrieb versetzt wird.

**WARNUNG:** Der Piepton kann nach einem MRT-Scan nicht mehr verwendet werden. Der Kontakt mit dem starken Magnetfeld eines MRT-Scanners hat einen permanenten Verlust des Pieptonvolumens zur Folge. Dies kann nicht wiederhergestellt werden, auch nicht, nachdem die MRT-Scanumgebung verlassen und der "MRT-Schutz-Modus" beendet wurde. Bevor ein MRT-Verfahren durchgeführt wird, sollten ein Arzt und der Patient die Vorteile des MRT-Verfahrens gegen das Risiko des Verlusts des Pieptons abwägen. Es wird dringend empfohlen, Patienten nach einem MRT-Scan in LATITUDE NXT zu betreuen, sofern dies noch nicht der Fall ist. Ist dies nicht möglich, wird ein Nachsorgeplan mit vierteljährlichen Kontrollterminen in der Klinik zur Überwachung der Aggregatleistung dringend empfohlen. MARNUNG: Wenn für MRT-Schutz Zeit<br>Bradykardiestimulation, Cardiale Resynchesisten.<br>Patienten, bis die Programmierung des Monder in den Normalbetrieb versetzt wird<br>WARNUNG: Der Piepton kann nach ein<br>Kontakt mit dem starken Michael Werm für Michael Zeithn<br>dykardiestimulation, Cardiale Resynchiate.<br>For in den Normalbetrieb versetzt wird.<br>No utilizar in den Normalbetrieb versetzt wird.<br>No utilizar in den starken Magnetfeld eines<br>Michael T-Scanu Since: Weihr in MRT-Schuz Zehlimit der<br>Ardiestimulation, Cardiale Resynchronisation,<br>then bis die Programmierung des MRT-Schu<br>in den Normalbetrieb versetzt wird.<br>VING: Der Piepton kann nach einem MRT<br>Thin them starken Magn Examples in MRT-Schutz-Modus befindet, ohne Tachykardie-<br>
2. Wenn für MRT-Schutz Zeitlimit der Wert Aus progriestimulation, Cardiale Resynchronisationstherapie ode<br>
bis die Programmierung des MRT-Schutz-Modus für daten Nor em starken Magnetreid eines MF<br>nens zur Folge. Dies kann nicht v<br>ngebung verlassen und der "MR"<br>rchgeführt wird, sollten ein Arzt u<br>isiko des Verlusts des Pieptons a<br>MRT-Scan in LATITUDE NXT zu<br>i, wird ein Nachsorgeplan mi Ver Piepton kann nach einem MRT-Scan nich<br>Istarken Magnetfeld eines MRT-Scanners ha<br>Szur Folge. Dies kann nicht wiederhergestell<br>bung verlassen und der "MRT-Schutz-Modus<br>geführt wird, sollten ein Arzt und der Patient of<br>O France Magnetfeld eines MRT-Scanners hat<br>
ur Folge. Dies kann nicht wiederhergestellt<br>
ng verlassen und der "MRT-Schutz-Modus<br>
ührt wird, sollten ein Arzt und der Patient d<br>
es Verlusts des Pieptons abwägen. Es wird<br>
can i verlassen und der "MRT-Schutz-Modus" It wird, sollten ein Arzt und der Patient die Verlusts des Pieptons abwägen. Es wird<br>Verlusts des Pieptons abwägen. Es wird<br>in LATITUDE NXT zu betreuen, sofem c<br>Nachsorgeplan mit vierte lusts des Pieptons abwägen. Es wird<br>
LATITUDE NXT zu betreuen, sofern<br>
chsorgeplan mit vierteljährlichen Kom<br>
attleistung dringend empfohlen.<br>
und Funktionen sind im MRT-Schutz-r<br>
stimulation<br>
ationstherapie<br>
e Reizschwell ann nach einem MRT-Scan nicht mehr verwendet werden.<br>
Dies kann nicht wiederhergestellt werden, auch nicht, nach<br>
Dies kann nicht wiederhergestellt werden, auch nicht, nach<br>
sein und der "MRT-Schutz-Modus" beendet wurde. B The Pieptons abwägen. Es wird dringend empfohlen, P<br>
UDE NXT zu betreuen, sofern dies nochmicht der Fall<br>
geplan mit viertelijährlichen Kontrollterminen in der Klin<br>
ung dringend empfohlen.<br>
ung dringend empfohlen.<br>
Inktio

<span id="page-25-1"></span>Die folgenden Merkmale und Funktionen sind im MRT-Schutz-Modus ausgesetzt:<br>
• Bradykardiedetektion/-stimulation<br>
• Cardiale Resynchronisationstherapie<br>
• Tachykardiedetektion im the capie

- Bradykardiedetektion/-stimulation
- Cardiale Resynchronisationstherapie
- Tachykardiedetektion und -therapie
- PaceSafe Automatische Reizschwelle(n)
- Fägliche Diagnostik (Elektrodenimpedanz, intrinsische Amplitude, Stimulationsreizschwelle)<br>• Bewegungs- und Atmungssensoren<br>• RF-Telemetrie<br>• Überwachung der Batteriespannung<br>• RF-Telemetrie<br>• Überwachung der Batteriespa Version observers and under the time the term of the time of the time of the time of the time of the time of the time of the time of the time of the time of the time of the time of the time of the time of the time of the t un. Kullanmayın
- Bewegungs- und Atmungssensoren
- Magnet-Erkennung
- RF-Telemetrie
- <span id="page-25-0"></span>• Überwachung der Batteriespannung

Unter den folgenden Bedingungen ist eine Umstellung auf den MRT-Schutz-Modus nicht möglich<br>(weitere Informationen zu diesen Bedingungen finden Sie im Referenzhandbuch für das<br>Aggregat):<br>• Batteriekapazität ist erschöpft<br>• (weitere Informationen zu diesen Bedingungen finden Sie im Referenzhandbuch für das Aggregat): 21 Sion (MOS OUTLE VARIAL) Ericht Maria Različica. Ne uporabite. Vanheimer Stimulationsreizschwei<br>Alan Martin Vanheimer (1997)<br>Alan Martin Vanheimer Schutz-Modus nicht mit<br>Jan Martin Schutz-Modus nicht mit<br>Jan Martin Schutz-Modus nicht mit<br>Jan Martin Schutz-Modus nicht mit Föräldrad version. Använd ej.

- Batteriekapazität ist erschöpft
- Aggregat befindet sich im Lagerungsmodus
- Aggregat ist im Elektrokauterisations-Modus
- Aggregat befindet sich im Safety Core-Betrieb (Sicherheits-Modus)
- Diagnostik-Test wird durchgeführt
- EP-Test wird durchgeführt

**WARNUNG:** Wenn die MRT-Untersuchung durchgeführt wird, nachdem der "Explantieren"-Status erreicht wurde, kann dies zu einer vorzeitigen Erschöpfung der Batterie, zu einem verkürzten Austauschfenster oder zum plötzlichen Therapieverlust führen. Überprüfen Sie nach der Durchführung eines MRT-Scans bei einem Gerät, das den Status "Explantieren" erreicht hat, die Funktion des Aggregats und planen Sie den Austausch des Geräts.

**WARNUNG:** Ein MRT-Scan darf nicht an einem Patienten durchgeführt werden, dessen Aggregat in den Sicherheits-Modus umgeschaltet hat. Die Stimulation im Sicherheits-Modus ist VVI-unipolar. Dies setzt Patienten in der MRT-Umgebung einem erhöhten Risiko der Arrythmieinduktion, unangemessenen Stimulation, Inhibition der Stimulation oder irregulären Erfassung oder Stimulation aus. Wi-unipolal. Dies seizure<br>Arrythmieinduktion, unang<br>Erfassung oder Stimulation<br>AKTIVITÄTEN VOR DEM SCAN<br>Bevorder MRT-Scan durch<br>Bevorder MRT-Scan durch<br>CONA 1. Vorbereiten des Aggre<br>CONA 1. Programmieren de<br>Scanner-Einstel

#### <span id="page-26-0"></span>**AKTIVITÄTEN VOR DEM SCAN**

Bevor der MRT-Scan durchgeführt werden kann, sind drei Aktivitäten erforderlich:

- 1. Vorbereiten des Aggregats auf den Scan durch Programmieren in den MRT-Schutz-Modus (["1. Programmieren des Aggregats für einen Scan" auf Seite 2-5](#page-26-1)) Bevorder MRT-S<br>
Bevorder MRT-S<br>
2 Capestatigen de Capestatigen de Capestatigen<br>
2 Capestatigen de Capestatigen de Capestatigen de Capestatigen<br>
2 Capestatigen de Capestatigen de Capestatigen de Capestatigen de Capestatigen AKTIVITÄTEN VOR DEM SCAN Beyorder MRT-Scan durchgeführtenden.<br>
Verbereiten des Aggregats a<br>
20 Bestätigen der MRT-Scanne<br>
20 Bestätigen der MRT-Scanne<br>
30 Vorbereiten des Patienten auf<br>
30 Vorbereiten des Patienten auf<br>
30 Vorbereiten des Patiente APRIL Vorbereiten des Aggregats auf<br>
2 Bestätigen der MRT-Scanner-Linstellungen und Kasutage.<br>
3 Vorbereiten des Patienten auf<br>
3 Vorbereiten des Patienten auf<br>
3 Vorbereiten des Patienten auf<br>
3 Vorbereiten des Patienten Bevorder Miki-Scan durchgelunt werden.<br>
Korbereiten des Aggregats auf den Scan<br>
(1. Programmièren des Aggregats für einer Einstellungen und Fkonfiguration<br>
Scanner-Einstellungen und Fkonfiguration<br>
Seite 2-10)<br>
Ogrammiere
	- 2. Bestätigen der MRT-Scanner-Einstellungen und -Konfiguration (["2. Bestätigen der MRT-](#page-30-0)Scanner-Einstellungen und -Konfiguration" auf Seite 2-9)
	- 3. Vorbereiten des Patienten auf den Scan (["3. Vorbereiten des Patienten auf den Scan" auf](#page-31-0) Seite 2-10)

#### <span id="page-26-1"></span>**1. Programmieren des Aggregats für einen Scan**

<span id="page-26-4"></span>Programmieren Sie mit dem PRM den MRT-Schutz-Modus für das Aggregat.

*HINWEIS: Halten Sie den Zugriff auf den Programmierkopf aufrecht, da die RF-Telemetrie während des Übergangs in den MRT-Schutz-Modus nicht verfügbar ist.* Seanner-Einstellungen und -Konstantinen<br>
Seite 2-10)<br>
Tammieren des Aggregats für eine Programmieren des Aggregats für eine Programmieren Sie mit dem PRM.<br>
Programmieren Sie mit dem PRM.<br>
Während des Übergangs in den MF 3. Vorbereiten des Patienten auf der Seite 2–10)<br>
minieren des Aggregats für einer Programmieren Sie mit dem PRM der Programmieren Sie mit dem PRM der Während des Übergangs in den MRT

Verwenden Sie die Schaltfläche Tachy-Modus im Hauptbildschirm, um den MRT-Schutz-Modus zu aktivieren. Vorbereiten des Patienten auf den Scar<br>Seite 2-10)<br>Mieren des Aggregats für einen Sc<br>Programmieren Sie mit dem PRM den MRT<br>HINWEIS: Halten Sie den Zugriff auf den<br>Während des Übergangs in den MRT-Schut:<br>Verwenden Sie die S Bestätigen der MRT-Scanner-Einstellungen und -Konfiguration" auf Seite 2-<br>
Vorbereiten des Patienten auf den Scan ("3. Vorbereite<br>
Seite 2-10)<br>
Verbereiten des Aggregats für einen Scan<br>
grammieren Sie mit dem PRM den MRT-S immieren Sie mit dem PRM den I<br>EIS: Halten Sie den Zugriff auf<br>nd des Übergangs in den MRT-S<br>nden Sie die Schaltfläche Tachy-<br>vieren.<br>enutzer wählt entweder Änderung<br>schutz-Modus fortzufahren (Abbil

Der Benutzer wählt entweder Änderungen löschen oder Weiter, um mit dem Übergang in den MRT-Schutz-Modus fortzufahren ([Abbildung D–1 Dialogfeld "Gerätemodus ändern" auf Seite D-](#page-42-1)[1\)](#page-42-1). Ves Aggregats für einen Scan<br>
inieren Sie mit dem PRM den MRT-Schutz-Mo<br>
des Übergangs in den MRT-Schutz-Modus ni<br>
en Sie die Schaltfläche Tachy-Modus im Haup<br>
tzer wählt entweder Änderungen löschen oder<br>
tzer wählt entwed The Sie mit dem PRM den MRT-Schutz-Mo<br>
Halten Sie den Zugriff auf den Programmi<br>
Übergangs in den MRT-Schutz-Modus nic<br>
Sie die Schaltfläche Tachy-Modus im Haup<br>
Wählt entweder Änderungen löschen oder<br>
Modus fortzufahren ( Iten Sie den Zugriff auf den Programmier<br>Pergangs in den MRT-Schutz-Modus nich<br>die Schaltfläche Tachy-Modus im Hauptb<br>Abdus fortzufahren (Abbildung D-1 Dialogf<br>ngungen des Aggregats und/oder System<br>E-Modus abgelehnt wird. Schaltfläche Tachy-Modus im Hauptt<br>
entweder Änderungen löschen oder<br>
s fortzufahren (Abbildung D-1 Dialogi<br>
ungen des Aggregats und/oder Syster<br>
Iodus abgelehnt wird: Dies sind u. a. it dem PRM den MRT-Schutz-Modus für das Aggregat.<br>
ie den Zugriff auf den Programmierkopf aufrecht, da die RF<br>
gs in den MRT-Schutz-Modus nicht verfügbar ist.<br>
haltfläche Tachy-Modus im Hauptbildschirm, um den MRT-<br>
haltfl tfläche Tachy-Modus im Hauptbildschirm, um<br>eder Änderungen löschen oder Weiter, um mit<br>ufahren (Abbildung D-1 Dialogfeld "Gerätern<br>des Aggregats und/oder Systems führen dazu<br>abgelehnt wird. Dies sind u. a.<br>kannte ventrikul Che Tachy-Modus im Hauptbildschirm, um den MR<br>
Ir Änderungen löschen oder Weiter, um mit dem Üb<br>
hren (Abbildung D-1 Dialogfeld "Gerätemodus and<br>
SAggregats und/oder Systems führen dazu, dass d<br>
Jeleinit wird. Dies sind u. Abbildung D-1 Dialogfeld Ceratemodus and<br>
egats und/oder Systems führen dazu, dass<br>
t wird. Dies sind u. a.:<br>
entriküläre Episode ist noch nicht beendet<br>
kes Magnetfeld festgestellt<br>
ESTIM oder STAT-DEFIB-Modus<br>
edingungen

Bestimmte Bedingungen des Aggregats und/oder Systems führen dazu, dass die Umstellung auf den MRT-Schutz-Modus abgelehnt wird. Dies sind u. a.: Version (Appliquing D-1 Dialogreid Ceratem<br>
Start Wird Dies sind u. a.<br>
Start wird Dies sind u. a.<br>
Start Wird Dies sind u. a.<br>
Start Wird Episode ist noch nicht betartes Magnetfeld festgestellt<br>
TAT-STIM oder STAT-DEFIB-M O. Anvande) <sub>Kullanmayı</sub>

- <span id="page-26-7"></span>• Eine vom Aggregat erkannte ventrikuläre Episode ist noch nicht beendet
- <span id="page-26-3"></span>• Der Magnetsensor hat ein starkes Magnetfeld festgestellt
- <span id="page-26-6"></span>• Aggregat befindet sich im STAT-STIM oder STAT-DEFIB-Modus

<span id="page-26-5"></span>Wenn eine oder mehrere dieser Bedingungen vorliegen, wird ein Dialogfeld angezeigt, das die Bedingung beschreibt, und der MRT-Schutz-Modus kann nicht gestartet werden. Ein Beispiel finden Sie in [Abbildung D–7 Warnmeldung Episode läuft auf Seite D-3](#page-44-0). ats und/oder Systems führen dazu, dass<br>ird. Dies sind u. a.:<br>rikuläre Episode ist noch nicht beendet<br>i.<br>Magnetfeld festgestellt<br>TIM oder STAT-DEFIB-Modus<br>Schutz-Modus kann nicht gestartet werd<br>Schutz-Modus kann nicht gesta und/oder Systems führen dazu, dass die Un<br>Dies sind u. a.:<br>Idre Episode ist noch nicht beendet is<br>agnetfeld festgestellt<br>Toder STAT-DEFIB-Modus<br>ngen vorliegen, wird ein Dialogfeld angezeig<br>utz-Modus kann nicht gestartet we Vanheid: St.<br>
E Episode ist noch nicht beendet<br>
etfeld festgestellt<br>
Modus<br>
Alar STAT-DEFIB-Modus<br>
Privoriegen, wird ein Dialogfeld angezeig<br>
Privoriegen, wird ein Dialogfeld angezeig<br>
Privoriegen, wird ein Dialogfeld ange Bisode Istrict Michi Deender<br>And Testgestellt<br>STAT-DEFIB-Modus<br>Vorliegen, wird ein Dialogfeld angezeigt,<br>STAT-DEFIB-Modus<br>Vorliegen, wird ein Dialogfeld angezeigt,<br>Sode läuft auf Seite D-3.<br>Re einen Übergang in den MRT-Sch

Neben den oben aufgeführten Bedingungen, die einen Übergang in den MRT-Schutz-Modus verhindern, werden bei einer Anforderung des MRT-Schutz-Modus zwei weitere Nutzungsbedingungen vom PRM bewertet: Elektrodenimpedanz und Implantationszeitraum.

#### <span id="page-26-2"></span>• **Elektrodenimpedanz**

Eine Benutzeranforderung zum Aufrufen des MRT-Schutz-Modus löst einen Elektrodenimpedanztest in allen Kammern und eine Schockelektroden-Impedanzmessung aus. Wenn die während dieses Tests ermittelten Elektrodenimpedanzwerte außerhalb des programmierten Normalbereichs liegen, zeigt das PRM ein Dialogfeld an, in dem eine Überprüfung der verbundenen Risiken empfohlen wird, wenn der Benutzer fortfahren möchte (siehe [Tabelle 1–4 Kardiologische Bedingungen/Patientenbedingungen auf Seite 1-5](#page-10-3)). Das Dialogfeld bietet die Möglichkeit, den MRT-Schutz-Modus unter diesen Bedingungen zu aktivieren oder den Übergang in den MRT-Schutz-Modus abzubrechen. Das Dialogfeld, das bei einem Elektrodenimpedanzwert außerhalb des Normalbereichs angezeigt wird, ist in [Abbildung D–8 Warnmeldung für Elektrodenimpedanz außerhalb der Grenzwerte auf Seite](#page-44-1) [D-3](#page-44-1) dargestellt.

<span id="page-27-1"></span>• **Implantationszeitraum**

Das PRM ermittelt zusätzlich die Zeitspanne seit der Implantation. Diese wird auf der Grundlage des Datums berechnet, an dem das Aggregat den Lagerungsmodus verlassen hat. Der einem Eiekuoderimpedat<br>
Abbildung D-8 Warnmeldung<br>
D-3 dargestellt.<br>
1993 Marchann Charles Contains des Datums bered<br>
pat.<br>
MINWEIS:<br>
Wehn im RRM r<br>
Mann diese Angabe falsch sei<br>
Wehn die berechnete Zeitspa<br>
Wehn die b

*HINWEIS: Wenn im PRM nicht die korrekte Uhrzeit und das korrekte Datum eingestellt ist, kann diese Angabe falsch sein.*

Wenn die berechnete Zeitspanne seit dem Verlassen des Lagerungsmodus weniger als 6 Wochen beträgt, zeigt das PRM ein Dialogfeld an, in dem eine Überprüfung der verbundenen Risiken empfohlen wird, wenn der Benutzer fortfahren möchte (siehe [Tabelle 1–4](#page-10-3) [Kardiologische Bedingungen/Patientenbedingungen auf Seite 1-5](#page-10-3)). Das Dialogfeld bietet die Möglichkeit, den MRT-Schutz-Modus unter diesen Bedingungen zu aktivieren oder den Übergang in den MRT-Schutz-Modus abzubrechen. Das PRW ermittelt z<br>Grundlage des Datum<br>Mat.<br>Mat.<br>Zastaralá verze. Nepoužívat.<br>Zastaralá verze.<br>Nepoužívat.<br>Nepoužívat.<br>Nepoužívat.<br>Nepoužívat.<br>Nepoužívat.<br>Nepoužívat.<br>Nepoužívat.<br>Nepoužívat.<br>Nepoužívat.<br>Nepoužívat.<br>Nepouž Formulations<br>
Das PRM ermittelt zusätzlich die Grundlage des Datums berechne<br>
hat.<br>
Akkann diese Angabe falsch sein.<br>
Wenn die berechnete Zeitspanne<br>
Wenn die berechnete Zeitspanne<br>
Wenn die berechnete Zeitspanne<br>
Wenn die Das PRM ermittelt zusätzlich die Ze<br>Grundlage des Datums berechnet.<br>hat.<br>Mat. Wenn im PRM nicht die Kann diese Angabe falsch sein.<br>Wenn die berechnete Zeitspanne se<br>Wenn die berechnete Zeitspanne se<br>Wenn die berechnete Zei Grundlage.des Datums berechnet ar<br>
hat.<br>
Mann diese Angabe falsch sein.<br>
Wenn die berechnete Zeitspanne seit<br>
Wenn die berechnete Zeitspanne seit<br>
Wenn die berechnete Zeitspanne seit<br>
Wenn die berechnete Zeitspanne seit<br>
W The Company of The Control of The Control of The Control of The Control of The Control of The Control of The Control of The Control of The Control of The Control of The Control of The Control of The Control of The Control Wenn die berechnete Zeitspanne seit<br>Wenn die berechnete Zeitspanne seit<br>Wochen beträgt, zeigt das PRM ein D<br>Risiken empfohlen wird, wenn der Bei<br>Kardiologische Bedingungen/Patiente<br>Möglichkeit, den MRT-Schutz-Modus<br>Chergan Wochen beträgt, zeigt das PRM ein Die<br>Risiken empfohlen wird, wenn der Benn<br>Kardiologische Bedingungen/Patienten<br>Möglichkeit, den MRT-Schutz-Mödus u<br>Übergang in den MRT-Schutz-Mödus u<br>Der Piepton kann nach einem MRT-Sc<br>sta Fin die Betechnete Zeitspahle seit dem Versichten beträgt, zeigt das PRM ein Dialogfeld<br>Iken empfohlen wird, wenn der Benutzer for<br>diologische Bedingungen/Patientenbeding<br>glichkeit, den MRT-Schutz-Modus unter die<br>ergang in riese Angabe falsch sein.<br>
die berechnete Zeitspanne seit dem Verlassen des Lagen<br>
hetragt, zeigt das PRM ein Dialogfeld an, in dem eine<br>
in empfohlen wird, wenn der Benutzer fortfahren möchte<br>
logische Bedingungen/Patient

#### <span id="page-27-2"></span>**Piepton**

Der Piepton kann nach einem MRT-Scan nicht mehr verwendet werden. Der Kontakt mit dem starken Magnetfeld eines MRT-Scanners hat einen permanenten Verlust des Pieptonvolumens zur Folge. Dies kann nicht wiederhergestellt werden, auch nicht, nachdem die MRT-Scanumgebung verlassen und der "MRT-Schutz-Modus" beendet wurde. Das System deaktiviert proaktiv die programmierbaren und nicht programmierbaren Optionen für den Piepton, wenn der MRT-Schutz-Modus programmiert ist. Wird der MRT-Schutz-Modus verlassen, bleibt der Piepton ausgeschaltet. Sonnet útgáfa.<br>
1997 - Andre Standard Ministers of the Magnetfeld eines MRT-Scanners<br>
1997 - Scanumgebung verlassen und deaktiviert proaktiv die programm<br>
1997 - Scanumgebung verlassen und deaktiviert proaktiv die programm den MRT-Schutz-Modus unter diesen Beding<br>den MRT-Schutz-Modus abzubrechen<br>kann nach einem MRT-Scan nicht mehr verv<br>metfeld eines MRT-Scanners hat einen perm<br>mens zur Folge. Dies kann nicht wiederherge<br>anumgebung verlassen November 1983<br>
November 1984<br>
November 1984<br>
November 1984<br>
November 1984<br>
November 1984<br>
November 1984<br>
November 1984<br>
November 1984<br>
November 1984<br>
November 1984<br>
November 1984<br>
November 1984<br>
November 1984<br>
November 198 mach einem MRT-Scan nicht mehr verweit<br>d eines MRT-Scanners hat einen perman<br>zur Folge. Dies kann nicht wiederhergest<br>gebung verlassen und der "MRT-Schutz-M<br>proaktiv die programmierbaren und hich<br>der MRT-Schutz-Modus progr Transmission and defter that the permanent and the programmic vertext<br>
ung vertassen und def "MRT-Schutz-Hoaktiv die programmic baren und hich<br>
Elepton ausgeschaltet.<br>
Piepton ausgeschaltet.<br>
Abfragen wird im Dialogfenster thutz-Modus abzubrechen.<br>
Shutz-Modus abzubrechen.<br>
Shutz-Scanners hat einen permanenten Verlust des<br>
University of the MRT-Scanners hat einen permanenten. Perlust des<br>
University die programmierbaren und hicht programmier Uter verallen barnen bennammen verlasten.<br>
Dies kann nicht wiederhergestellt werden, auflassen und der "MRT-Schutz-Modus" beend<br>
die programmierbaren und hicht programmier<br>
Schutz-Modus programmiert ist. Wird der MI<br>
In au -Scanners hat einen permanenten Verlust des<br>
les kann nicht wiederhergestellt werden, auch nicht<br>
ssen und der "MRT-Schutz-Modus" beendet wurde<br>
programmierbaren und nicht programmierbaren O<br>
chutz-Modus programmiert ist.

<span id="page-27-0"></span>Bei darauffolgenden Abfragen wird im Dialogfenster Überblick eine Benachrichtigung angezeigt, dass der Piepton deaktiviert ist, und wann der MRT-Schutz-Modus zuletzt programmiert war ([Abbildung D–9 Übersichtsdialogfenster "Piepton deaktiviert" auf Seite D-](#page-44-2)[3\)](#page-44-2).

**WARNUNG:** Der Piepton kann nach einem MRT-Scan nicht mehr verwendet werden. Der Kontakt mit dem starken Magnetfeld eines MRT-Scanners hat einen permanenten Verlust des Pieptonvolumens zur Folge. Dies kann nicht wiederhergestellt werden, auch nicht, nachdem die MRT-Scanumgebung verlassen und der "MRT-Schutz-Modus" beendet wurde. Bevor ein MRT-Verfahren durchgeführt wird, sollten ein Arzt und der Patient die Vorteile des MRT-Verfahrens gegen das Risiko des Verlusts des Pieptons abwägen. Es wird dringend empfohlen, Patienten nach einem MRT-Scan in LATITUDE NXT zu betreuen, sofern dies noch nicht der Fall ist. Ist dies nicht möglich, wird ein Nachsorgeplan mit vierteljährlichen Kontrollterminen in der Klinik zur Überwachung der Aggregatleistung dringend empfohlen. Feschalter.<br>
I d'im Dialogfenster Überblick eine Benativiert ist, und wann der MRT-Schutz-M<br>
Übersichtsdialogfenster "Piepton dea<br>
Aach einem MRT-Scan nicht mehr verveld<br>
eines MRT-Scanners hat einen per<br>
Dies kann nicht w chaltet.<br>
In Dialogfenster Überblick eine Benachrichtig<br>
ersichtsdialogfenster "Piepton deaktiviert" a<br>
bersichtsdialogfenster "Piepton deaktiviert" a<br>
h einem MRT-Scan nicht mehr verwendet weines MRT-Scanners hat einen pe Paraguerister Uderblick eine Benachricht<br>St., und wann der MRT-Schutz-Modus zu<br>sichtsdialogfenster "Piepton deaktiviert"<br>inem MRT-Scanners hat einen permanent<br>fann nicht wiederhergestellt werden, auch<br>ssen und der "MRT-Sch und wann der MRT-Schutz-Modus zuletzt<br>
itsdialogfenster "Piepton deaktiviert" auf Sei<br>
m MRT-Scanners hat einen permanenten Verl<br>
MRT-Scanners hat einen permanenten Verl<br>
nicht wiederfiergestellt werden, auch nicht<br>
en und VART-Scan nicht mehr verwendet werden.<br>VART-Scan nicht mehr verwendet werden.<br>Vanhender verwendet werden.<br>Vanhender versioner verwendet werden.<br>Vanhender version.<br>Vanhender versions abwägen. Es wird dringer<br>in LATITUDE NXT T-Scan nicht mehr verwendet werden. Lacenners hat einen permanenten Verlus<br>Scanners hat einen permanenten Verlus<br>Wiederhergestellt werden, auch nicht.<br>J der "MRT-Schutz-Modus" beendet wur<br>en ein Arzt und der Patient die Vo Can nicht mehr verwendet werden. Der (1991)<br>
There had einen permanenten Verlust<br>
derfiergestellt werden, auch nicht,<br>
F. "MRT-Schutz-Modus" beendet wurde.<br>
Ein Arzt und der Patient die Vorteile des<br>
Pieptons abwägen. Es w

Im Folgenden sind Situationen aufgeführt, die nicht länger die Abgabe von hörbaren Tönen durch die Piepton-Funktion auslösen, nachdem das Aggregat in den MRT-Schutz-Modus programmiert wurde.

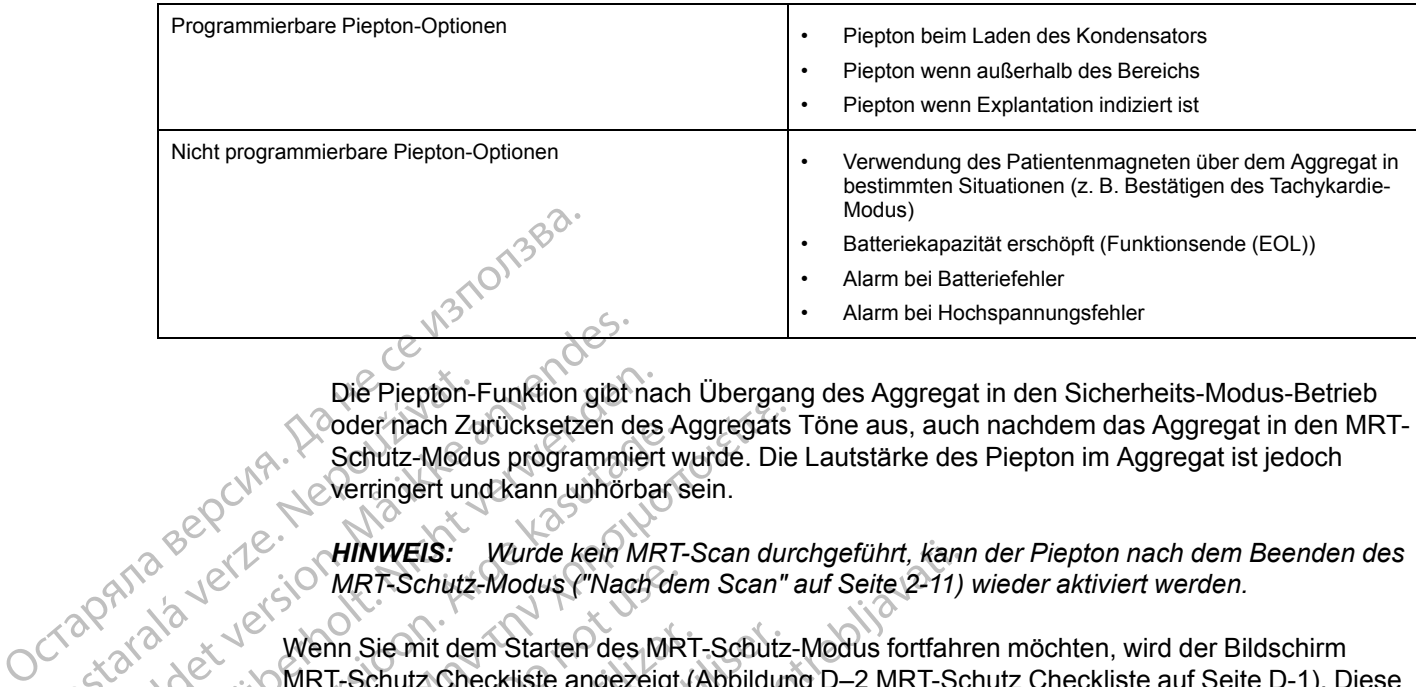

**Tabelle 2–1. Situationen, die nicht länger die Abgabe von hörbaren Tönen durch die Piepton-Funktion auslösen, nachdem das Aggregat in den MRT-Schutz-Modus programmiert wurde**

Die Piepton-Funktion gibt nach Übergang des Aggregat in den Sicherheits-Modus-Betrieb oder nach Zurücksetzen des Aggregats Töne aus, auch nachdem das Aggregat in den MRT-Schutz-Modus programmiert wurde. Die Lautstärke des Piepton im Aggregat ist jedoch verringert und kann unhörbar sein. Die Piepton-I<br>
Coder nach Zubat.<br>
Schutz-Modu<br>
Verringert und Wernigert und Wernigert und Wernigert und Wernigert und Wernigert und Wernigert und Wernigert<br>
Zastaralá verze. Wenn Sie mit der Checkliste fasst.

<span id="page-28-1"></span>*HINWEIS: Wurde kein MRT-Scan durchgeführt, kann der Piepton nach dem Beenden des MRT-Schutz-Modus ("Nach dem Scan" auf Seite 2-11) wieder aktiviert werden.*

Wenn Sie mit dem Starten des MRT-Schutz-Modus fortfahren möchten, wird der Bildschirm MRT-Schutz Checkliste angezeigt [\(Abbildung D–2 MRT-Schutz Checkliste auf Seite D-1\)](#page-42-2). Diese Checkliste fasst die Bedingungen zusammen, die beim Scannen eingehalten werden müssen, damit ein Scan bei Patienten mit MRT tauglichem Stimulationssystem durchgeführt werden kann. Vor jedem Scan ist eine erneute Prüfung erforderlich, um den Fall abzusichern, dass nach der ursprünglichen Implantation des Aggregats/Systems Änderungen aufgetreten sind. Diese Bedingungen werden detailliert unter Tabelle 1–4 Kardiologische Bedingungen/ Patientenbedingungen auf Seite 1-5 beschrieben. Die Piepton-Funktion gibt<br>
Die Piepton-Funktion gibt<br>
Coder nach Zurücksetzen de<br>
Schutz-Modus programmie<br>
Verringert und kann unhört<br>
Versichter Marken Marken<br>
MRT-Schutz-Modus ("Nach<br>
Checkliste angez<br>
Checkliste fasst d Die Piepton-Funktion gibt nach<br>
Schutz-Modus programmiert<br>
Schutz-Modus programmiert<br>
Verringert und kann unhörba<br>
Schutz-Modus ("Nach<br>
MRT-Schutz-Modus ("Nach<br>
MRT-Schutz-Modus ("Nach<br>
MRT-Schutz-Modus ("Nach<br>
Checkliste Schutz-Modus programmiert<br>
Schutz-Modus programmiert<br>
Verringert und kann unhörbar<br>
AEGUN Verringert und kann unhörbar<br>
MRT-Schutz-Modus ("Nach de<br>
MRT-Schutz-Modus ("Nach de<br>
MRT-Schutz-Modus ("Nach de<br>
MRT-Schutz-Modus ( The Mall of the Control of the Control of the Control of the Control of the Control of the Control of the Control of the Control of the Control of the Control of the Control of the Control of the Control of the Control of Wehn Sie mit dem Starten des MRT<br>
Wehn Sie mit dem Starten des MRT<br>
Wehn Sie mit dem Starten des MRT<br>
Checkliste fasst die Bedingungen<br>
Checkliste fasst die Bedingungen<br>
Checkliste fasst die Bedingungen<br>
Checkliste fasst d Wenn Sie mit dem Starten des MRT-Schutz<br>
MRT-Schutz Checkliste angezeigt (Abbildur<br>
Checkliste fasst die Bedingungen zusamme<br>
damit ein Scan bei Patienten mit MRT taugli<br>
Vorjedem Scan ist eine erneute Prüfung ert<br>
ursprün HINWEIS: Wurde kein MRT-Scan durchgeführt, kann<br>
MRT-Schutz-Modus ("Nach dem Scan" auf Seite 2-11)<br>
Inn Sie mit dem Starten des MRT-Schutz-Modus fortfahr<br>
T-Schutz Checkliste angezeigt (Abbildung D-2 MRT-Sc<br>
eckliste fasst Scan bei Patienten mit MRT tauglichem Stim<br>
Scan ist eine erneute Prüfung erforderlich, under<br>
Scan ist eine erneute Prüfung erforderlich, under<br>
Sen werden detailliert unter Tabelle 1–4 Kard<br>
bedingungen auf Seite 1-5 bes

Wenn die in diesem Handbuch beschriebenen Nutzungsbedingungen nicht erfüllt sind, die Schaltfläche Abbrechen auswählen, um zum normalen Systembetrieb (Piepton wurde nicht deaktiviert) zurückzukehren. Der Patient erhält keinen MRT-Scan. rigildiren (inplantation des Aggreigungen werden detailliert unter Tatenbedingungen auf Seite 1-5 bedie in diesem Handbuch beschrijftache Abbrechen auswählen, under Patier<br>fläche Abbrechen auswählen, under Patier<br>viert) zu

Wenn die Nutzungsbedingungen eingehalten werden oder nicht eingehalten werden, der Benutzer sich jedoch nach der Prüfung der Risiken beim Fortfahren dafür entscheidet, in den MRT-Schutz-Modus zu wechseln (weitere Informationen zu den Risiken finden Sie in [Tabelle 1–4](#page-10-3) [Kardiologische Bedingungen/Patientenbedingungen auf Seite 1-5\)](#page-10-3), die Schaltfläche Weiter mit MRT-Schutz auswählen. Daraufhin wird der Bildschirm MRT-Schutz programmieren angezeigt ([Abbildung D–3 Dialogfeld "MRT-Schutz programmieren" auf Seite D-1\)](#page-42-3). en Implantation des Aggregats/Systems Antendration des Aggregats/Systems Antendration<br>
ingungen auf Seite 1-5 beschrieben.<br>
Liesem Handbuch beschriebenen Nutzung<br>
Abbrechen auswählen, um zum normalen<br>
urückzukehren. Der Pa ungen auf Seite 1-5 beschrieben.<br>
sem Handbuch beschriebenen Nutzungslateren auswählen, um zum normalen S<br>
ckzukehren. Der Patient erhält keinen MI<br>
ngsbedingungen eingehalten werden odd<br>
doch nach der Prüfung der Risiken n Handbuch beschriebenen Nutzungs<br>chen auswählen, um zum normalen S<br>cukehren. Der Patient erhält keinen M<br>sbedingungen eingehalten werden od<br>ch nach der Prüfung der Risiken beim<br>s zu wechseln (weitere Informationen<br>lingung ie erneute Prüfung erforderlich, um den Fall abzusichern, dation des Aggregats/Systems Änderungen aufgetreten sindetailliert unter Tabelle 1-4 Kardiologische Bedingungen/<br>
auf Seite 1-5 beschrieben.<br>
andbuch beschriebenen utswählen, um zum hormalen Systembetrieb<br>
en. Der Patient erhält keinen MRT-Scan.<br>
gungen eingehalten werden oder nicht einger<br>
der Prüfung der Risiken beim Fortfahren da<br>
echseln (weitere Informationen zu den Risike<br>
gen/ ch beschriebenen Nutzungsbedingungen nicht erfü<br>Wählen, um zum normalen Systembetrieb (Piepton<br>Der Patient erhält keinen MRT-Scan.<br>
Ingen eingehalten werden oder nicht eingehalten werder<br>
Prüfung der Risiken beim Fortfahre In (weitere Informationen zu den Risika<br>In (weitere Informationen zu den Risika<br>Atientenbedingungen auf Seite 1-5), di<br>fhin wird der Bildschirm MRT-Schutz p<br>T-Schutz programmieren" auf Seite D-<br>Zur Einstellungen "Aus", 3, fung der Risiken beim Fortfahren dafür entscheiden weitere Informationen zu den Risiken finden<br>
Intenbedingungen auf Seite 1-5), die Schaltflucken<br>
1-wird der Bildschirm MRT-Schutz programm<br>
Schutz programmieren euf Seite

<span id="page-28-0"></span>Verwenden Sie die Dialogfelder zur Einstellung des MRT-Schutz Zeitlimit (nominell auf 6 Stunden gesetzt. Es können die Einstellungen "Aus", 3, 6, 9 und 12 Stunden programmiert werden).

<span id="page-28-2"></span>Mit der Zeitlimitfunktion für den MRT-Schutz kann der Benutzer die Länge der Zeitspanne festlegen, über die das Aggregat im MRT-Schutz-Modus verbleiben soll. Stellen Sie sicher, dass die Uhr des Programmiergeräts auf die richtige Zeit und das richtige Datum eingestellt ist, damit auch die vorhergesagte Ablaufzeit korrekt ist (wird auf dem Bildschirm und im gedruckten Bericht der MRT-Schutz-Einstellungen angezeigt). Wenn die programmierte Zeit verstrichen ist, beendet das Aggregat automatisch den MRT-Schutz-Modus und alle Parameter (außer dem Piepton) werden wieder auf die zuvor programmierten Einstellungen zurückgesetzt. Fra der Bildschirm MRT-Schutz programministellung des MRT-Schutz Zeitlimit (nor<br>ellungen "Aus", 3, 6, 9 und 12 Stunden programministellungen "Aus", 3, 6, 9 und 12 Stunden programministellungen "Aus", 3, 6, 9 und 12 Stunden der Bildschirm MRT-Schutz programmieren<br>
programmieren auf Seite D-1).<br>
tellung des MRT-Schutz Zeitlimit (nominell a<br>
ingen "Aus", 3, 6, 9 und 12 Stunden program<br>
uutz kann der Benutzer die Länge der Zeitsp<br>
Schutz-Modus v Vang des MRT-Schutz Zeitlimit (nominell au<br>en "Aus", 3, 6, 9 und 12 Stunden program<br>Aus", 3, 6, 9 und 12 Stunden program<br>Chutz-Modus verbleiben soll. Stellen Sie s<br>ige Zeit und das richtige Datum eingestel<br>stige Zeit und d Aus", 3, 6, 9 und 12 Stunden programm<br>
Inn der Benutzer die Länge der Zeitspartz-Modus verbleiben soll. Stellen Sie sic<br>
Zeit und das richtige Datum eingestellt<br>
vird auf dem Bildschirm und im gedruckt<br>
Inn die programmier S MRT-Schutz Zeitlimit (nominell auf 6<br>
Is "3, 6, 9 und 12 Stunden programmiert"<br>
der Benutzer die Länge der Zeitspanne<br>
Modus verbleiben soll. Stellen Sie sicher, dass<br>
it und das richtige Datum eingestellt ist, damit<br>
au

**WARNUNG:** Wenn für den Zeitlimitparameter ein anderer Wert als Aus programmiert ist, muss sich der Patient vor Ablauf der programmierten Zeit außerhalb des Scanners befinden. Andernfalls erfüllt der Patient die Nutzungsbedingungen nicht mehr (["MRT-](#page-9-0)[Nutzungsbedingungen" auf Seite 1-4](#page-9-0)).

**WARNUNG:** Wenn für MRT-Schutz Zeitlimit der Wert Aus programmiert ist, erfolgt keine Bradykardiestimulation, Cardiale Resynchronisationstherapie oder Tachykardietherapie bei dem Patienten, bis die Programmierung des MRT-Schutz-Modus für das Aggregat aufgehoben und es wieder in den Normalbetrieb versetzt wird.

**WARNUNG:** Ist der MRT-Schutz-Modus aktiv, werden die Bradykardietherapie und die Cardiale Resynchronisationstherapie ausgesetzt. Bevor sich der Patient einem MRT-Scan unterziehen kann, muss bei einem ImageReady bedingt MRT-tauglichen Defibrillationssystem mit dem PRM der MRT-Schutz-Modus programmiert werden. Der MRT-Schutz-Modus deaktiviert die Bradykardie- und CRT-Stimulation. Der Patient erhält keine Stimulation, bis das Aggregat wieder auf den normalen Betrieb programmiert wurde. Den Scan nur durchführen, wenn der Patient so eingeschätzt wird, dass er klinisch in der Lage ist, für die gesamte Dauer, in der sich das Aggregat im MRT-Schutz-Modus befindet, ohne Bradykardie-Therapie (einschließlich Schrittmacherabhängigkeit oder Notwendigkeit von Überstimulationstherapie) und ohne CRT auszukommen. Für den Fall, dass bei dem Patienten ein dringender Stimulationsbedarf entsteht, empfiehlt es sich, in unmittelbarer Nähe des MRT-Scanner-Raums ein eingeschaltetes Programmiergerät bereitzuhalten. Bei Patienten mit den folgenden Zuständen kann ein erhöhtes Risiko für das Auftreten einer transienten Schrittmacherabhängigkeit bestehen: mit dem FRM der MRT-Schutz-M<br>die Bradykardie- und CRT-Stimul<br>wieder auf den normalen Betrieb<br>Patient so eingeschätzt wird, das<br>das Aggregat im MRT-Schutz-Mc<br>Schrittmacherabhängigkeit oder<br>auszukommen. Für:den Fall, das<br>emp Schlittenderländingung<br>
auszukommen. Für den<br>
empfiehlt es sich, in und<br>
Programmiergerät bere<br>
Risiko für das Auffreten<br>
Risiko für das Auffreten<br>
Castal Communistische Syn<br>
Castal Communistische Syn das Aggregat im MRT-Schutz-Modus<br>
Schrittmacherabhängigkeit oder Notv<br>
auszukommen. Für den Fall, dass be<br>
empfiehlt es sich, in umittelbarer Na<br>
Programmiergerät bereitzuhalten. Be<br>
Risiko für das Auftreten einer transier Schmittlanden. Fürden Fall, dass bei dempfiehlt es sich, in unmittelbarer Nähe<br>Programmiergerät bereitzuhalten. Bei F<br>Risiko fürdas Auffreten einer transiente<br>Risiko fürdas Auffreten einer transiente<br>Risiko fürdas Auffrete empfiehlt es sich, in unmittelbarer Nähe characteristiko für das Auffreten einer transienten<br>
Risiko für das Auffreten einer transienten<br>
Anamnestische bradyarrhythmie-asser<br>
Anamnestische Synkope unbekannte<br>
Aramnestische France Syntope under France Syntope Unit of the SMRT-Sprogrammiergerät bereitzuhalten. Bei Patienten m<br>Risiko für das Auffreten einer transienten Schrittma<br>Khamnestische bradyarrhythmie-assoziierte Syntope<br>Anamnestische Sy

• Anamnestische bradyarrhythmie-assoziierte Synkope

• Anamnestische Synkope unbekannter Etiologie

• Sinusarreste von mehr als 2 Sekunden Dauer, permanenter oder intermittierender AV-Block

• Erhöhtes Risiko für intermittierenden AV-Block (z. B. bei Patienten mit progressivem AV-Block oder anamnestischer ungeklärter Synkope)

• Erhöhtes Risiko für einen trifaszikulären Block (Schenkelblock oder PR-Intervall > 200 ms wechselt sich mit LBBB oder anderem bifaszikulären Block ab) Anamnestische Synkope unbekannte<br>
Sinusarreste von mehr als 2 Sekunde<br>
Erhöhtes Risiko für intermittierenden<br>
Oder anamnestischer ungeklärter Syn<br>
Erhöhtes Risiko für einen trifaszikulär<br>
wechselt sich mit LBBB oder andere Sinusarreste von mehr als 2 Sekunden<br>Erhöhtes Risiko für intermittierenden Al<br>oder anamnestischer ungeklärter Synk<br>Erhöhtes Risiko für einen trifaszikuläre<br>wechselt sich mit LBBB oder anderem<br>NRNUNG: Ist der MRT-Schutz-Mod

**WARNUNG:** Ist der MRT-Schutz-Modus aktiv wird die Tachykardie-Therapie ausgesetzt. Bevor sich der Patient einem MRT-Scan unterziehen kann, muss mit dem PRM der MRT-Schutz-Modus für ein ImageReady MRT-taugliches Defibrillationssystem programmiert werden. Der MRT-Schutz-Modus deaktiviert die Tachykardie-Stimulation. Das System erkennt keine ventrikulären Arrythmien und der Patient erhält keine ATP- oder Schockdefibrillationstherapie, bis das Aggregat wieder auf den normalen Betrieb programmiert wurde. Den Scan nur durchführen, wenn der Patient nach Beurteilung klinisch in der Lage ist, über die gesamte Dauer, in der sich das Aggregat im MRT-Schutz-Modus befindet, ohne Tachykardie-Schutz auszukommen. Annesische Synope under anderen Dauer<br>
Signaliser. Signal Dauer<br>
Version periodic Pas utiliser.<br>
Version periodic Pas utiliser.<br>
Version periodic Pas utiliser.<br>
Version periodic Pas utiliser.<br>
Version periodic Pas utiliser Nestische bradyarrhythmie-assoziierte Synkope<br>
Testische Synkope unbekannter Etiologie<br>
Testische Synkope unbekannter Etiologie<br>
Internet Etiologie<br>
Internet verzijscher ungeklärter Synkope)<br>
Internet Synkope)<br>
Internet Sy Risiko für einen trifaszikulären B<br>sich mit LBBB oder anderem bifa.<br>Ist der MRT-Schutz-Modus aktent einem MRT-Scan unterzieher<br>Ready MRT-taugliches Defibrilla<br>is deaktiviert die Tachykardie-Stind<br>der Patient erhält keine A siko für intermittierenden AV-Block (z. B. bei Festischer ungeklärter Synkope)<br>Siko für einen trifaszikulären Block (Schenkelt<br>A mit LBBB oder anderem bifaszikulären Block<br>St der MRT-Schutz-Modus aktiv wird die Tach<br>einem Für einen trifaszikulären Block (Schenkelb<br>it LBBB oder anderem bifaszikulären Block<br>er MRT-Schutz-Modus aktiv wird die Tachy<br>em MRT-Schutz-Modus aktiv wird die Tachy<br>em MRT-scan unterziehen kann, muss mit<br>MRT-taugliches D BBB oder anderem bifaszikulären Block<br>
MRT-Schutz-Modus aktiv wird die Tachyk<br>
MRT-Scan unterziehen kann, muss mit c<br>
RT-taugliches Defibrillationssystem program<br>
Let die Tachykardie-Stimulation. Das System trondlen<br>
Eient T-Schutz-Modus aktiv wird die Tachyk<br>
RT-Scan unterziehen kann, muss mit (taugliches Defibrillationssystem program<br>
die Tachykardie-Stimulation. Das System and RTP- oder Schockdefib<br>
ormalen Betrieb programmiert wurde<br>
unt Jeklärter Synkope)<br>
It trifaszikulären Block (Schenkelblock oder PR-Intervall > 20<br>
Ider anderem bifaszikulären Block ab)<br>
Chutz-Modus aktiv wird die Tachykardie-Therapie ausgese<br>
Scan unterziehen kann, muss mit dem PRM de The anti-metallicity with the complete the PRM derived in uniterziehen kann, muss mit dem PRM der<br>thes Defibrillationssystem programmiert werd<br>chykardie-Stimulation. Das System erkennt kilt keine ATP- oder Schockdefibrilla Modus aktiv wird die Tachykardie-Therapie ausges<br>
unterziehen kann, muss mit dem PRM der MRT-Scluss Defibrillationssystem programmiert werden. Der lykardie-Stimulation. Das System erkennt keine ven<br>
ukardie-Stimulation. Da

**VORSICHT:** Der Arzt, der die Parameter des MRT-Schutz-Modus auswählt, muss beurteilen, ob ein Patient die Aggregateinstellungen, die für den Scan bei Patienten mit MRT tauglichem Stimulationssystem erforderlich sind, in Verbindung mit den physischen Bedingungen, die während eines MRT-Scans notwendig sind (z. B. längere Zeit in der Rückenlage), tolerieren kann. isich in der Lage ist, über die gesamte<br>befindet, ohne Tachykardie-Schutz aus<br>befindet, ohne Tachykardie-Schutz aus<br>heter des MRT-Schutz-Modus auswählen, die für den Scan bei Patienten mit<br>in Verbindung mit den physischen Expression and the Kurde. Den Scan nur durch<br>
the inder Lage ist, über die gesamte Dauer, indet, ohne Tachykardie-Schutz auszukommer<br>
Fredes MRT-Schutz-Modus auswählt, muss b<br>
the für den Scan bei Patienten mit MRT tau<br>
di er, onne tachykardie-Schutz auszukomi<br>es MRT-Schutz-Modus auswählt, muss<br>e für den Scan bei Patienten mit MRT ta<br>indung mit den physischen Bedingunge<br>z. B. längere Zeit in der Rückenlage), to<br>Schutz-Modus muss der Programm MRT-Schutz-Modus auswählt, muss beurtein<br>
ir den Scan bei Patienten mit MRT taugliche<br>
füng mit den physischen Bedingungen, die<br>
3. längere Zeit in der Rückenlage), tolerierer<br>
hutz-Modus muss der Programmierkopf<br>
hutz-Mod Lillanmayın

<span id="page-29-0"></span>*HINWEIS: Für den Übergang in den MRT-Schutz-Modus muss der Programmierkopf verwendet werden. Halten Sie den Programmierkopf in Position, bis Sie die Bestätigung erhalten, dass der MRT-Schutz-Modus programmiert wurde. Die Kommunikation mithilfe des Programmierkopfs ist ebenfalls erforderlich, um den MRT-Schutz-Modus manuell abzubrechen (siehe "Manuelles Beenden des MRT-Schutz-Modus" unter "Nach dem Scan" auf Seite 2-11).* en Scan bei Patienten mit MRT tauglicher<br>g mit den physischen Bedingungen, die<br>ängere Zeit in der Rückenlage), tolerieren<br>12-Modus muss der Programmierkopt<br>ppf in Position, bis Sie die Bestätigung<br>en MRT-Schutz-Modus manue Före Zeit in der Rückenlage), tolerieren<br>Före Zeit in der Rückenlage), tolerieren<br>Andus muss der Programmierkopf<br>An Position, bis Sie die Bestätigung<br>Wurde. Die Kommunikation mithilfe des<br>ART-Schutz-Modus manuell abzubrech

Nachdem der Wert für das MRT-Schutz Zeitlimit gewählt wurden, wird die Schaltfläche MRT-Schutz programmieren ausgewählt und das Aggregat geht in den MRT-Schutz-Modus über. Der Bildschirm MRT-Schutz-Modus programmiert wird geöffnet und zeigt an, dass das Aggregat erfolgreich mit den angegebenen Einstellungen für den MRT-Schutz-Modus programmiert wurde (Abbildung D-4 Dialogfeld "MRT-Schutz-Modus programmiert" mit Schaltfläche "MRT-[Schutzmodus beenden" auf Seite D-2](#page-43-0)).

**WARNUNG:** Wenn für MRT-Schutz Zeitlimit der Wert Aus programmiert ist, erfolgt keine Bradykardiestimulation, Cardiale Resynchronisationstherapie oder Tachykardietherapie bei dem Patienten, bis die Programmierung des MRT-Schutz-Modus für das Aggregat aufgehoben und es wieder in den Normalbetrieb versetzt wird.

**WARNUNG:** Im MRT-Schutz-Modus erfolgt bei dem Patienten keine Bradykardiestimulation (einschließlich Backup-Stimulation), Cardiale Resynchronisationstherapie oder Tachykardietherapie (einschließlich ATP & Defibrillation). Daher muss der Patient kontinuierlich überwacht werden, solange sich das System im MRT-Schutz-Modus befindet, einschließlich während des Scans. Zur kontinuierlichen Überwachung zählen der normale sprachliche und visuelle Kontakt, sowie die Überwachung von Pulsoximetrie und EKG über den gesamten Zeitraum hinweg, in dem sich das Aggregat im MRT-Schutz-Modus befindet. Stellen Sie sicher, dass ein externer Defibrillator und medizinisches Personal, das in Herz-Lungen-Wiederbelebung (HLW) ausgebildet ist, bereit stehen, solange sich das Aggregat im MRT-Schutz-Modus befindet (einschließlich für die Dauer das Scans), falls der Patient eine externe Wiederbelebung benötigt. Wahrend des Scans. Zur kind wahrend des Scans. Zur kind wahrend des Scans. Zur kind wisselle Kontakt, sowie die Zeitraum hinweg, in dem stass ein externer Defibrilla<br>
(HLW) ausgebildet ist, bereichte (einschließlich für di dass ein externer Defibrillator u<br>
(HLW) ausgebildet ist, bereit st<br>
(einschließlich für die Dauerda<br>
(einschließlich für die Dauerda<br>
(einschließlich für die Dauerda<br>
Mänuelles Be<br>
2-11)<br>
(PANS Schutz-Modus wieder aktivie

Um den MRT-Schutz-Modus manuell zu beenden, wählen Sie die Schaltfläche MRT-Schutz beenden (siehe "Manuelles Beenden des MRT-Schutz-Modus" unter ["Nach dem Scan" auf Seite](#page-32-0) 2-11). Experience Contains and Contains and Contains and Contains and Contains and Contains and Contains and Contains and Contains and Contains and Contains and Contains and Contains and Contains are Einer the Contains and Contai

<span id="page-30-3"></span>*HINWEIS: Wird kein MRT-Scan durchgeführt, kann der Piepton nach dem Beenden des MRT-Schutz-Modus wieder aktiviert werden (["Nach dem Scan" auf Seite 2-11](#page-32-0)).*

Wenn der MRT-Schutz-Modus erfolgreich programmiert wurde, drucken Sie ein Exemplar des Berichts der Einstellungen des MRT-Schutz-Modus aus, indem Sie die Schaltfläche Einstellungen drucken auf dem Bildschirm MRT-Schutz-Modus programmiert auswählen. In dem Bericht werden die Einstellungen aufgeführt, die während des MRT-Schutz-Modus aktiv sind. Wenn die Zeitlimitfunktion verwendet wird, enthält der Bericht die Uhrzeit und das Datum des Ablaufs des MRT-Schutz-Modus, an dem das Aggregat zu den Einstellungen zurückkehrt, die vor dem Wechsel in den MRT-Schutz-Modus aktiv waren. (HLVV) ausgebildet ist, befelt ster<br>
(einschließlich für die Dauerdas<br>
John den MRT-Schutz-Modus mar<br>
beenden (siehe "Manuelles Beer<br>
2-11)<br>
Wenn der MRT-Schutz-Modus<br>
Wenn die Zeitlmitfunktion verwe<br>
Bericht werden die Ei Um den MRT-Schutz-Modus manu<br>beenden (siehe "Manuelles Beend<br>2-11).<br>Al-Wird kein MRT-Scan<br>Schutz-Modus wieder aktiviert wer<br>Schutz-Modus wieder aktiviert wer<br>Berichts der Einstellungen des MR<br>Einstellungen drucken auf dem (einschießlich für der Bückerungsmannung) zu bee<br>beenden (siehe "Manuelles Beenden des Mitz-<br>2-11)<br>(επιτείτε... Wird kein MRT-Scan durchgeft)<br>Schutz-Modus wieder aktiviert werden ("Nac<br>Schutz-Modus wieder aktiviert werden HINWEIS: Wird kein MRT-Scan<br>
Schutz-Modus wieder aktiviert were<br>
Derichts der Einstellungen des MR<br>
Einstellungen drucken auf dem Bild<br>
Bericht werden die Einstellungen a<br>
Wenn die Zeitlimitfunktion verwend<br>
Ablaufs des MR Scharz-Modus Wieder antwert Werdert Wert<br>Wenn der MRT-Schutz-Modus erfolgreich p<br>Berichts der Einstellungen des MRT-Schutz<br>Einstellungen drucken auf dem Bildschirm<br>Menn die Zeitlimitfunktion verwendet wird,<br>Ablaufs des MRT WEIS: Wird kein WRT-Scan durchgeführt, kann der Putz-Modus wieder aktiviert werden ("Nach dem Scan" a<br>nn der MRT-Schutz-Modus erfolgreich programmiert wurden ("Nach dem Scan" a<br>nn der MRT-Schutz-Modus erfolgreich programmi

<span id="page-30-4"></span><span id="page-30-1"></span>Der gedruckte Bericht kann in der Patientenakte abgelegt und beispielsweise von dem Personal in der Radiologie verwendet werden, um sicherzustellen, dass genügend Zeit zum Durchführen des MRT-Scans verbleibt. Dargestellt sind ein Beispiel für den Ausdruck eines Einstellungsberichts und einer Checkliste mit einem festgelegten Zeitlimit von 6 Stunden ([Abbildung D–11 Beispiel-Einstellungsbericht und Checklisten-Ausdruck \(Zeitlimit auf 6 Stunden](#page-46-0) [eingestellt\) auf Seite D-5](#page-46-0) und [Abbildung D–12 Beispiel-Einstellungsbericht und Checklisten-](#page-47-0)[Ausdruck \(Forts.\) auf Seite D-6\)](#page-47-0) und mit einem auf den Wert Aus festgelegten Zeitlimit ([Abbildung D–13 Beispiel-Einstellungsbericht Seite 1 \(Zeitlimit auf "Aus" eingestellt\) auf Seite D-](#page-48-0)[7\)](#page-48-0). die Zeitlimitfunktion verwendet w<br>S des MRT-Schutz-Modus, an de<br>m Wechsel in den MRT-Schutz-M<br>druckte Bericht kann in der Patie<br>Radiologie verwendet werden, un<br>RT-Scans verbleibt. Dargestellt s<br>lungsberichts und einer Chec gen drucken auf dem Bildschirm MRT-Schut<br>erden die Einstellungen aufgeführt, die währe<br>Zeitlimitfunktion verwendet wird, enthält der<br>es MRT-Schutz-Modus, an dem das Aggrega<br>Wechsel in den MRT-Schutz-Modus aktiv war<br>Wechsel itlimitfunktion verwendet wird, enthält der EVRT-Schutz-Modus, an dem das Aggregat<br>hsel in den MRT-Schutz-Modus aktiv ware<br>hsel in den MRT-Schutz-Modus aktiv ware<br>e Bericht kann in der Patientenakte abgele<br>ogie verwendet w Pas in den MRT-Schutz-Modus aktiv waren<br>Paricht kann in der Patientenakte abgeleg<br>Previendet werden, um sicherzustellen,<br>Previendet werden, um sicherzustellen,<br>Previende Dangestellt sind ein Beispiel für<br>1. Beispiel-Einste cht kann in der Patientenakte abgelegerwendet werden, um sicherzustellen,<br>fibleibt. Dargestellt sind ein Beispiel für<br>und einer Checkliste mit einem fest eispiel-Einstellungsbericht und Check<br>e D-5 und Abbildung D-12 Beisp Istellungen aufgeführt, die während des MRT-Schutz-Modution verwendet wird, enthält der Bericht die Uhrzeit und das<br>
Intz-Modus, an dem das Aggregat zu den Einstellungen zurren MRT-Schutz-Modus aktiv waren.<br>
Kann in der Pa det werden, um sicherzustellen, dass genüge.<br>Dargestellt sind ein Beispiel für den Ausdruce<br>einer Checkliste mit einem festgelegten Zeitlin<br>Einstellungsbericht und Checklisten-Ausdruce<br>und Abbildung D-12 Beispiel-Einstellu in der Patientenakte abgelegt und beispielsweise werden, um sicherzustellen, dass genügend Zeit z<br>argestellt sind ein Beispiel für den Ausdruck eines<br>er Checkliste mit einem festgelegten Zeitlimit von 6<br>nstellungsbericht u Versätzer – Einstehnungsbeiter<br>
Versätzer (Zeitlimit auf "Australien verstehnungsbeiter Seite 1 (Zeitlimit auf "Australien "Australien Fachkräfte, die den MRT-S<br>
Mann implantierten Aggregats und der Einführigaren er ein an Idung D-12 Beispiel-Einstellungsbericht und<br>
Ind mit einem auf den Wert Aus festgelegten<br>
Ingsbericht Seite 1 (Zeitlimit auf "Aus" einges<br>
Insichen Fachkräfte, die den MRT-Scan durch<br>
Implantierten Aggregats und der Elektr

Stellen Sie sicher, dass die medizinischen Fachkräfte, die den MRT-Scan durchführen, die Bezeichnungen des dem Patienten implantierten Aggregats und der Elektrode(n) erhalten haben.

**WARNUNG:** Wenn für den Zeitlimitparameter ein anderer Wert als Aus programmiert ist, muss sich der Patient vor Ablauf der programmierten Zeit außerhalb des Scanners befinden. Andernfalls erfüllt der Patient die Nutzungsbedingungen nicht mehr ("MRT-[Nutzungsbedingungen" auf Seite 1-4](#page-9-0)). Spericht seite Trzeilinnt auf "Aus einger<br>Den Fachkräfte, die den MRT-Scandur<br>plantierten Aggregats und der Elektrode<br>parameter ein anderer Wert als Aus prog<br>mmierten Zeit außerhalb des Scanners<br>ungsbedingungen nicht mehr Eachkräfte; die den MRT-Scan durchführen<br>Auflerten Aggregats und der Elektrode(n) erreflection (n)<br>ameter ein anderer Wert als Aus programmi<br>ierten Zeit außerhalb des Scanners befinde<br>gsbedingungen nicht mehr ("MRT-Vachkräfte, die den MRT-Scan durchführe<br>
Frien Aggregats und der Elektrode (n) erh<br>
eter ein anderer Wert als Aus programmie<br>
ten Zeit außerhalb des Scanners befinder<br>
edingungen nicht mehr ("MRT-<br>
Aktuelle Programmiersitz Fein anderer Wert als Aus programmier<br>Tein anderer Wert als Aus programmier<br>Zeit außerhalb des Scanners befinden.<br>Ingungen nicht mehr ("MRTäfte, die den MRT-Scandurchführen, die<br>Aggregats und der Elektrode(n) erhalten<br>
in anderer Wert als Aus programmiert ist, muss<br>
it außerhalb des Scanners befinden.<br>
ungen nicht mehr ("MRT-<br>
Ile Programmiersitzung beendet u

Mit der Schaltfläche "Ende Sitzung" wird die aktuelle Programmiersitzung beendet und das Aggregat bleibt im MRT-Schutz-Modus [\(Abbildung D–5 Dialogfeld "Bestätigung Ende Sitzung"](#page-43-1) [auf Seite D-2](#page-43-1)).

#### <span id="page-30-0"></span>**2. Bestätigen der MRT-Scanner-Einstellungen und -Konfiguration**

<span id="page-30-2"></span>Stellen Sie sicher, dass die Geräte des MRT-Scanners die ["MRT-Nutzungsbedingungen" auf](#page-9-0) [Seite 1-4](#page-9-0) erfüllen.

#### <span id="page-31-0"></span>**3. Vorbereiten des Patienten auf den Scan**

<span id="page-31-3"></span>Zum Zeitpunkt des Scans darf der Patient keine erhöhte Körpertemperatur oder beeinträchtigte Wärmeregulation haben. Der Patient muss in Rücken- oder Bauchlage im Scanner liegen und es muss das entsprechende Überwachungssystem aktiviert werden (Pulsoximetrie und Elektrokardiographie (EKG)). Siehe ["MRT-Nutzungsbedingungen" auf Seite 1-4.](#page-9-0)

Wenn die Zeitlimitfunktion des MRT-Schutz-Modus verwendet wird, denken Sie daran, die Uhrzeit zu notieren, zu der das Aggregat den MRT-Schutz-Modus verlässt. Siehe [Abbildung D–4](#page-43-0) [Dialogfeld "MRT-Schutz-Modus programmiert" mit Schaltfläche "MRT-Schutzmodus beenden"](#page-43-0) [auf Seite D-2.](#page-43-0)

*HINWEIS: Wenn die verbleibende Zeit nicht ausreicht, um den MRT-Scan am Patienten durchzuführen, setzen Sie über eine erneute Abfrage des Geräts den Zeitlimitwert wie gewünscht (siehe ["1. Programmieren des Aggregats für einen Scan" auf Seite 2-5](#page-26-1))*

**WARNUNG:** Im MRT-Schutz-Modus erfolgt bei dem Patienten keine Bradykardiestimulation (einschließlich Backup-Stimulation), Cardiale Resynchronisationstherapie oder Tachykardietherapie (einschließlich ATP & Defibrillation). Daher muss der Patient kontinuierlich überwacht werden, solange sich das System im MRT-Schutz-Modus befindet, einschließlich während des Scans. Zur kontinuierlichen Überwachung zählen der normale sprachliche und visuelle Kontakt, sowie die Überwachung von Pulsoximetrie und EKG über den gesamten Zeitraum hinweg, in dem sich das Aggregat im MRT-Schutz-Modus befindet. Stellen Sie sicher, dass ein externer Defibrillator und medizinisches Personal, das in Herz-Lungen-Wiederbelebung (HLW) ausgebildet ist, bereit stehen, solange sich das Aggregat im MRT-Schutz-Modus befindet (einschließlich für die Dauer das Scans), falls der Patient eine externe Wiederbelebung benötigt. Unizent zu holleren, zu der das Amerikanischen Dialogfeld "MRT-Schutz-Modus pauf Seite D-2.<br>
HINWEIS: Wenn die verbleiben<br>
durchzuführen, setzen Sie übere<br>
gewünscht (siehe "1. Programmi<br>
WARNUNG: Im MRT-Schutz-M<br>
(einschl directizationelle, seizert<br>
gewünscht (siehe "1. Pr<br>
WARNUNG: Im MRT<br>
(einschließlich Backup-<br>
Tachykardietherapie (einschließlich Backup-<br>
Tachykardietherapie (einschließlich Backup-<br>
Während des Scans. Zu visuelle Kontak HINWEIS: Wenn die verbleibende<br>
durchzuführen, setzen Sie über eine<br>
gewünscht (siehe "1. Programmieren<br>
WARNUNG: Im MRT-Schutz-Modu<br>
(einschließlich Backup-Stimulation),<br>
Tachykardietherapie (einschließlich A<br>
überwacht w durchzuhrheit, setzen sie über eine ein<br>gewünscht (siehe "1. Programmieren d<br>WARNUNG: Im MRT-Schutz-Modus<br>(einschließlich Backup-Stimulation), Ca<br>Tachykardietherapie (einschließlich ATI<br>überwacht werden, solange sich das S WARNUNG: Im MRT-Schutz-Modus en (einschließlich Backup-Stimulation), Care<br>
Tachykardietherapie (einschließlich ATP<br>
überwacht werden, solange sich das Sys<br>
Während des Scans. Zur kontinuierlichen<br>
visuelle Kontakt, sowie d WARNUNG: Wenn für den Zeitlimitparameter eit<br>
Sichier P. Programmeten des Aggrega<br>
MARNUNGC Im MRT-Schutz-Modus erfolgt bei d<br>
(einschließlich Backup-Stimulation), Cardiale Resy<br>
Tachykardietherapie (einschließlich ATP & D vährend des Scans. Zur kontinuierlichen<br>vährend des Scans. Zur kontinuierlichen<br>isuelle Kontakt, sowie die Überwachung<br>Zeitraum hinweg, in dem sich das Aggreg<br>lass ein externer Defibrillator und medizin<br>HLW) ausgebildet is Fraum hinweg, in dem sich das Aggrega.<br>Traum hinweg, in dem sich das Aggrega.<br>Sein externer Defibrillator und medizini<br>W) ausgebildet ist, bereit stehen, solan<br>schließlich für die Dauer das Scans), fa<br>RNUNG: Wenn für den Z Franch, some die Oberwachting von Fulse<br>Im hinweg, in dem sich das Aggregat im MR<br>in externer Defibrillator und medizinisches F<br>ausgebildet ist, bereit stehen, solange sich<br>hießlich für die Dauer das Scans), falls der l<br>in t werden, solange sich das System im MRT-Schutz-Modes<br>Scans. Zur kontinuierlichen Überwachung zählen dentakt, sowie die Überwachung von Pulsoximetrie und Einweg, in dem sich das Aggregat im MRT-Schutz-Modu<br>xterner Defibril

<span id="page-31-2"></span>**WARNUNG:** Wenn für den Zeitlimitparameter ein anderer Wert als Aus programmiert ist, muss sich der Patient vor Ablauf der programmierten Zeit außerhalb des Scanners befinden. Andernfalls erfüllt der Patient die Nutzungsbedingungen nicht mehr ("MRT-[Nutzungsbedingungen" auf Seite 1-4\)](#page-9-0).

Bei der Planung des MRT-Scans und bei der Interpretation der MRT-Aufnahmen von Bereichen, die das Aggregat und/oder die Elektroden enthalten, muss eine Verzerrung der Aufnahme berücksichtigt werden. Artefakte des Aggregats reichen in alle Richtungen über den Rand des Geräts hinaus. Um die Stimulationselektrode herum befinden sich nur geringe Artefakte. Einige Artefakte enthalten geringe räumliche Verzerrungen, über die Grenzen des sichtbaren Aggregat-Artefakts hinaus. Gradientenecho-Artefakte sind im Allgemeinen größer und neigen eher zu begleitender räumlicher Verzerrung als Spinecho-Artefakte. Wenn für den Zeitlimitparamet<br>
ent vor Ablauf der programmierte<br>
eftüllt der Patient die Nutzungsbe<br>
ilingungen" auf Seite 1-4).<br>
ung des MRT-Scans und bei der l<br>
egat und/oder die Elektroden ent<br>
t werden. Artefakte des A France of Bauer das Scans), falls der Patient einer Architecture of Architecture<br>
Vernafter den Zeitlimitparameter ein anderer Versionen Versionen zur Geite Nutzungsbedingungen nicht<br>
Jungen" auf Seite 1-4).<br>
des MRT-Scans In für den Zeitlimitparameter ein anderer W<br>
Ablauf der programmierten Zeit außerhalber<br>
Patient die Nutzungsbedingungen nicht<br>
Jen" auf Seite 1-4).<br>
SMRT-Scans und bei der Interpretation den Moder die Elektroden enthalten Patient die Nutzungsbedingungen nicht m<br>
" auf Seite 1-4).<br>
IRT-Scans und bei der Interpretation der<br>
IRT-Scans und bei der Interpretation der<br>
Artefakte des Aggregats reichen in alle F<br>
Stimulationselektrode herum befinde Elavult verzicht verzichtet einer die Elektroden enthälten, muss eine Verzerrung die tefakte des Aggregats reichen in alle Richtungen über die Richtungen über die Grenzen des sitenecho-Artefakte sind im Allgemeinen größer Zeitlimitparameter ein anderer Wert als Aus programmierter<br>
Fer programmierten Zeit außerhalb des Scanners befinden.<br>
Idie Nutzungsbedingungen nicht mehr ("MRT-<br>
Seite 14).<br>
Seite 14).<br>
Seite 14).<br>
Seite 14).<br>
Seite 14).<br> Maria principal architectural principal architectural principal architectural principal architectural principal architectural principal architectural principal architectural principal architectural principal architectural Verzeitungen, über die Grenzen des sieherten<br>Spinecho-Artefakte<br>Spinecho-Artefakte<br>Spinecho-Artefakte<br>Spinecho-Artefakte<br>Spinecho-Artefakte<br>Spinecho-Artefakte<br>Spinecho-Artefakte<br>Spinecho-Artefakte<br>Spinecho-Artefakte<br>Spinec rzerrungen, über die Grenzen des sichtbareikte<br>Spinecho-Artefakte<br>Die Chondrefakte<br>Die Chondrefakte<br>Spinecho-Artefakte<br>Die Chondrefakte<br>Die Chondrefakte<br>Spinecho-Artefakte<br>Die Chondrefakte<br>Die Chondrefakter und Sichtkontak

#### <span id="page-31-1"></span>**WÄHREND DES SCANS**

#### **Patientenüberwachung**

Der Patient muss für die Dauer des Scans mittels normalem Sprech- und Sichtkontakt sowie über Pulsoximetrie und EKG überwacht werden.

**WARNUNG:** Im MRT-Schutz-Modus erfolgt bei dem Patienten keine Bradykardiestimulation (einschließlich Backup-Stimulation), Cardiale Resynchronisationstherapie oder Tachykardietherapie (einschließlich ATP & Defibrillation). Daher muss der Patient kontinuierlich überwacht werden, solange sich das System im MRT-Schutz-Modus befindet, einschließlich während des Scans. Zur kontinuierlichen Überwachung zählen der normale sprachliche und visuelle Kontakt, sowie die Überwachung von Pulsoximetrie und EKG über den gesamten Zeitraum hinweg, in dem sich das Aggregat im MRT-Schutz-Modus befindet. Stellen Sie sicher, dass ein externer Defibrillator und medizinisches Personal, das in Herz-Lungen-Wiederbelebung (HLW) ausgebildet ist, bereit stehen, solange sich das Aggregat im MRT-Schutz-Modus befindet (einschließlich für die Dauer das Scans), falls der Patient eine externe Wiederbelebung benötigt. ECHO-AITERARE ER WANTER WARD WARD WARD WARD WARD WARD WARD ON THE MORE CONTROLL OF A SAMPLE CONTROLL OF A SAMPLE CONTROLL OF A SAMPLE CONTROLL OF A SAMPLE CONTROLL OF A SAMPLE CONTROLL OF A SAMPLE CONTROLL OF A SAMPLE CONTROLL OF A SAMP malem Sprech- und Sichtkontakt Sowie<br>Förlighenden keine Bradykardiestimulation<br>Föräldrad version. Används version.<br>För muss der Patient kontinuierlichen<br>För version. Andre version.<br>För version. Använd efter den gesamten.<br>F Guide of the Spiech- und Sichtkontakt Sowie<br>
Them Spiech- und Sichtkontakt Sowie<br>
atientien keine Bradykardiestimulation<br>
misationstherapie oder<br>
Cultant Modus befindet, einschließlich<br>
Liz-Modus befindet, einschließlich<br>

**WARNUNG:** Ist der MRT-Schutz-Modus aktiv, werden die Bradykardietherapie und die Cardiale Resynchronisationstherapie ausgesetzt. Bevor sich der Patient einem MRT-Scan unterziehen kann, muss bei einem ImageReady bedingt MRT-tauglichen Defibrillationssystem mit dem PRM der MRT-Schutz-Modus programmiert werden. Der MRT-Schutz-Modus deaktiviert die Bradykardie- und CRT-Stimulation. Der Patient erhält keine Stimulation, bis das Aggregat wieder auf den normalen Betrieb programmiert wurde. Den Scan nur durchführen, wenn der Patient so eingeschätzt wird, dass er klinisch in der Lage ist, für die gesamte Dauer, in der sich das Aggregat im MRT-Schutz-Modus befindet, ohne Bradykardie-Therapie (einschließlich Schrittmacherabhängigkeit oder Notwendigkeit von Überstimulationstherapie) und ohne CRT auszukommen. Für den Fall, dass bei dem Patienten ein dringender Stimulationsbedarf entsteht, empfiehlt es sich, in unmittelbarer Nähe des MRT-Scanner-Raums ein eingeschaltetes Programmiergerät bereitzuhalten. Bei Patienten mit den folgenden Zuständen kann ein erhöhtes Risiko für das Auftreten einer transienten Schrittmacherabhängigkeit bestehen: Schmitterdabhangigher<br>
auszukommen. Für den Fa<br>
empfiehlt es sich in unmitt<br>
Programmiergerät bereitzt<br>
Risiko für das Auftreten ein<br>
Anamnestische bradya<br>
Anamnestische bradya<br>
Anamnestische Synko<br>
Anamnestische Synko<br>
Si

- Anamnestische bradyarrhythmie-assoziierte Synkope
- Anamnestische Synkope unbekannter Etiologie
- Sinusarreste von mehr als 2 Sekunden Dauer, permanenter oder intermittierender AV-Block
	- Erhöhtes Risiko für intermittierenden AV-Block (z. B. bei Patienten mit progressivem AV-Block oder anamnestischer ungeklärter Synkope)
- Erhöhtes Risiko für einen trifaszikulären Block (Schenkelblock oder PR-Intervall > 200 ms wechselt sich mit LBBB oder anderem bifaszikulären Block ab) Anamnestisch Risiko für das Auftreten einer tr<br>
Anamnestische bradyarrhy<br>
Anamnestische bradyarrhy<br>
Anamnestische Synkope und<br>
Sinusarreste von mehr als<br>
Sinusarreste von mehr als<br>
Sinusarreste von mehr als<br>
Sinusarreste von mehr als<br> Anamnestische bradyarchyth<br>
Anamnestische Synkope unb<br>
Sinusarreste von mehr als 2<br>
Sinusarreste von mehr als 2<br>
Sinusarreste von mehr als 2<br>
Sinusarreste von mehr als 2<br>
Sinusarreste von mehr als 2<br>
Oct volt – Christian M

Anweisungen zum Verlassen des MRT-Schutz-Modus und zur Wiederaufnahme der Stimulation entnehmen Sie bitte dem Abschnitt "Manuelles Verlässen des MRT-Schutz-Modus" in ["Nach dem](#page-32-0) Scan" auf Seite 2-11. Anamnestische Synkope unber<br>
Sinusarreste von mehr als 2 Se<br>
Christian Grand version.<br>
Christian Grand version.<br>
Christian Wechselt sich mit LBBB oder anamnestischer ungeklär<br>
Christian Wechselt sich mit LBBB oder anamnesi Anamnestische Synkope unbekannter E<br>
Maximestische Synkope unbekannter E<br>
Sinusarreste von mehr als 2 Sekunden D<br>
Journalistic für intermittlerenden AV-<br>
Journalistic für einen trifaszikulären<br>
Wechselt sich mit LBBB oder Color anannestischer ungeklärt<br>
Oder anannestischer ungeklärt<br>
Versicher Ungeklärt<br>
Versichtes Risiko für einen trifast<br>
Wechselt sich mit LBBB oder ar<br>
Anweisungen zum Verlassen des Monten<br>
Scan<sup>n</sup> auf Seite 2-11.<br>
Versic

**WARNUNG:** Das Programmier-/Aufzeichnungs-/Überwachungsgerät (PRM) ist MRT unsicher und muss außerhalb der Bereiche bleiben, die in den Richtlinien des American College of Radiology für sichere MRT-Praktiken als Zone III (oder höher) definiert werden<sup>2</sup>. Das PRM darf unter keinen Umständen in den MRT-Scannerraum, den Kontrollraum oder Bereiche der Zone III oder IV gebracht werden. Versicher Stattenbester ungeklandet<br>
Versicher Erhöhtes Risiko für einen trifaszi<br>
Versicher LBBB oder and<br>
Anweisungen zum Verlassen des Michael<br>
Scan<sup>n</sup> auf Seite 2-11.<br>
Versichte 2-11.<br>
Versichter MRT-Praktiker (MRT-Pra Guer ananmesascher angeklarter Synko<br>
Erhöhtes Risiko für einen trifaszikulären<br>
Wechselt sich mit LBBB oder anderem b<br>
Anweisungen zum Verlassen des MRT-Sch<br>
Anweisungen zum Verlassen des MRT-Sch<br>
Scan<sup>2</sup> auf Seite 2-11:<br> Erhöhtes Risiko für intermittierenden AV-Block (z. iB. be<br>
oder anamnestischer ungeklärter Synkope)<br>
Erhöhtes Risiko für einen trifaszikulären Block (Schenk<br>
wechselt sich mit LBBB oder anderem bifaszikulären Bl<br>
versungen men Sjebitte dem Absennitt "Ma<br>auf Seite 2–17.<br> **IUNG:** Chas Programmier-/Aufzuss außerhalb der Bereiche bleit<br>
ogy für sichere MRT-Praktiken al<br>
keinen Umständen in den MRT-S<br>
Kjebracht werden. gen zum Verlassen des MRT-Schutz-Modus<br>
en Sie bitte dem Abschnitt "Manuelles Verlass<br>
Seite 2-14.<br> **IG:** Das Programmier-/Aufzeichnungs-/Übe<br>
außerhalb der Bereiche bleiben, die in den F<br>
r für sichere MRT-Praktiken als Z Sie bitte dem Abschnitt "Manuelles Verlässe<br>
ite 2-11.<br>
CDas Programmier-/Aufzeichnungs-/Uber<br>
Rerhalb der Bereiche bleiben, die in den R<br>
sichere MRT-Praktiken als Zone III (oder<br>
Umständen in den MRT-Scannerraum, der<br>
ac Das Programmier-/Aufzeichnungs-/Überw<br>
thalb der Bereiche bleiben, die in den Richere MRT-Präktliken als Zone III (oder hit<br>
ständen in den MRT-Scannerraum, den<br>
twerden.<br>
E-Modus beenden rlassen des MRT-Schutz-Modus und zur Wiederaufnahme (em Abschnitt "Manuelles Verlässen des MRT-Schutz-Modu<br>Die Schutz-Modus (PRM) ister Bereiche bleiben, die in den Richtlinien des American Com<br>MRT-Praktiken als Zone III (

#### <span id="page-32-0"></span>**NACH DEM SCAN**

1. MRT-Schutzmodus beenden

MRT-Schutz-Modus kann automatisch oder manuell beendet werden. Wenn die Zeitlimitfunktion auf einen Zahlenwert eingestellt ist, wird der MRT-Schutz-Modus automatisch beendet. Wenn der Timer auf Aus programmiert ist, wird der MRT-Schutz-Modus manuell über das PRM beendet (siehe "Manuelles Beenden des MRT-Schutz-Modus"). Überprüfen Sie nach dem Beenden des MRT-Schutz-Modus die Systemintegrität, indem Sie Tests der Elektrodenimpedanz, der Stimulations-Reizschwelle und der intrinsischen Amplitude durchführen. Elava der Bereiche bleiben, die in den Richtlinien des American<br>
Inden in den MRT-Scannerraum, den Kontrollraum oder Bereden.<br>
Electen.<br>
Electen.<br>
Utdatert version. Skal ikke brukes. Nie uziliten auf einen Zahlenwert einge Version of the Warrior California Companies of the United States of the United States of the United States of the Manuelles Beenden des Michael a number of the Manuelles Beenden des Michael a number of the Manuelles Beende Altisch oder manuell beendet werden. We<br>
Wert eingestellt ist, wird der MRT-Schutz<br>
Timer auf Aus programmiert ist, wird der<br>
endet (siehe "Manuelles Beenden des M<br>
m Beenden des MRT-Schutz-Modus die<br>
pedanz der Stimulatio En oder manuell beendet werden. Wenn die<br>
t eingestellt ist, wird der MRT-Schutz-Modu<br>
er auf Aus programmiert ist, wird der MRT-Schutz-Modu<br>
der MRT-Schutz-Modus die Syster<br>
danz der Stimulations-Reizschwelle und der<br>
ERC Van Hillist, wird der MRT-Schutz-Modus<br>
ingestellt ist, wird der MRT-Schutz-Modus<br>
auf Aus programmiert ist, wird der MRT-Schutz-Modus<br>
(siehe "Manuelles Beenden des MRT-Schutz-Modus<br>
inz-der Stimulations-Reizschwelle und

<span id="page-32-2"></span><span id="page-32-1"></span>Für RESONATE HF, RESONATE, PERCIVA HF, PERCIVA, CHARISMA und VIGILANT-Geräte wird nach dem Verlassen des MRT-Schutz-Modus ein Gesamtbericht des MRT als MRT-Episode gespeichert, der über den PRM-Drucker als Episodenbericht ausgedruckt werden kann. Die MRT-Schutz-Episode kann auch über das Arrhythmie-Logbuch geöffnet und angezeigt werden. Ein Beispiel für einen detaillierten Ausdruck eines gespeicherten Ereignisses finden Sie unter [Abbildung D–14 Beispiel für einen detaillierten Ausdruck eines](#page-48-1) [gespeicherten Ereignisses auf Seite D-7.](#page-48-1) Die MRT-Episode kann auch über die Patienten-Fernüberwachung im Arrhythmie-Logbuch angezeigt werden (falls vorhanden). För "Manuelles Beenden des MRT-Schutz-Modus die Systemider Stimulations-Reizschwelle und der<br>Föräldrad version. Andre Systemider Stimulations-Reizschwelle und der<br>Använder Stimulations-Reizschwelle und der<br>Använder Modus e ellt ist, wird der MRT-Schutz-Modus<br>
s programmiert ist, wird der MRT-Schutz-<br>
Manuelles Beenden des MRT-Schutz-<br>
des MRT-Schutz-Modus die Systemintegrität,<br>
Stimulations-Reizschwelle und der<br>
MRT-Schutz-Modus ein Gesamtbe

2. Kanal E, et al., American Journal of Roentgenology 188:1447-74, 2007.

#### **(Automatisches) Beenden des MRT-Schutz-Modus nach Zeitlimit**

Wenn der Parameter MRT-Schutz Zeitlimit auf einen anderen Wert als Aus programmiert wurde, beendet das Aggregat den MRT-Schutz-Modus automatisch nach der festgelegten Stundenanzahl, und das System kehrt zu den zuvor programmierten Einstellungen zurück (außer für Piepton und das Atem-Minuten-Volumen, wie im Folgenden beschrieben).

#### <span id="page-33-2"></span>**Manuelles Beenden des MRT-Schutz-Modus**

Wenn die Zeitlimitfunktion auf Aus programmiert wurde oder wenn zu einem beliebigen Zeitpunkt ein manueller Abbruch gewünscht wird, kann das Aggregat alternativ mit dem PRM aus dem MRT-Schutz-Modus geholt werden. Wenn die Zeitlimitfunktion au<br>
Zeitpunkt ein manueller Abbr<br>
aus dem MRT-Schutz-Modus<br>
Belassen Sie das Aggregat m<br>
Führen Sie die folgenden Schutz-Modus<br>
Prühren Sie eine Abfrage<br>
ist im MRT-Schutz-Modus<br>
Schutz-Modus pro

Belassen Sie das Aggregat nach dem Scan nicht länger als nötig im MRT-Schutz-Modus. Führen Sie die folgenden Schritte aus, um den MRT-Schutz-Modus manuell zu beenden:

<span id="page-33-3"></span>Führen Sie eine Abfrage des Aggregats mit dem Programmierkopf durch (RF-Telemetrie ist im MRT-Schutz-Modus deaktiviert).

b. Wählen Sie die Schaltfläche MRT-Schutz-Modus beenden auf dem Bildschirm MRT-Schutz Modus programmiert (Abbildung D-4 Dialogfeld "MRT-Schutz-Modus [programmiert" mit Schaltfläche "MRT-Schutzmodus beenden" auf Seite D-2](#page-43-0)) aus. Belassel Sie das A<br>
Führen Sie die folge<br>
Sehutz Modus<br>
Case of Case of Case of Case of Case of Case of Case of Case of Case of Case of Case of Case of Case of Case of Case of Case of Case of Case of Case of Case of Case o Belassen Sie das Aggregat nach<br>Führen Sie die folgenden Schritte<br>Führen Sie die Folgenden Schritte<br>Führen Sie eine Abfrage des<br>Jet verwenden Schutz Modus programmiert<br>Programmiert" mit Schaltfläch<br>Schutz Modus programmiert

*HINWEIS: Falls erforderlich, können auch STAT-STIM, STAT-DEFIB oder THERAPIE ABLEITEN verwendet werden, um den MRT-Schutz-Modus zu beenden. STAT-STIM initiiert die STAT-STIM-Stimulationsparameter (weitere Informationen zu STAT-STIM siehe Referenzhandbuch zum Aggregat).* Belasser Se das Aggregarnach der Führen Sie die folgenden Schritte a<br>
Führen Sie die Abfrage des A<br>
verwenden. Nicht verwenden.<br>
Wählen Sie die Schaltfläche Michael (Abfrage des A<br>
verwenden.<br>
Schutz Modus programmiert (Ap ABLETTEN verwendet werden.<br>
Alexander Schutz Weise (18 Schaffläche MR)<br>
Schutz Modus programmiert (Ab<br>
programmiert "mit Schaffläche MR"<br>
Schutz Modus programmiert (Ab<br>
programmiert "mit Schaffläche "K<br>
ABLETTEN verwendet Funierisie die loigenden Schine aus, um den<br>
A. Führen Sie eine Abfrage des Aggregats mi<br>
ist im MRT-Schutz-Modus deaktiviert).<br>
Schutz Modus programmiert (Abbildung D-<br>
programmiert mit Schaltfläche "MRT-Schutz-<br>
Schutz Schutz Modus programmiert (Abt.)<br>
Schutz Modus programmiert (Abt.)<br>
programmiert "mit Schaltfläche...<br>
ABLEITEN verwendet werden, un<br>
initiiert die STAT-STIM-Stimulation.<br>
Siehe Referenzhandbuch zum Ag<br>
Aggregat bewerten.<br> MARIEITEN verwendet werden, können als en en der ABLEITEN verwendet werden, um initiiert die STAT-STIM-Stimulation<br>Siehe Referenzhandbuch zum Age<br>Aggregat bewerten.<br>Nach dem Abbruch des MRT-Schutz-Mautomatisch zum Bildschi

<span id="page-33-1"></span>Aggregat bewerten.

<span id="page-33-4"></span>Nach dem Abbruch des MRT-Schutz-Modus durch den Benutzer navigiert das PRM automatisch zum Bildschirm Elektrodentests und fordert den Benutzer auf, die folgenden Elektrodentests durchzuführen ([Abbildung D–6 Dialogfeld "MRT-Schutz-Modus beendet" auf](#page-43-2) [Seite D-2](#page-43-2)). Führen Sie die folgenden Elektrodenmessungen durch und überprüfen Sie die Ergebnisse: Programmert Thit Schamache, Witt-Schipter<br>
HINWEIS: Falls erforderlich, können au<br>
ABLEITEN verwendet werden, um den MI<br>
initiiert die STAT-STIM-Stimulationsparam<br>
siehe Referenzhandbuch zum Aggregat).<br>
gregat bewerten.<br>
c Vählen Sie die Schaltfläche MRT-Schutz-Modus beender<br>
Chutz Modus programmiert (Abbildung D-4 Dialogfeld "<br>
Communit" mit Schaltfläche "MRT-Schutzmodus been<br>
MWEIS. Falls erforderlich, können auch STAT-STIM,<br>
BLEITEN verwe Ebewerten.<br>
The Abbruch des MRT-Schutz-Moc<br>
sch zum Bildschirm Elektrodente<br>
Philes durchzuführen (Abbildung<br>
2). Führen Sie die folgenden Elektrodente<br>
sische Amplitude die STAT-STIM-Stimulationsparameter (weiter<br>
eferenzhandbuch zum Aggregat).<br>
Werten.<br>
Werten.<br>
Werten.<br>
Sum Bildschirm Elektrodentests und fordert.<br>
Ests durchzuführen (Abbildung D–6 Dialogfeld).<br>
Tühren Sie die folgenden Then<br>
Then<br>
Then<br>
Then<br>
Then<br>
Then<br>
Then<br>
Then<br>
Then<br>
Then<br>
Then<br>
Then<br>
Then<br>
Then<br>
Then<br>
Then<br>
Then<br>
Then<br>
Then<br>
Then<br>
Then<br>
Then<br>
Then<br>
Then<br>
Then<br>
Then<br>
Then<br>
Then<br>
Then<br>
Then<br>
Then<br>
Then<br>
Then<br>
Then<br>
Then<br>
Then<br>
Then<br> Article Matter Schutz-Modus durch den Ber<br>Bildschirm Elektrodentests und fordert de<br>Parliditude Sie die folgenden Elektrodenmessunger<br>Paplitude<br>Padanz<br>Codes Matter Codes Schutz<br>Codes Schwelle Schim Elektrodentests und fordert de buch zum Aggregat).<br>
MRT-Schutz-Modus durch den Benutzer navigiert das PRM<br>
MRT-Schutz-Modus durch den Benutzer auf, die folge<br>
führen (Abbildung D-6 Dialogfeld "MRT-Schutz-Modus bee<br>
ie folgenden Elektroden messungen durc Elektrodentests und fordert den Benutzer auf, diefolg<br>ten (Abbildung D-6 Dialogield "MRT-Schutz-Modus brugenden Elektrodenmessungen durch und überprüfer<br>gigenden Elektrodenmessungen durch und überprüfer<br>is version. Nie uz

- Intrinsische Amplitude
- Elektrodenimpedanz
- Stimulations-Reizschwelle

Führen Sie diese Tests auch nach dem automatischen Beenden (Zeitlimit) des MRT-Schutz-Modus durch. Wenn alle Tests abgeschlossen sind, sollten Sie das PRM verwenden, um alle Patientendaten zu speichern. Expirate. Não utiliza.<br>
Version de la provincia de la primera de la primera de la primera de la primera de la primera de la primera de la primera de la primera de la primera de la primera de la primera de la primera de la Example: 2000<br>
2000<br>
2000<br>
2000<br>
2000<br>
2000<br>
2000<br>
2000<br>
2000<br>
2000<br>
2000<br>
2000<br>
2000<br>
2000<br>
2000<br>
2000<br>
2000<br>
2000<br>
2000<br>
2000<br>
2000<br>
2000<br>
2000<br>
2000<br>
2000<br>
2000<br>
2000<br>
2000<br>
2000<br>
2000<br>
2000<br>
2000<br>
2000<br>
2000<br>
2000<br>
200

<span id="page-33-0"></span>Beim Beenden des MRT-Schutz-Modus werden alle Parameter sofort auf die Werte zurückgesetzt, die sie vor dem MRT-Schutz-Modus hatten, mit den folgenden Ausnahmen:

a. Die Funktion des Atem-Minuten-Volumen-Sensors wird beim Verlassen des MRT-Schutz-Modus ebenfalls verzögert wiederhergestellt. Wenn AMV beim Übergang in den MRT-Schutz-Modus auf Ein oder Passiv eingestellt ist, startet beim Beenden des Modus eine automatische sechsstündige Kalibrierung des Sensors. Eine AMV-gesteuerte Frequenzreaktion ist während dieser Kalibrierungsperiode nicht verfügbar. Wenn die AMV-gesteuerte Frequenzreaktion früher verfügbar sein soll, muss eine manuelle Kalibrierung durchgeführt werden. Die manuelle Kalibrierung dauert maximal 5 Minuten. Zusätzliche Informationen zur AMV-Kalibrierung finden Sie im Referenzhandbuch des Aggregats. Example: The Higherton Control of the Matter of the Matter of the Matter of the Matter of the Matter of the Matter of the Matter of the Matter of the Matter of the Matter of the Matter of the Sensors wird beim Verlassen de rad, sollten Sie das PRM verwenden, um<br>d, sollten Sie das PRM verwenden, um<br>lile Parameter sofort auf die Werte<br>as hatten, mit den folgenden Ausnahme<br>nsors wird beim Verlassen des MRT-<br>gestellt. Wenn AMV beim Übergang in d

b. Wird der MRT-Schutz-Modus verlassen, bleibt der Piepton ausgeschaltet. Sofern gewünscht, kann der Benutzer manuell versuchen, den Piepton wieder zu aktivieren (Abbildung D-10 Bildschirm "Konfigurieren der Pieptoneinstellungen" auf Seite D-4).

Die Option "Konfigurieren der Pieptoneinstellungen" ist nur verfügbar, nachdem das Gerät in den "MRT-Schutz-Modus" versetzt wurde. Wenn der Piepton wieder auf Ein programmiert wird, werden alle programmierbaren und nicht programmierbaren Pieptonfunktionen auf ihre Nominalwerte zurückgesetzt.

Führen Sie folgende Schritte durch, um den Piepton zu programmieren:

- i. Wählen Sie die Registerkarte Einstellungen.
- ii. Registerkarte "Piepton" wählen.

Jrelt útgáfa. Notið ekki.<br>A doslaverfilið hjó ekki.<br>Sion deinrettilið hjó ekki.<br>A stark útgáfa. Doslaverfilið.

Versione obsoleta. Nematorizare. Next decreed the stranger of the contraction of the contraction of the contra<br>Property of the contraction of the contraction of the contraction of the contraction of the contraction of the<br>

Novecolusi verzion der Staline

Pasenuit verziers ist in der de de de de de la de la de de de de la de la de la de la de la de la de la de la<br>la défanta de de de la de la de la de la de la de la de la de la de la de la de la de la de la de la de la de<br>la

Elazuki verzió. Ne használja:<br>Predusi verzió. Ne használja:<br>Predusi verzió. Ne használja:<br>Predusi verzió. Ne használja:<br>Predukt verzie. Ne használja:

iii. Wählen Sie die gewünschten Wert für den Piepton aus.

Der Kontakt mit dem starken Magnetfeld eines MRT-Scanners kann einen permanenten Verlust der Pieptonausgabe zur Folge haben. Vergewissern Sie sich nach dem erneuten Aktivieren des Pieptons, dass dieser akustisch wahrnehmbar ist, indem Sie einen Magneten über das Gerät halten und auf Signale achten. Ist der Piepton hörbar, lassen Sie den Pieptoneingeschaltet. Ist der Piepton nicht wahrnehmbar, programmieren Sie Führen Sie folgende<br>
i. Wählen Sie die F<br>
it Registerkarte "Pier<br>
Martien Sie die g<br>
it Wahlen Sie die g<br>
it Wahlen Sie die g<br>
Der Kontakt mit dem<br>
Verlust der Piepton auf Aus.<br>
Octave Jack John Sie den Pieptoneinge<br>
Gen P Zapana se povra. Nepoužív Wah EREGISTER VERSION Versicht versichten der Rieptonensen Account of the Manual Control of the Control of the Control of the Control of the Control of the Control of the Control of the Control of the Control of the Control of the Control of the Control of the Control of the Contr Παλιά έκδοση. Μην την χρησιμοποιείτε. outdated version. Do not use of the control of the control of the control of the control of the control of the control of the control of the control of the control of the control of the control of the control of the contro Versión périntén aufaus. 12 périntén Version périmée. Ne pas utiliser. Aktivieren des Pieptons, dass dieser akustisch war<br>
Sie den Pieptoneingeschaltet. Ist der Piepton nicht<br>
Sie den Pieptoneingeschaltet. Ist der Piepton nicht<br>
Zks (AMR 100 Jtill) Sie Lippon nicht<br>
Zks (AMR 100 Jtill) Sie Li

Oitis are et versien in daar internite.<br>Production versies in der de versies in der de versies in der de versies in der de versies in der versies in d<br>Discussion de versies in de versies in de versies versies versies van d

Netsija Nehaudelaija, przyklęs, przetiwać.<br>Jetsija Nehaudelaija, przyklęs, przetiwać.<br>Jetsija Nehaeldelaija, przetiwać.<br>Jetsija przeterminowana. Nie używać.<br>Sack Jetsign. Napowana. Nie używać.<br>Sack Jetsign. Nepowana.<br>Metsi

Versiune expirată. Neferită. A nu se utiliza.<br>A nu setor citatului de vizindiza.<br>A predectară explizată.<br>A secune expirată. Nepoutiva de<br>A secune expirată. Nu secund de

zksjon, indexne verziativatel<br>Jersena verzia. Nepoužívatel<br>19 dosokatarané Nepoužívata<br>26 dosokateljativateljan<br>26 dosokataranitykuskion, suri<br>26 dosokateljanitykuskion, suri

različica. Nepozitica. Ne uporabite.<br>Acternative. Nepozitica. Ne uporabitica.<br>Dosarela različica. Ne uporabitica.<br>Ne endantitica. Ne uporabitica.<br>Actarela različica. Ne uporabitica.<br>Actarela različica. Ne uporabitica.

Vanhentunut version Anviorn.<br>Predigitäritäristorikistöriel<br>Predigitäritäristorikistöriel<br>arangartunut version Anvinn.<br>Sangartunut version Anvinn.<br>Jangartunut version Anvinn. Föråldrad version. Använd ej.

Güncel olmayan sürüm. Kullanmayın.<br>Jualurau veralan sürüm. Kullanmayın.<br>Güncel olmayan sürüm.

Utdatert versleden industrikes.<br>Skalersjø: Nemasznariske brukes.<br>Skalersjø: Nemasznariske brukes.<br>Skalersjon. Skal ikke brukes.<br>Jitalersleden industrike.<br>Litalersleden industrike.

Versão observativa de Nación<br>Striversion industribuse.<br>Sterversion industribuse.<br>Sterversão de Chera india.<br>Nersão de Chera india.<br>Nersão de Chera india.

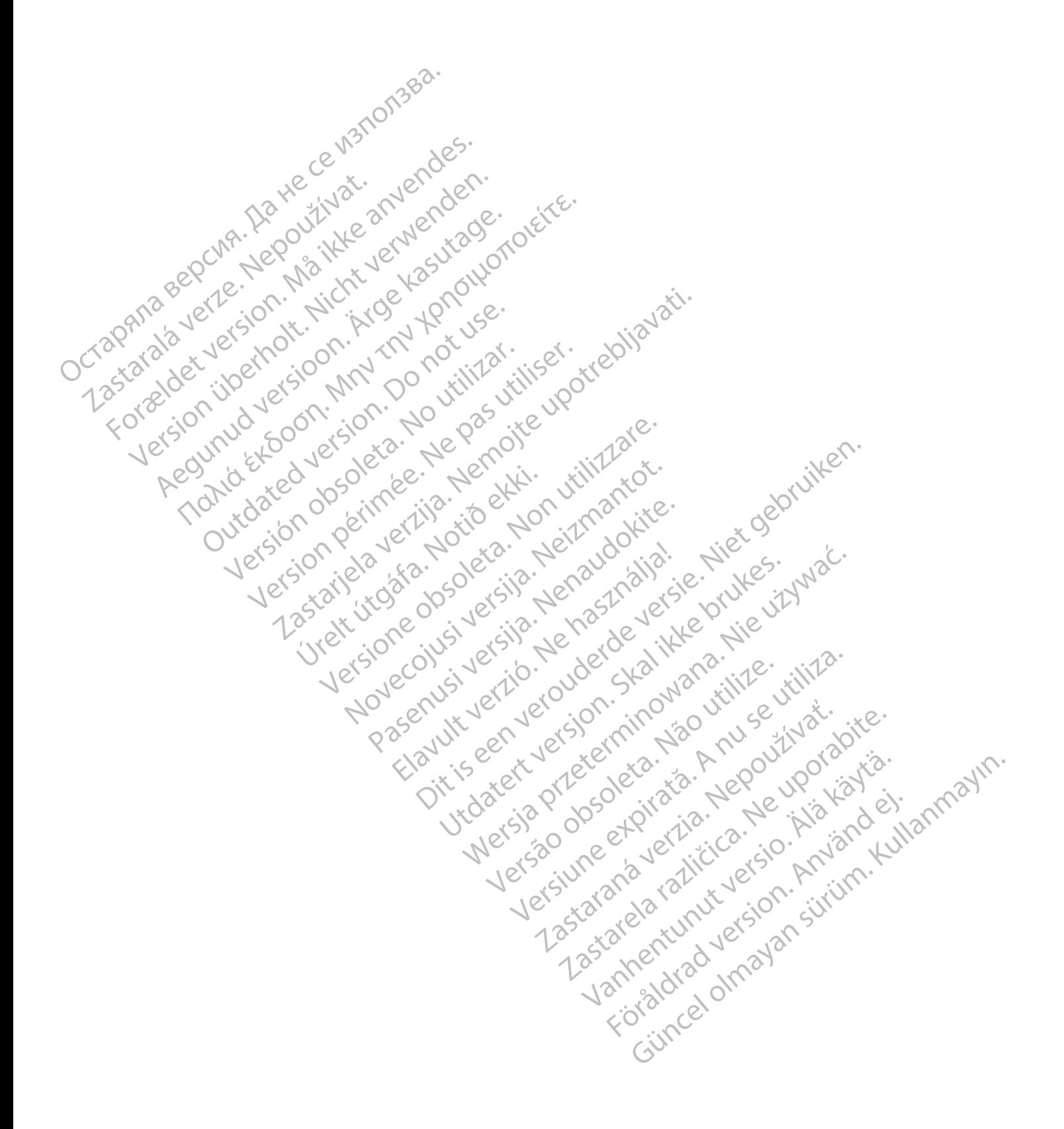

#### <span id="page-36-0"></span>**KARDIOLOGIE-CHECKLISTE FÜR DAS IMAGEREADY DEFIBRILLATIONSSYSTEM**

#### **ANHANG A**

<span id="page-36-1"></span>Dieser Anhang wird aus Gründen der Übersichtlichkeit bereitgestellt. Eine umfassende Liste mit Warnhinweisen und Vorsichtsmaßnahmen sowie ausführliche Anweisungen zur Verwendung des ImageReady Defibrillationssystems sind im verbleibenden Teil des Technischen Leitfadens enthalten.

#### **Nutzungsbedingungen – Kardiologie auch auch Scanvorgang**

# **Vor dem Scan**

Die folgenden Nutzungsbedingungen müssen erfüllt sein, damit ein MRT-Scan eines Patienten mit einem ImageReady Defibrillationssystem durchgeführt werden kann.

Dem Patienten wurde ein ImageReady MRT taugliches Defibrillationssystem implantiert ("Komponenten für [ImageReady-Defibrillationssysteme für 1,5 T" auf Seite](#page-40-1) C-1). minger cody Defibrillations<br>
enthalten.<br>
Nutzungsbedingungen – Kard<br>
Die folgenden Nutzungsbedingungen – Kard<br>
ImageReady Defibrillations ystem<br>
kann.<br>
Den Patienten wurde ein ImageReady-Defibrillations system<br>
Mediprillat

Es sind keine anderen aktiven oder aufgegebenen implantierten Geräte, Komponenten oder Zubehörteile, wie Adapter, Verlängerungen, Elektroden oder Aggregate, vorhanden. damit ein MRT-Scar<br>
ImageReady Defibri<br>
Kann.<br>
Zastar Bellem Patienten w<br>
Defibrillationssyster<br>
Les sind keine and<br>
Zastar Wie Adapter, Verland<br>
Zastar Wie Adapter, Verland<br>
Zastar Wie Adapter, Verland<br>
Zastar Wie Adapter Die folgenden Nutzungsbedingunger<br>
damit ein MRT-Scan eines Patienten<br>
ImageReady Defibrillationssystem du<br>
Kann.<br>
Kann.<br>
CAN CORP (Defibrillationssystem implantiert ("Ko<br>
mageReady-Defibrillationssystem implantiert ("Ko<br> damit ein MRT-Scan eines Patienten mit<br>
ImageReady Defibrillationssystem durch Kann.<br>
Versichten Patienten wurde ein ImageRead<br>
Dem Patienten wurde ein ImageRead<br>
Dem Patienten wurde ein ImageRead<br>
Dem Patienten wurde ein Kann.<br>
Abem Patienten wurde ein ImageReady<br>
Defibrillationssystem implantiert ("Komponenten")<br>
MageReady-Defibrillationssysteme für 1,<br>
C-1).<br>
Es sind keine anderen aktiven oder auf<br>
implantierten Geräte, Komponenten oder

Aggregat im MRT-Schutz-Modus während des Scanvorgangs.

Sobald der MRT-Schutz-Modus programmiert ist, muss der Patient kontinuierlich mittels Pulsoximetrie und Elektrokardiographie (EKG) überwacht werden. Stellen Sie sicher, dass eine Backup-Therapie verfügbar ist (externe Wiederbelebung). mageReady Defibrillationssystem durchgeführt werder<br>
Marin.<br>
1999 Peribrillationssystem implanter ("Komponenten für "Defibrillationssystem" ("Komponenten für 15 T" auf Seit<br>
1999 Peribrillationssystem für 15 T" auf Seit<br>
1 Curies in the anderen aktiven oder auf<br>
implantierten Geräte, Komponenten oder auf<br>
Wie Adapter, Verlängerungen, Elektroden<br>
Caggregat im MRT-Schutz-Modus währe<br>
Scanvorgangs.<br>
Curies Constant MRT-Schutz-Modus währe<br>
Curie implantierten Geräte, Komponenten oder Zurie<br>
Mei Adapter, Verlängerungen, Elektroden och Aggregate, vorhanden<br>
Scanvorgangs.<br>
Scanvorgangs.<br>
Scanvorgangs.<br>
Scanvorgangs.<br>
Scanvorgangs.<br>
Scanvorgangs.<br>
Elektrokardiographie implantierten Geräte, Komponenten oder Zubehötteil<br>
Were Adapter, Verlängerungen, Elektroden oder<br>
Aggregate, vorhanden<br>
Scanvorgangs<br>
Scanvorgangs<br>
Scanvorgangs<br>
Scanvorgangs<br>
Scanvorgangs<br>
Scanvorgangs<br>
Scanvorgangs<br>
Sca Sassina keine anderen aktiven der aufgegebenen als der Enginn des Magnetisten Geräte, Komponenten der Zubehörteile, eineren aktiven der Zubehörteile, eineren aktiven der Magnetisten Steilten anvorgangs. Des Magnetistes ein tient kontinuuerlich mittels Pulsoximetrie u<br>kardiographie (EKG) überwacht werden.<br>her dass eine Backup-Therapie verfügbare<br>fie Wiederbelebung).<br>Patient wird danach bewertet, ob er klinist,<br>für die Dauer des MRT-Schutz-Mod mgs.<br>
Machina and the Machina and the Schutz-Modus programmiert ist, muss<br>
Like thortinuierlich mittels Pulsoximetrie und<br>
Mass eine Backup-Therapie verfügbar ist<br>
Verderbelebung)<br>
Machina and bewertet, ob er klimisch in d NET-Schutz-Modus programment ist, muss<br>
individenties Pulsoximetrie und<br>
seine Backup-Therapie verfügbarist<br>
seine Backup-Therapie verfügbarist<br>
seine Backup-Therapie verfügbarist<br>
rebelebung)<br>
wird danach bewertet, ob er

Der Patient wird danach bewertet, ob er klinisch in der Lage ist, für die Dauer des MRT-Schutz-Modus des Aggregats ohne Tachy-Schutz und ohne antibradykarde Unterstützung (einschließlich CRT) auszukommen. Nebung)<br>
danach bewertet, ob er klinisch in der Vahlren<br>
danach bewertet, ob er klinisch in der Vahlren<br>
danach bewertet, ob er klinisch in der Vahlren<br>
der Schutz und ohne antibradykarde schließlich CRT) auszukommen.<br>
les Final (Mähren des MRT-Schutz-Modus des S. Stelle<br>
Schutz und ohne antibradykarde Finitiels Pießlich CRT) auszukommen.<br>
Scans hat der Patient keine erhöhte Schutz solange<br>
Scans hat der Patient keine erhöhte Schinder<br>
Scans

 $\square$  Zum Zeitpunkt des Scans hat der Patient keine erhöhte Körpertemperatur und seine Wärmeregulation ist nicht beeinträchtigt.

Aggregatimplantation auf links oder rechts pektoral beschränkt.

Implantation und/oder Neueinsetzen der Elektroden oder Nachoperation des MRT tauglichen Defibrillationssystems liegt mindestens sechs (6) Wochen zurück.

Keine Anzeichen für Elektrodenbruch oder Schädigung der Integrität des Aggregat-Elektroden-Systems.

#### 1. Stellen Sie sicher, dass der Patient alle kardiologischen Nutzungsbedingungen für MRT-Scans erfüllt (siehe linke Spalte).

2. Die Durchführung eines MRT-Scans führt zu einem permanenten Verlust der Pieptonausgabe. Der Arzt und der Patient sollten die Vorteile des MRT-Verfahrens gegen das Risiko des Verlusts des Pieptons abwägen.

3. Versetzen Sie das Aggregat so kurz wie möglich vor Beginn des Scans in den MRT-Schutz-Modus und beginnen Sie die kontinuierliche Überwachung des Patienten.

4. Drucken Sie den Bericht der MRT-Schutz-Einstellungen aus, legen Sie ihn in die Akte des Patienten und übergeben Sie diese dem Personal in der Radiologie.

• Der Bericht dokumentiert die Einstellungen und Details des MRT-Schutz-Modus. Wenn die Zeitlimitfunktion verwendet wird, enthält der Bericht die genaue Uhrzeit und das genaue Datum des Ablaufs des MRT-Schutz-Modus.

**Während des Scans**

5. Stellen Sie sicher, dass der Patient kontinuierlich mittels Pulsoximetrie und Elektrokardiographie (EKG) überwacht wird und eine Backup-Therapie verfügbar ist, solange sich das Aggregat im MRT-Schutz-Modus befindet.

#### **Nach dem Scan**

6. Stellen Sie sicher, dass das Aggregat wieder in den Betriebszustand vor dem MRT versetzt wird, entweder automatisch, wenn der Zeitlimitparameter verwendet wird, oder manuell über das PRM. Führen Sie Nachsorgetests des Defibrillationssystems durch, nachdem der MRT-Schutz-Modus beendet wurde und führen Sie die Überwachung des Patienten fort, bis das Aggregat wieder in den Betriebszustand vor dem MRT zurückversetzt ist. Experience is en versier allen and the state of the state of the state of the state of the matched version. Niet allen the state of the state of the state of the state of the state of the state of the state of the state of Werker, die Kinner und der Schutz-Modus des<br>
Utensies in der Patient Keine erhöhte Utenwacht wird und eine Einstand der Patient Keine erhöhte Vürenwacht wird und eine Einstand der Patient Keine erhöhte Värmeregulation ist tet, ob er klinisch in der Während des Scans<br>
Stellen Sie sicher, dass der Patien<br>
dohne antibradykarde mittels Pulsoximetrie und Elektrokard<br>
Ciberwacht wird und eine Backup-The<br>
solarge sich das Aggregat im MRT-Stellen S Vach dem Scan<br>
Stechts pektoral<br>
6. Stellen Sie sicher, das<br>
Betriebszustand vor dem<br>
moder Elektroden<br>
en automatisch, wenn der Z<br>
wird, oder manuell über<br>
s sechs (6) Wochen<br>
Machdem der MRT-Schutz<br>
führen Sie die Überwa Wach dem Scan<br>
Stach dem Scan<br>
Stach dem Scan<br>
Stach dem Scan<br>
Betriebszustand vor dem MRT verse<br>
Telektroden<br>
Machadem der Zeitlimitpara<br>
Stach dem Sie sicher, dass das Aggre<br>
Thurtz-Modus betwachung des Pa<br>
Machadem der 6. Stellen Sie sicher, dass das Agg<br>Betriebszustand vor dem MRT ver<br>ektroden vird, oder manuel über das PRM.<br>Wird, oder manuel über das PFM.<br>Nachsorgetests des Defibrillations<br>führen Sie die Überwachung des F<br>Schädigung Ag Betriebszustand vor dem MRT versetzt wird, oder manuell über das PRM. Führen Starelanden der MRT-Schutz-Modus beendet<br>
Machisorgetests des Defibrillationsystems<br>
Machisorgetests des Defibrillationsystems<br>
Machisorgetests d

7. Wird der MRT-Schutz-Modus verlassen, bleibt der Piepton ausgeschaltet.

**WARNUNG:** Wenn nicht alle MRT-Nutzungsbedingungen eingehalten werden, erfüllt die MRT-Untersuchung des Patienten nicht die Anforderungen an die MRT-Tauglichkeit für das implantierte System und es kann zu einer schwerwiegenden Schädigung oder zum Tod des Patienten und/oder Beschädigung des implantierten Systems kommen. Wird, oder manuell uber das PRM, Funren States<br>
Alachsorgetests des Defibrillationssystems chachdem der MRT-Schutz-Modus beendet v<br>
führen Sie die Überwachung des Patienten<br>
Aggregat wieder in den Betriebszustand vor<br>
Zurü Führen Sie die Überwachung des Patienten for<br>Aggregat wieder in den Betriebszustand vor d<br>Zurückversetzt ist,<br>7. Wird der MRT-Schutz-Modus verlassen, ble<br>Piepton ausgeschaltet.<br>Piepton ausgeschaltet.<br>7. Wird der MRT-Schutz Machsorgetests des Defibrillationsystems durch,<br>Machsorgetests des Defibrillationsystems durch,<br>nachdem der MRT-Schutz-Modus beendet wurde und<br>führen Sie die Überwachung des Patienten fort, bis das<br>Aggregat wieder in den B

**WARNUNG:** Der Piepton kann nach einem MRT-Scan nicht mehr verwendet werden. Der Kontakt mit dem starken Magnetfeld eines MRT-Scanners hat einen permanenten Verlust des Pieptonvolumens zur Folge. Dies kann nicht wiederhergestellt werden, auch nicht, nachdem die MRT-Scanumgebung verlassen und der "MRT-Schutz-Modus" beendet wurde. Bevor ein MRT-Verfahren durchgeführt wird, sollten ein Arzt und der Patient die Vorteile des MRT-Verfahrens gegen das Risiko des Verlusts des Pieptons abwägen. Es wird dringend empfohlen, Patienten

nach einem MRT-Scan in LATITUDE NXT zu betreuen, sofern dies noch nicht der Fall ist. Ist dies nicht möglich, wird ein Nachsorgeplan mit vierteljährlichen Kontrollterminen in der Klinik zur Überwachung der Aggregatleistung dringend empfohlen.

**WARNUNG:** Wenn für MRT-Schutz Zeitlimit der Wert Aus programmiert ist, erfolgt keine Bradykardiestimulation, Cardiale Resynchronisationstherapie oder Tachykardietherapie bei dem Patienten, bis die Programmierung des MRT-Schutz-Modus für das Aggregat aufgehoben und es wieder in den Normalbetrieb versetzt wird.

**WARNUNG:** Das Programmier-/Aufzeichnungs-/Überwachungsgerät (PRM) ist MRT unsicher und muss außerhalb der Bereiche bleiben, die in den Richtlinien des American College of Radiology für sichere MRT-Praktiken als Zone III (oder höher) definiert werden<sup>1</sup>. Das PRM darf oder IV gebracht werden.

unter keinen Umständen in den MRT-Scannerraum, den Kontrollraum oder Bereiche der Zone III<br>oder IV gebracht werden.<br>2007: Allen Andreas VI der Manuel Controllraum oder Bereiche der Zone III<br>2007: Allen Andreas VI der Manue WARNUNG: Das Programmier<br>
und muss außerhalb der Bereich<br>
Radiology für sichere MRT-Prakt<br>
unter keinen Umständen in den N<br>
oder IV gebracht werden.<br>
COCTAP ANA PROVINCE COLLECTION AND RESOURCE Zastaralá verze. Nepoužívat. unter keinen Umständen in den MRT-<br>oder IV gebracht werden.<br>oder IV gebracht werden.<br>actor and alert version. Man is der Versitzel<br>actor and version. Mr 100 not it Version überholt. Nicht verwenden.<br>2018 Jackson, Nicht verwenden.<br>2018 Jackson, Nicht verwenden.<br>2018 Jackson, Nicht verwenden.<br>2018 Jackson, Nicht verwenden.<br>2018 Jackson, Nicht verwenden. Yeranipus version. Artistative ender de version. Australiste en de version. Australiste en de version. Australi<br>Aegunud version. And the passitive en de version.<br>Contrate de version. Alle passitive en de version.<br>Outdate d Παλιά έκδοση. Μην την χρησιμοποιείτε. outdated do perimeter demonstration.com/ Version obsoleta. No persión de libres de libres de libres de libres de libres de libres de libres de libres de libres de libres de libres de libres de libres de libres de libres de libres de libres de libres de libres de Version périus version skandige. Ne pas utiliser de la charge de la charge de la charge de la charge de la charge de la charge de la charge de la charge de la charge de la charge de la charge de la charge de la charge de l Zastarjela verzija. Nemojte upotrebljavati. Jrelt útgáfa. Notið ekki.<br>A doslaverfilið hjó ekki.<br>Sion deinrettilið hjó ekki.<br>A stark útgáfa. Doslaverfilið. Versione obsoleta. Nematorizare. Next decreed the stranger of the contraction of the contraction of the contra<br>Property of the contraction of the contraction of the contraction of the contraction of the contraction of the<br> Novecolusi verzion der Staline Pasenuit verziers ist in der de de de de de la de la de de de de la de la de la de la de la de la de la de la<br>la défanta de de de la de la de la de la de la de la de la de la de la de la de la de la de la de la de la de<br>la Elazuki verzió. Ne használja:<br>Predusi verzió. Ne használja:<br>Predusi verzió. Ne használja:<br>Predusi verzió. Ne használja:<br>Predukt verzie. Ne használja: Oitis are et versien in daar internite.<br>Production versies in der de versies in der de versies in der de versies in der de versies in der versies in d<br>Discussion de versies in de versies in de versies versies versies van d Utdatert versleden industrikes.<br>Skalersjø: Nemasznariske brukes.<br>Skalersjø: Nemasznariske brukes.<br>Skalersjon. Skal ikke brukes.<br>Jitalersleden industrike.<br>Litalersleden industrike. Netsija Nehaudelaija, przyklęs, przetiwać.<br>Jetsija Nehaudelaija, przyklęs, przetiwać.<br>Jetsija Nehaeldelaija, przetiwać.<br>Jetsija przeterminowana. Nie używać.<br>Sack Jetsign. Napowana. Nie używać.<br>Sack Jetsign. Nepowana.<br>Metsi Versão observativa de Nación<br>Striversion industribuse.<br>Sterversion industribuse.<br>Sterversão de Chera india.<br>Nersão de Chera india.<br>Nersão de Chera india. Versiune expirată. Neferită. A nu se utiliza.<br>A nu setor citatului de vizindiza.<br>A predectară explizată.<br>A secune expirată. Nepoutiva de<br>A secune expirată. Nu secund de zksjon, indexne verziativatel<br>Jersena verzia. Nepoužívatel<br>19 dosokatarané Nepoužívata<br>26 dosokateljativateljan<br>26 dosokataranitykuskion, suri<br>26 dosokateljanitykuskion, suri različica. Nepozitica. Ne uporabite.<br>Acternative. Nepozitica. Ne uporabitica.<br>Dosarela različica. Ne uporabitica.<br>Ne endantitica. Ne uporabitica.<br>Actarela različica. Ne uporabitica.<br>Actarela različica. Ne uporabitica. Vanhentunut version Anviorn.<br>Predigitäritäristorikistöriel<br>Predigitäritäristorikistöriel<br>arangartunut version Anvinn.<br>Sangartunut version Anvinn.<br>Jangartunut version Anvinn. La stardrad version. Använder. Güncel olmayan sürüm. Kullanmayın.<br>Jualurdu veralan sürüm. Kullanmayın.<br>Güncel olmayan sürüm.

#### <span id="page-38-0"></span>**RADIOLOGIE-CHECKLISTE FÜR DAS IMAGEREADY DEFIBRILLATIONSSYSTEM**

#### **ANHANG B**

<span id="page-38-2"></span>Dieser Anhang wird aus Gründen der Übersichtlichkeit bereitgestellt. Eine umfassende Liste mit Warnhinweisen und Vorsichtsmaßnahmen sowie ausführliche Anweisungen zur Verwendung des ImageReady Defibrillationssystems sind im verbleibenden Teil des Technischen Leitfadens enthalten.

**Nutzungsbedingungen – Radiologie Scanvorgang** 

Die folgenden Nutzungsbedingungen müssen erfüllt sein, damit ein MRT-Scan eines Patienten mit einem ImageReady Defibrillationssystem durchgeführt werden kann. Mutzungsbedingungen – Rad.<br>
Die folgenden Nutzungsbedingungen – Rad.<br>
Die folgenden Nutzungsbedingungen – Rad.<br>
Die folgenden Nutzungsbedingungen – Rad.<br>
ImageReady Defibrillationssystem.<br>
RE-Feld – ca. 64 MHz.<br>
COLORADIO Die folgenden Nutzungsbedingunger<br>
damit ein MRT-Scan eines Patienten<br>
ImageReady Defibrillationssystem du<br>
Kann.<br>
Kann.<br>
Kann.<br>
Kann.<br>
Kann.<br>
CAN CAN EXPLANT MART-Magnetstärke = 1,5 T<br>
CAN CAN CAN EXPLANT Gerätespezifikat

Nur MRT-Magnetstärke = 1,5 T

RF-Feld = ca. 64 MHz

Maximaler räumlicher Gradient = 50 T/m (5.000 G/cm)

MRT-Gerätespezifikationen = nur horizontale, geschlossene 1H/Protonen MRT-Scanner damit ein MRT-Scar<br>
ImageReadyDefibri<br>
Rashn.<br>
CASTARALA VERT-Feld = ca. 64<br>
CASTARALA VERT-Gerätespez<br>
CASTARALA VERT-Gerätespez<br>
Geschlossene 1H/Pr<br>
CASTARALA VERT-Gerätespez<br>
CASTARALA USE<br>
CASTARALA USERING

Grenzwerte für die spezifische Absorptionsrate (SAR) für den gesamten aktiven Scan (Normale Betriebsarta ): damit ein MRT-Scan eines Patienten mit<br>
ImageReady Defibrillationssystem durch Kann.<br>
Kann.<br>
Wur MRT-Magnetstärke = 1,5 T<br>
Nur MRT-Magnetstärke = 1,5 T<br>
Nur MRT-Gerätespezifikationen = nur ho<br>
2 November 2 Maximaler räumli Republike Land version.<br>
A CAMERA CONTRACT Magnetstärke = 1.5 T<br>
A CAMERA CONTRACT Maximaler räumlicher Gradient = 50 T/1<br>
A CAMERA Contract espezifikationen = nur horiz<br>
Secondssene <sup>1</sup>H/Protonen MRT-Scanner<br>
Contract Max mageReady Defibrillationssystem durchgeführt werder<br>
Maximal Englisher = 1.5 T<br>
COMPARE Feld = ca. 64 MHz<br>
COMPARE Feld = ca. 64 MHz<br>
COMPARE Geraric Gradient = 50 T/m (5.000 G/t<br>
COMPARE Geraric Gradient = 50 T/m (5.000 O Maximaler räumlicher Gradient = 50 T/n<br>
GMRT-Gerätespezifikationen = nur horizo<br>
Geschlossene 1H/Protonen MRT-Scanner<br>
Clerenzwerte für die spezifische Absorpti<br>
für den gesamten aktiven Scan (Normale 1<br>
Ckilogramm (W/kg

- Ganzer Körper, durchschnittlich ≤ 2,0 Watt/ Kilogramm (W/kg)
- Kopf, ≤ 3,2 W/kg

Maximale angegebene Gradienten-Anstiegsrate ≤ 200 T/m/s pro Achse

Die Verwendung reiner Empfangsspulen ist nicht eingeschränkt. Lokale reine Sendespulen oder lokale Sende-/Empfangsspulen können verwendet werden, dürfen aber nicht direkt über dem Defibrillationssystem platziert werden. WRT-Gerätespezifikationen = nur horizontale,<br>
verschlossene <sup>1</sup>H/Protonen MRT-Scanner<br>
∴ Grenzwerte für die spezifische Absorptionsrate (S)<br>
für den gesamten aktiven Scan (Normale Betriebsart<br>
Kilogramm (W/kg)<br>
Kopf, ≤ 3, Vor Beginn<br>
Maximaler räumlicher Gradient = 50 T/m (5.000 G/cm)<br>
Meginnt.<br>
VART-Gerätes[p](#page-38-1)ezifikationen = nur horizontale.<br>
Suberprüfikationen MRT-Scanner<br>
Suberprüfikationen MRT-Scanner<br>
Gener Körper, durchschnittlich ≤ 2,0 Sprits 3,2 W/Kg<br>
Sprits 3,2 W/Kg<br>
Spring Correction Control of Christian Correction<br>
Menvendung reiner Empfangsspulen ist<br>
Correction Correction<br>
Correction Correction<br>
Correction<br>
Correction<br>
Correction<br>
Correction<br>
Corre Wahr (W/kg)<br>
Salamm (W/kg)<br>
Salamm (W/kg)<br>
Salamm (W/kg)<br>
Salamm (W/kg)<br>
Salamm (W/kg)<br>
Salamm (W/kg)<br>
Salamm (W/kg)<br>
Salamm obsolet of the Sender of the Sender of the Sender of the Sender<br>
Mach<br>
The Sender Bauchtage.<br>
Sic Wikg<br>
November 1980<br>
1980<br>
1980<br>
1980<br>
1980<br>
1980<br>
1980<br>
1980<br>
1980<br>
1980<br>
1980<br>
1980<br>
1980<br>
1980<br>
1980<br>
1980<br>
1980<br>
1980<br>
1980<br>
1980<br>
1980<br>
1980<br>
1980<br>
1980<br>
1980<br>
1980<br>
1980<br>
1980<br>
1980<br>
1980<br>
1980<br>
1980<br>
1980<br>
1980<br>
198 Seller Cradienten-Anstiegsrate < 200<sup>2</sup> 4. Steller mittels P<br>
The mittels P<br>
The Sendespulen ist nicht<br>
solange befindet.<br>
Seller Kinder der Defibrillations system and the selfindet.<br>
Selfindet (S. Steller<br>
S. Steller<br>
S.

Patient nur in Rücken- oder Bauchlage.

□ Solange sich das Aggregat im MRT-Schutz-Modus befindet, muss der Patient kontinuierlich mittels Pulsoximetrie und Elektrokardiographie (EKG) überwacht werden. Stellen Sie sicher, dass eine Backup-Therapie verfügbar ist (externe Wiederbelebung). France Sendespulen ist richt solarge<br>
The Sendespulen oder lokale befindet<br>
en können verwendet werden,<br>
t über dem Defibrillationssystem<br>
Nach der Bauchlage.<br>
Politicischer Michael Bertriebs<br>
S. Stellle<br>
Bertriebs<br>
S. Ste

<span id="page-38-1"></span>a. Wie definiert in IEC 60601-2-33, 201.3.224, 3rd Edition.

#### **Vor dem Scan**

1. Stellen Sie sicher, dass die Kardiologie den Patient basierend auf den kardiologischen Nutzungsbedingungen für MRT-Scans für das Scannen freigegeben hat (["Kardiologie-Checkliste für das ImageReady](#page-36-1) [Defibrillationssystem" auf Seite A-1\)](#page-36-1)

2. Das Aggregat des Patienten wird so kurz wie möglich vor Beginn des Scans in den MRT-Schutz-Modus versetzt und die kontinuierliche Überwachung des Patienten beginnt.

3. Überprüfen Sie den Bericht der MRT-Schutz-Einstellungen, um sicher zu gehen, dass das Aggregat des Patienten in den MRT-Schutz-Modus versetzt wurde. Wenn die Zeitlimitfunktion verwendet wird, enthält der Bericht die genaue Uhrzeit und das genaue Datum des Ablaufs des MRT-Schutz-Modus. *Überprüfen Sie, ob ausreichend Zeit für den Scan zur Verfügung steht.*

#### **Während des Scans**

4. Stellen Sie sicher, dass der Patient kontinuierlich mittels Pulsoximetrie und Elektrokardiographie (EKG) überwacht wird und eine Backup-Therapie verfügbar ist, solange sich das Aggregat im MRT-Schutz-Modus befindet.

**Nach dem Scan**

5. Stellen Sie sicher, dass das Aggregat wieder in den Betriebszustand vor dem MRT versetzt wird, entweder automatisch, wenn der Zeitlimitparameter verwendet wird, oder manuell über das PRM. Führen Sie Nachsorgetests des Defibrillationssystems durch, nachdem der MRT-Schutz-Modus beendet wurde und führen Sie die Überwachung des Patienten fort, bis das Aggregat wieder in den Betriebszustand vor dem MRT zurückversetzt ist. Stadium (1997)<br>
Mahrend des Scans<br>
Gradienten-Anstiegsrate < 2000<br>
A. Stellen Sie sicher, dass der Patient k<br>
inherende verdet werder versies and the Bekkup-There<br>
more and the Backup-There is equipment of the set of the s Sange sich das Aggregation.<br>
Einder Iokale befindet.<br>
Einder Machines befindet.<br>
Einder Machines Behriebszustand vor dem antionalisch.<br>
Bauchlage.<br>
S. Stellen Sie sicher, dass<br>
Behriebszustand vor dem antionalisch, wenn de Simon and the MRT-Schutz-Magnetics Contrast of the Anton der Schutz-Magnetics Control of the Schutz-Magnetics Control of the Schutz-Magnetics Control of the Schutz-Magnetics Control of the Schutz-Magnetics Control of the M

**WARNUNG:** Wenn nicht alle MRT-Nutzungsbedingungen eingehalten werden, erfüllt die MRT-Untersuchung des Patienten nicht die Anforderungen an die MRT-Tauglichkeit für das implantierte System und es kann zu einer schwerwiegenden Schädigung oder zum Tod des Patienten und/oder Beschädigung des implantierten Systems kommen. Sanutz-Modus<br>
Sanuta Madhara vira der manuell über<br>
Christens. Nachsorgetests des Definitiels<br>
Vira der manuell über<br>
Backup-Therapie<br>
Pagregat wieder in den Extructiversetzt ist.<br>
24. 3rd Edition.<br>
MRT-Nutzungsbedingungen Betriebszustand vor dem MRT verskatten<br>
hutz-Modus wird, oder manuell über das PRM. F<br>
initiels<br>
EKG) überwacht nachdem der MRT-Schutz-Modus<br>
burgereist des Defibrillations<br>
kup-Therapie führen Sie die Überwachung des Pagr Nachsörgetests des Defibrillations<br>
Therapie führen Sie die Überwachung des Faggregat wieder in den Betriebszu<br>
Zurückversetzt ist.<br>
Zurückversetzt ist.<br>
Zurückversetzt ist.<br>
Zurückversetzt ist.<br>
Zurückversetzt ist.<br>
Zurüc Einder Trachden der MRT-Schutz-Modus beendet<br>Aggregat wieder in den Betriebszustand vor zurückversetzt ist.<br>Aggregat wieder in den Betriebszustand vor zurückversetzt ist.<br>Aggregat wieder in den Betriebszustand vor zurückve Aggregat wieder in den Betriebszustand vor<br>
Zurückversetzt ist<br>
Surückversetzt ist<br>
Surückversetzt ist<br>
der ungen an die MRT-Tauglichkeit für das<br>
chwerwiegenden Schädigung oder zum Trantierten Systems kommen.<br>
Jungs-/Über

**WARNUNG:** Das Programmier-/Aufzeichnungs-/Überwachungsgerät (PRM) ist MRT unsicher und muss außerhalb der Bereiche bleiben, die in den Richtlinien des American College of Radiology für sichere MRT-Praktiken als Zone III (oder höher) definiert werden<sup>1</sup>. Das PRM darf unter keinen Umständen in den MRT-Scannerraum, den Kontrollraum oder Bereiche der Zone III oder IV gebracht werden. Fördingungen eingehalten werden, erfüllt<br>ungen an die MRT-Tauglichkeit für das<br>erwiegenden Schädigung oder zum Toerten Systems kommen.<br>gs-/Überwachungsgerät (PRM) ist MRT<br>in den Richtlinien des American College<br>III (oder h Eurickversetzt ist<br>Zurückversetzt ist<br>Günchen eingehalten werden, erfüllt die MRT-<br>Jen an die MRT-Tauglichkeit für das<br>Wiegenden Schädigung oder zum Tod des<br>en Systems kommen.<br>VÜberwachungsgerät (PRM) ist MRT unsicher<br>den

**VORSICHT:** Die Präsenz des implantierten Defibrillationssystems kann zu Artefakten im MRT-Bild führen.

1. Kanal E, et al., American Journal of Roentgenology 188:1447-74, 2007.

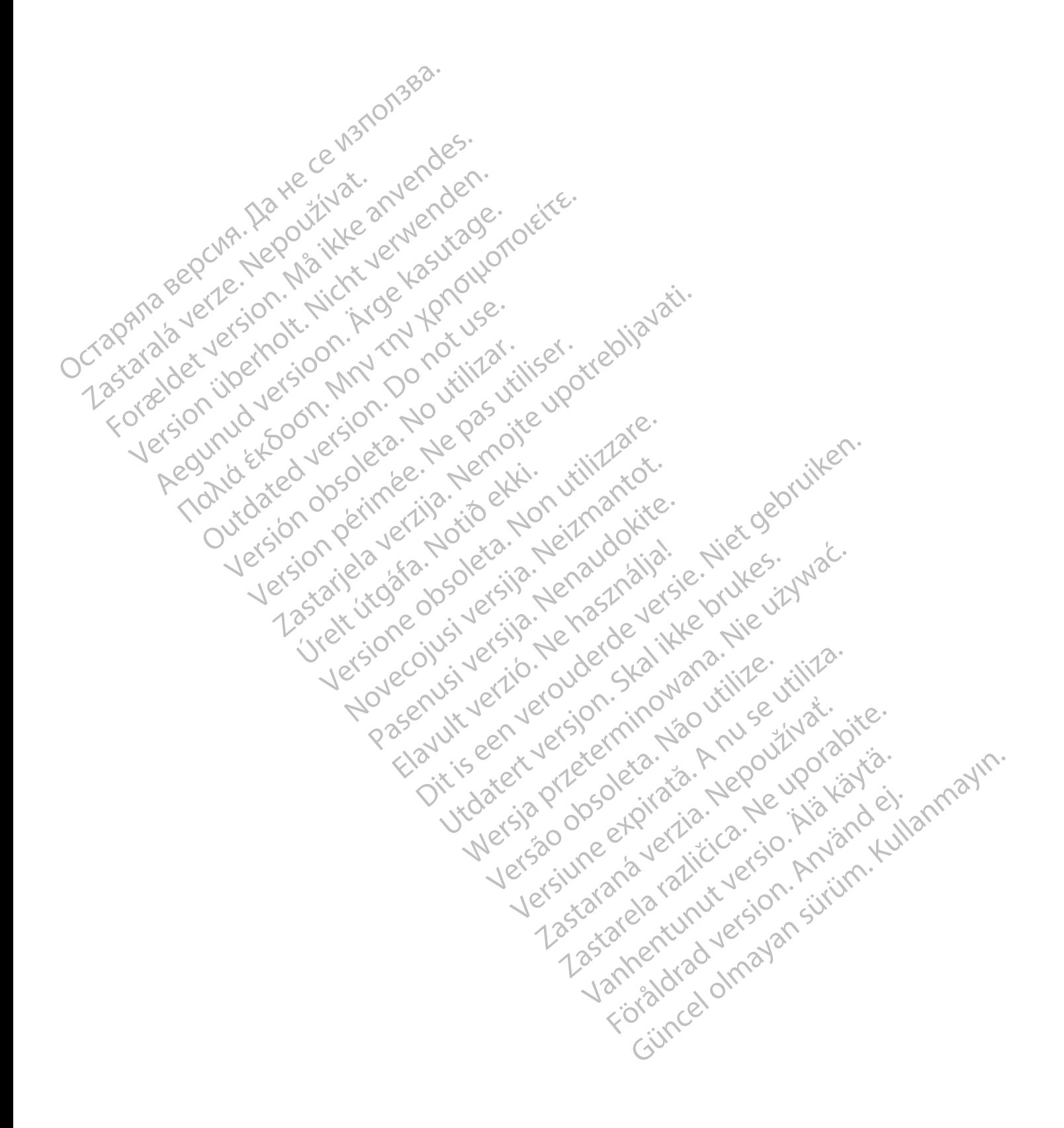

#### <span id="page-40-0"></span>**KOMPONENTEN FÜR IMAGEREADY DEFIBRILLATIONSSYSTEME FÜR 1,5 T**

#### **ANHANG C**

<span id="page-40-1"></span>Nur bestimmte Kombinationen aus Aggregaten und Elektroden bilden ein ImageReady Defibrillationssystem, das mit **1,5-T-Scannern verwendet werden darf**.

**Komponenten für ImageReady MRT taugliche Defibrillationssysteme für 1,5 T**

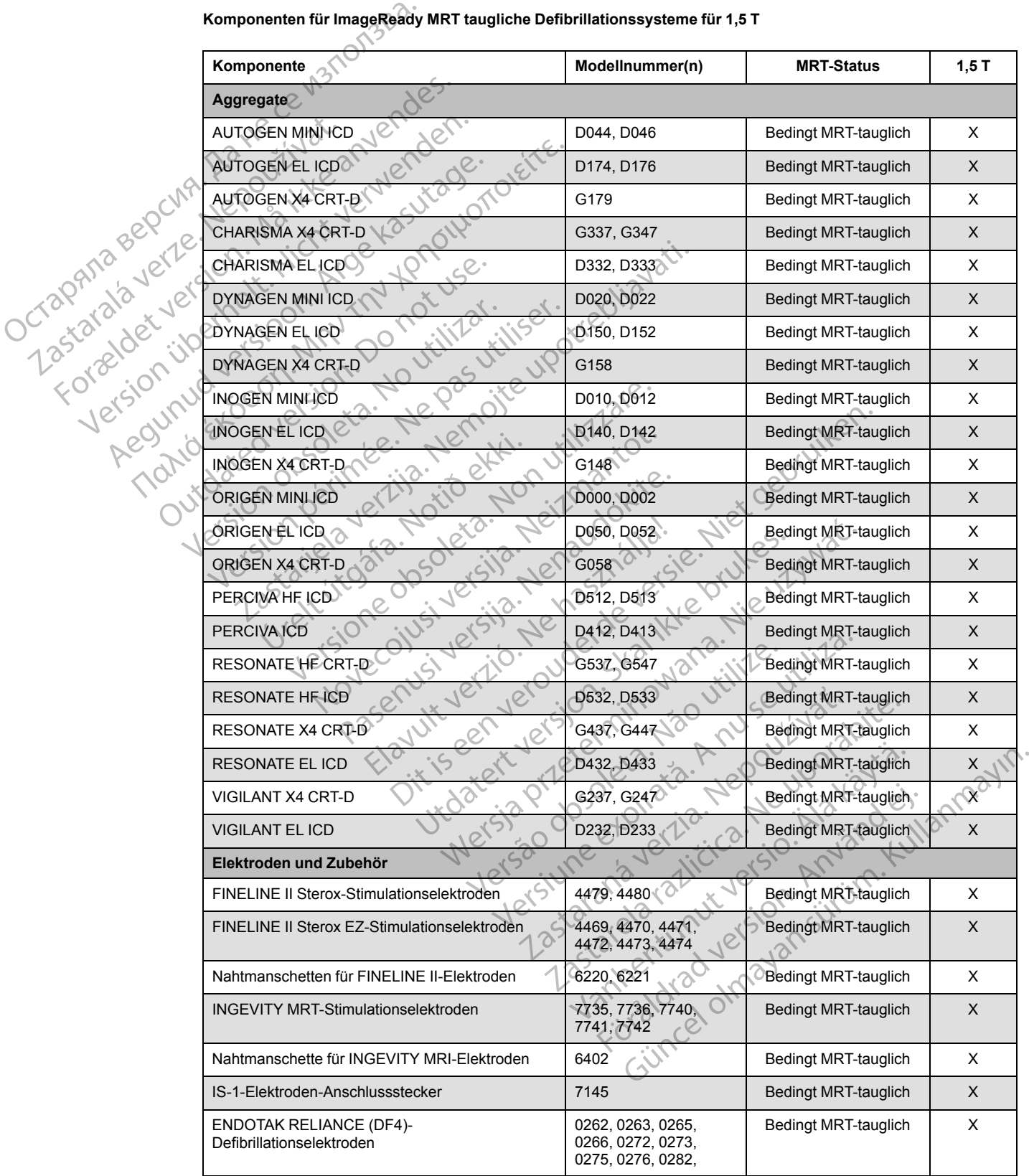

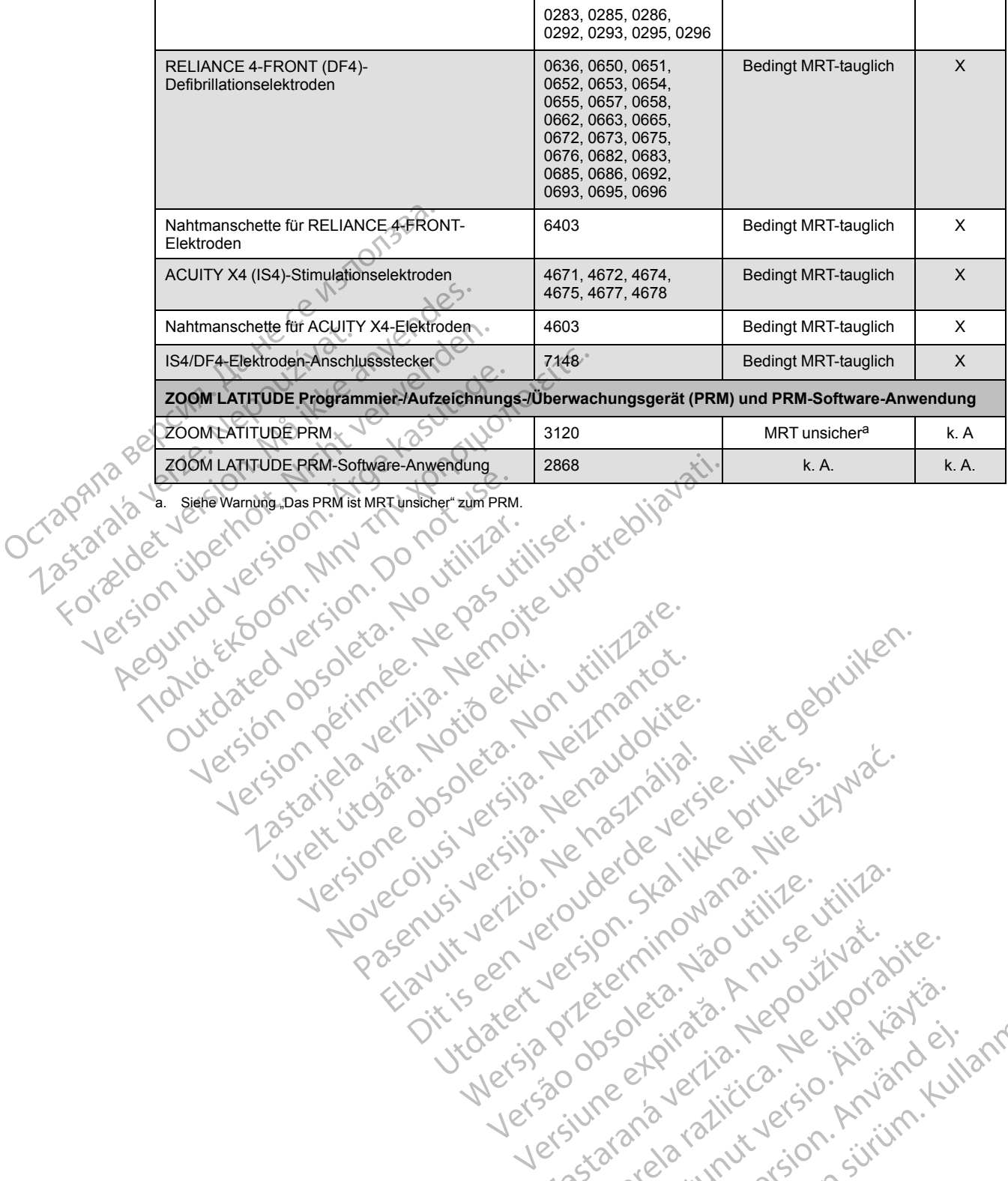

<span id="page-41-0"></span>a. Siehe Warnung "Das PRM ist MRT unsicher" zum PRM. Outdated dospitules Action Version périnder i.g. Nersing

Jrelt útgáfa. Notið ekki.<br>A doslaverfilið hjó ekki.<br>Sion deinrettilið hjó ekki.<br>A stark útgáfa. Doslaverfilið.

Versione obsoleta. Nematorizare. Next decreed the stranger of the contraction of the contraction of the contra<br>Property of the contraction of the contraction of the contraction of the contraction of the contraction of the<br>

Novecolusi verzion der Staline

Pasenuit verziers is inninon

Elazuki verzió. Ne használja:<br>Predusi verzió. Ne használja:<br>Predusi verzió. Ne használja:<br>Predusi verzió. Ne használja:<br>Predukt verzie. Ne használja:

Oitis are et versien in daar internite.<br>Production versies in der de versies in der de versies in der de versies in der de versies in der versies in d<br>Discussion de versies in de versies in de versies versies versies van d

Netsija Nehaudelaija, przyklęs, przetiwać.<br>Jetsija Nehaudelaija, przyklęs, przetiwać.<br>Jetsija Nehaeldelaija, przetiwać.<br>Jetsija przeterminowana. Nie używać.<br>Sack Jetsign. Napowana. Nie używać.<br>Sack Jetsign. Nepowana.<br>Metsi

Versiune expirată. Neferită. A nu se utiliza.<br>A nu setor citatului de vizindiza.<br>A predectară explizată.<br>A secune expirată. Nepoutiva de<br>A secune expirată. Nu secund de

zksjon, indexne verziativatel<br>Jersena verzia. Nepoužívatel<br>19 dosokatarané Nepoužívata<br>26 dosokateljativateljan<br>26 dosokataranitykuskion, suri<br>26 dosokateljanitykuskion, suri

različica. Nepozitica. Ne uporabite.<br>Acternative. Nepozitica. Ne uporabitica.<br>Dosarela različica. Ne uporabitica.<br>Ne endantitica. Ne uporabitica.<br>Actarela različica. Ne uporabitica.<br>Actarela različica. Ne uporabitica.

Vanhentunut version Anviorn.<br>Predigitäritäristorikistöriel<br>Predigitäritäristorikistöriel<br>arangartunut version Anvinn.<br>Sangartunut version Anvinn.<br>Jangartunut version Anvinn. - Tastarda verkie, Nepourhyausie.<br>Tastarda verkie, Nepourhyausie.<br>Tastarda verkie, Nepourhyausie.<br>Jannentunut version. Använd e.

unayan sürüm. Kullanmayın.<br>Jianuray verayan sürüm. Kullanmayın.<br>Güncel olmayan sürüm.

Utdatert versleden industrikes.<br>Skalersjø: Nemasznariske brukes.<br>Skalersjø: Nemasznariske brukes.<br>Skalersjon. Skal ikke brukes.<br>Jitalersleden industrike.<br>Litalersleden industrike.

Versão observativa de Nación<br>Striversion industribuse.<br>Sterversion industribuse.<br>Sterversão de Chera india.<br>Nersão de Chera india.<br>Nersão de Chera india.

#### <span id="page-42-0"></span>**BILDSCHIRME UND BERICHTE DES PROGRAMMIERGERÄTS FÜR DEN MRT TAUGLICHEN DEFIBRILLATOR**

#### <span id="page-42-4"></span><span id="page-42-1"></span>**ANHANG D**

<span id="page-42-3"></span><span id="page-42-2"></span>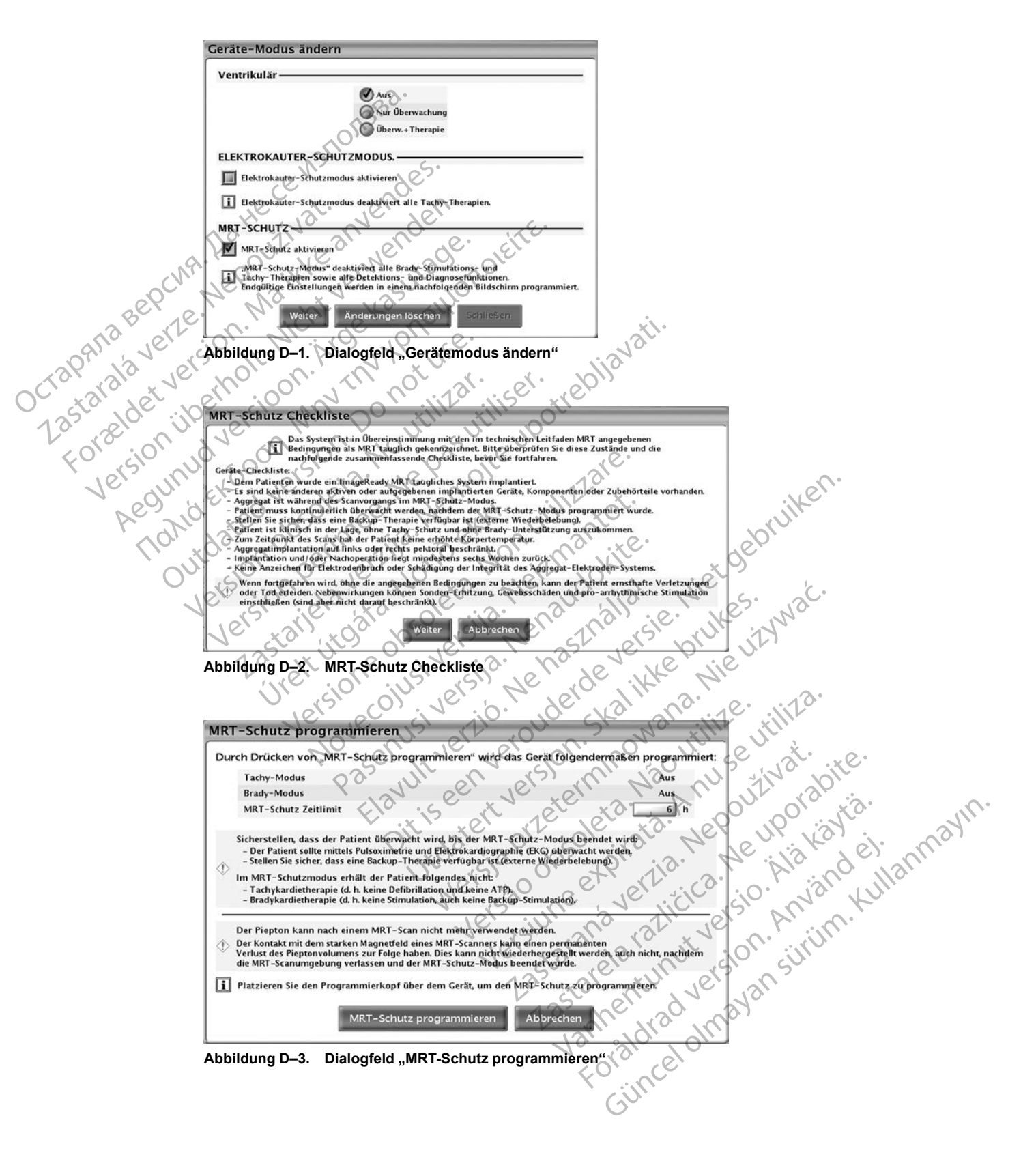

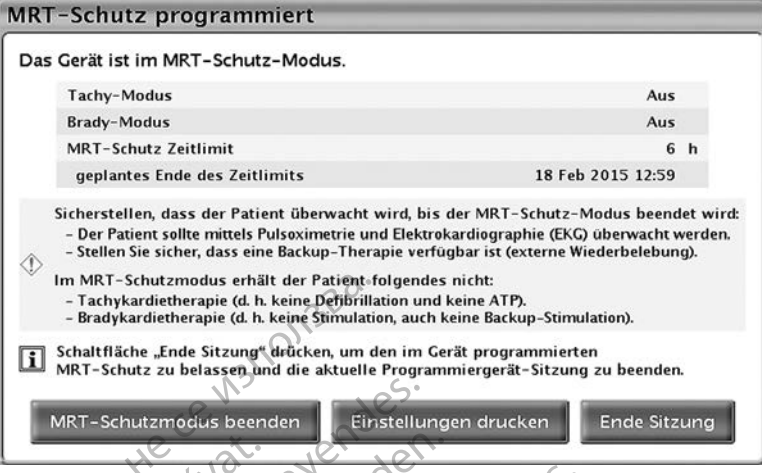

<span id="page-43-1"></span><span id="page-43-0"></span>Abbildung D-4. pialogfeld "MRT-Schutz-Modus programmiert" mit Schaltfläche "MRT-Schutzmodus beenden"

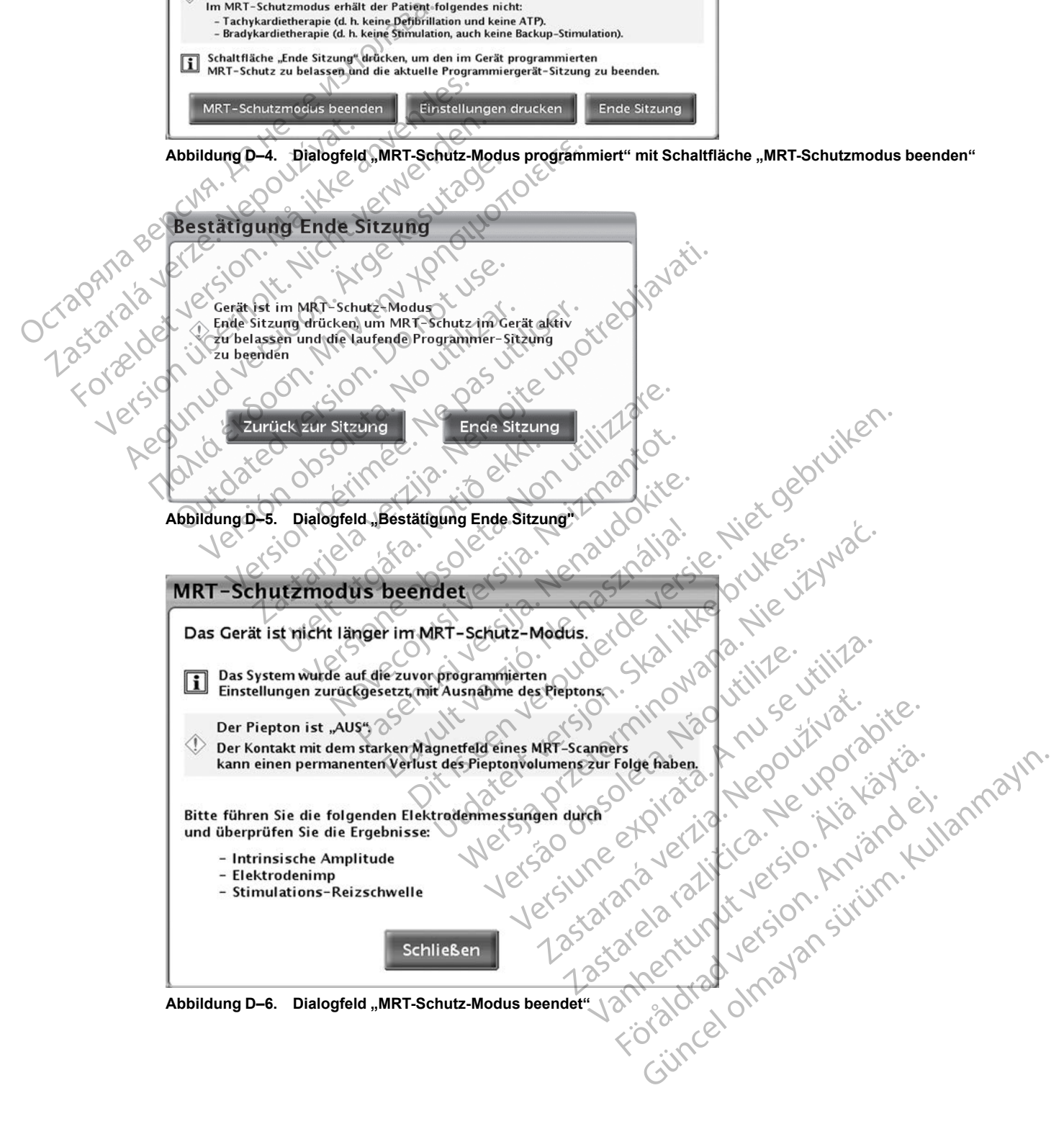

<span id="page-43-2"></span>Abbildung D–6. Dialogfeld "MRT-Schutz-Modus beendet"

<span id="page-44-2"></span><span id="page-44-1"></span><span id="page-44-0"></span>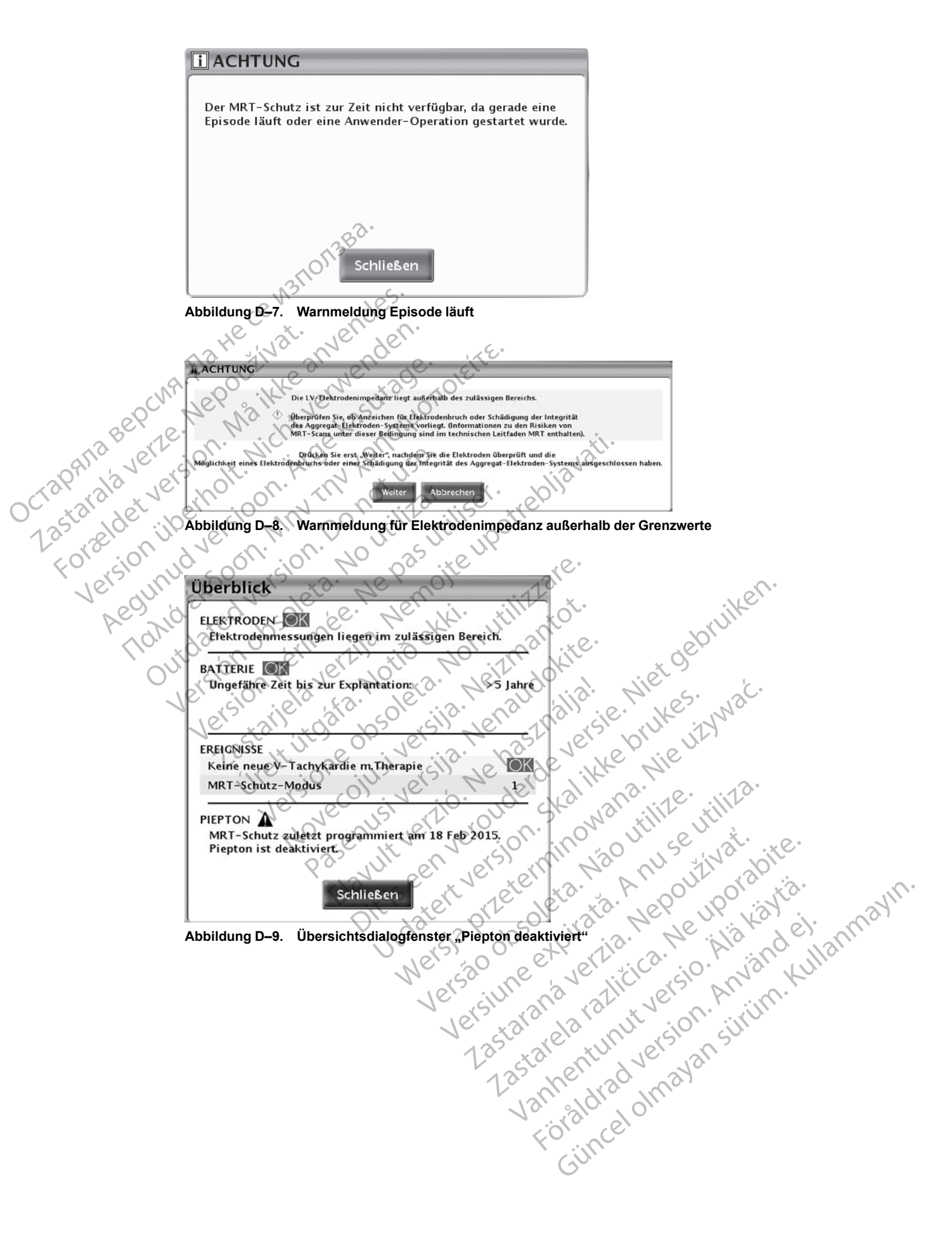

<span id="page-45-0"></span>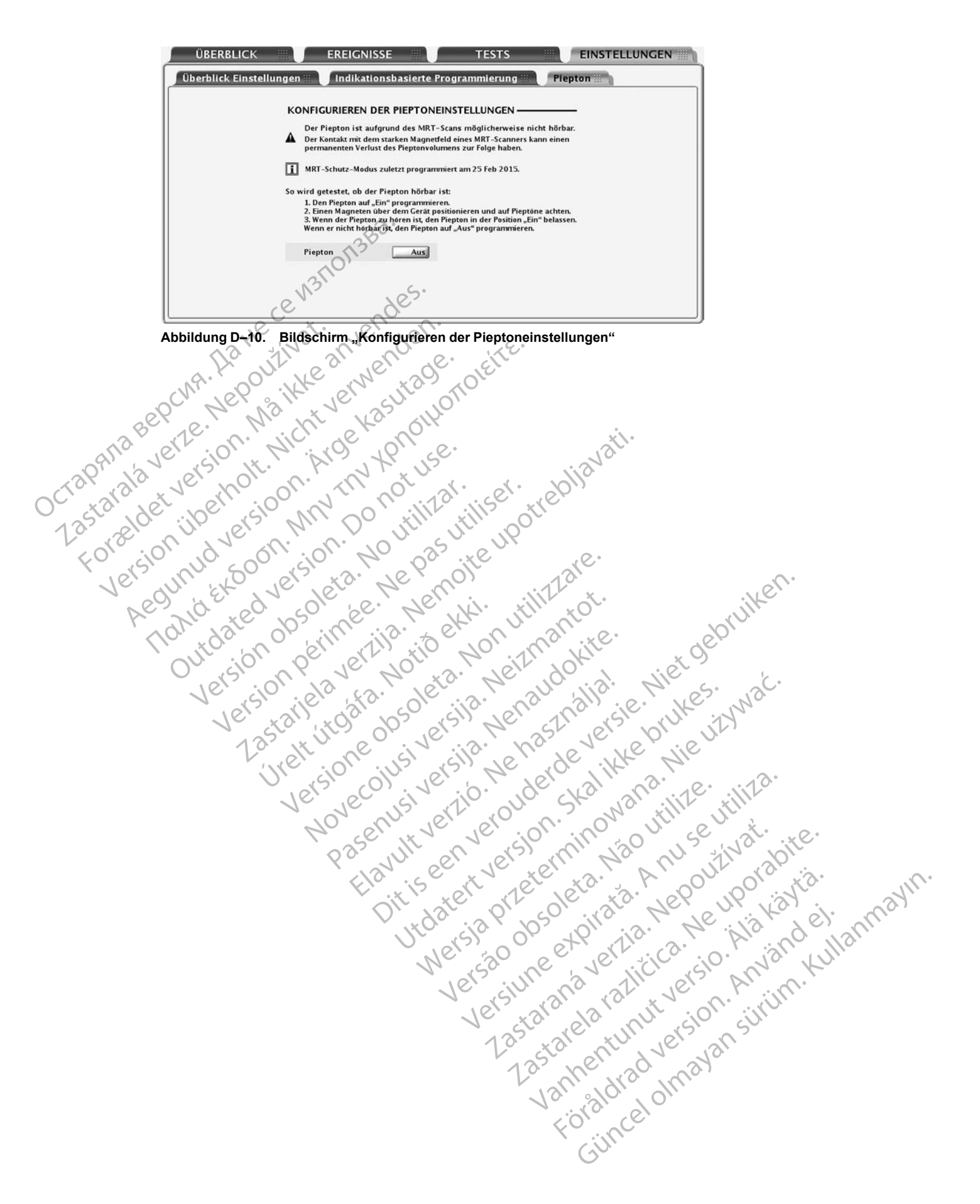

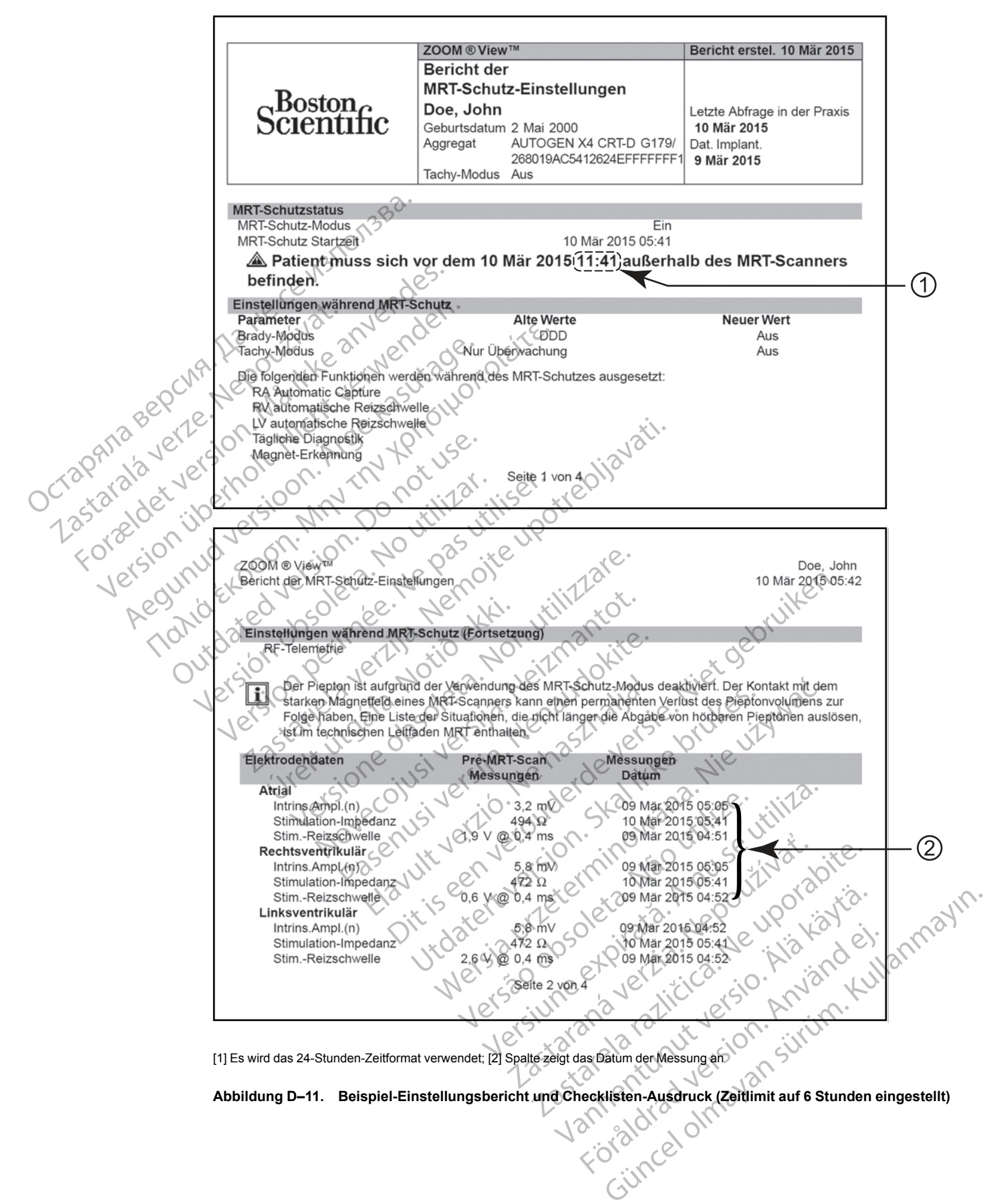

[1] Es wird das 24-Stunden-Zeitformat verwendet; [2] Spalte zeigt das Datum der Messung an

<span id="page-46-0"></span>

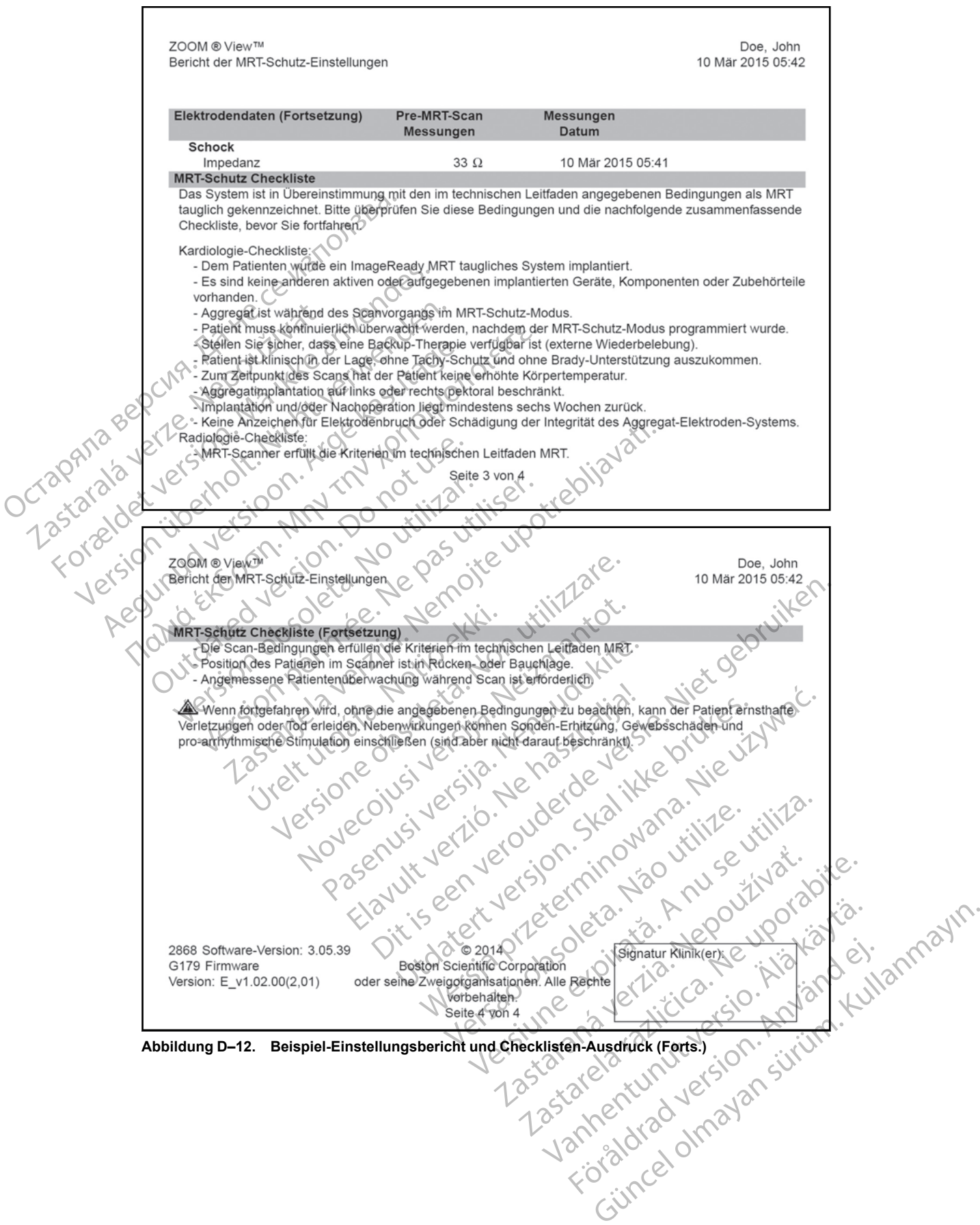

<span id="page-47-0"></span>**Abbildung D–12. Beispiel-Einstellungsbericht und Checklisten-Ausdruck (Forts.)**

<span id="page-48-1"></span><span id="page-48-0"></span>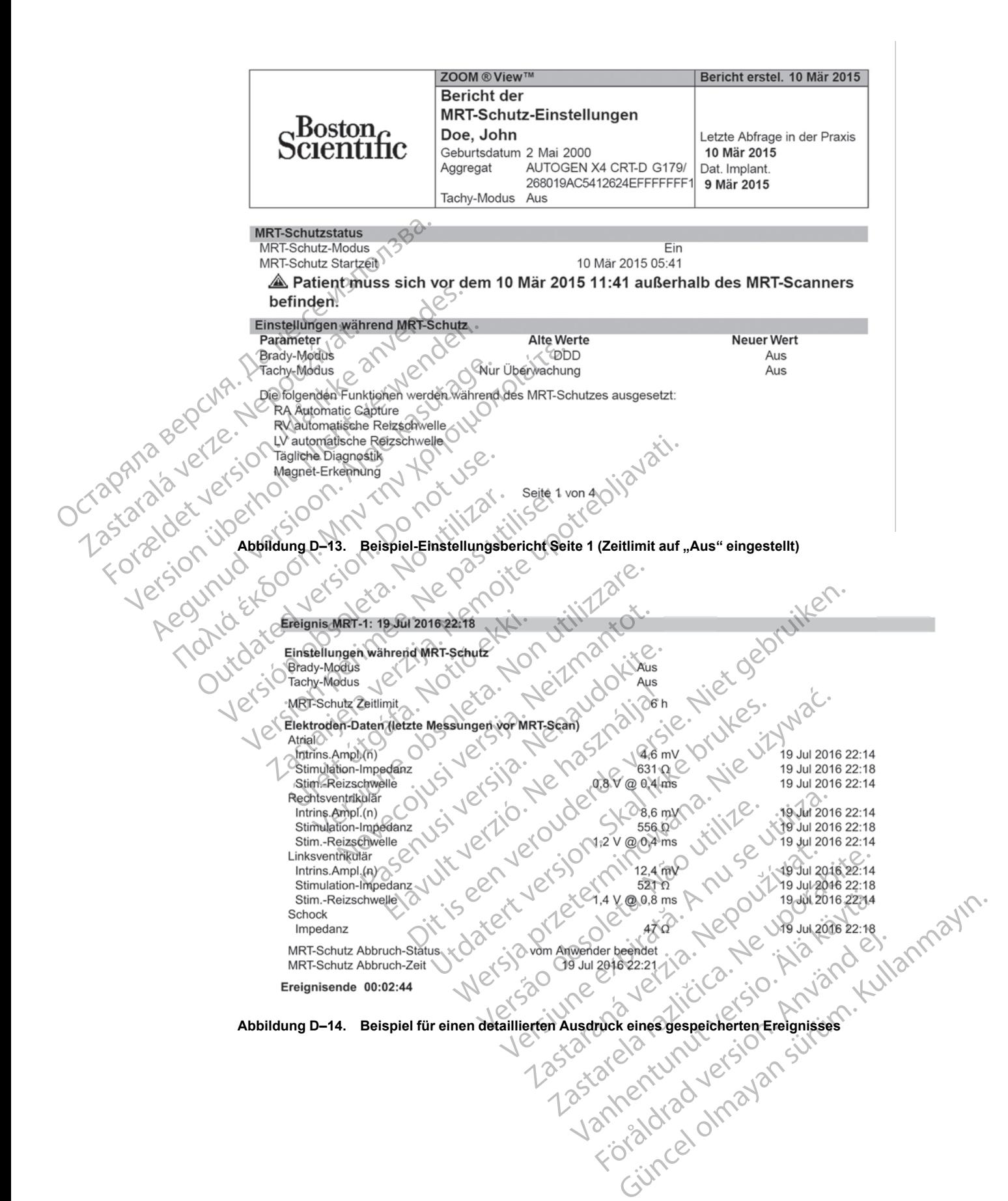

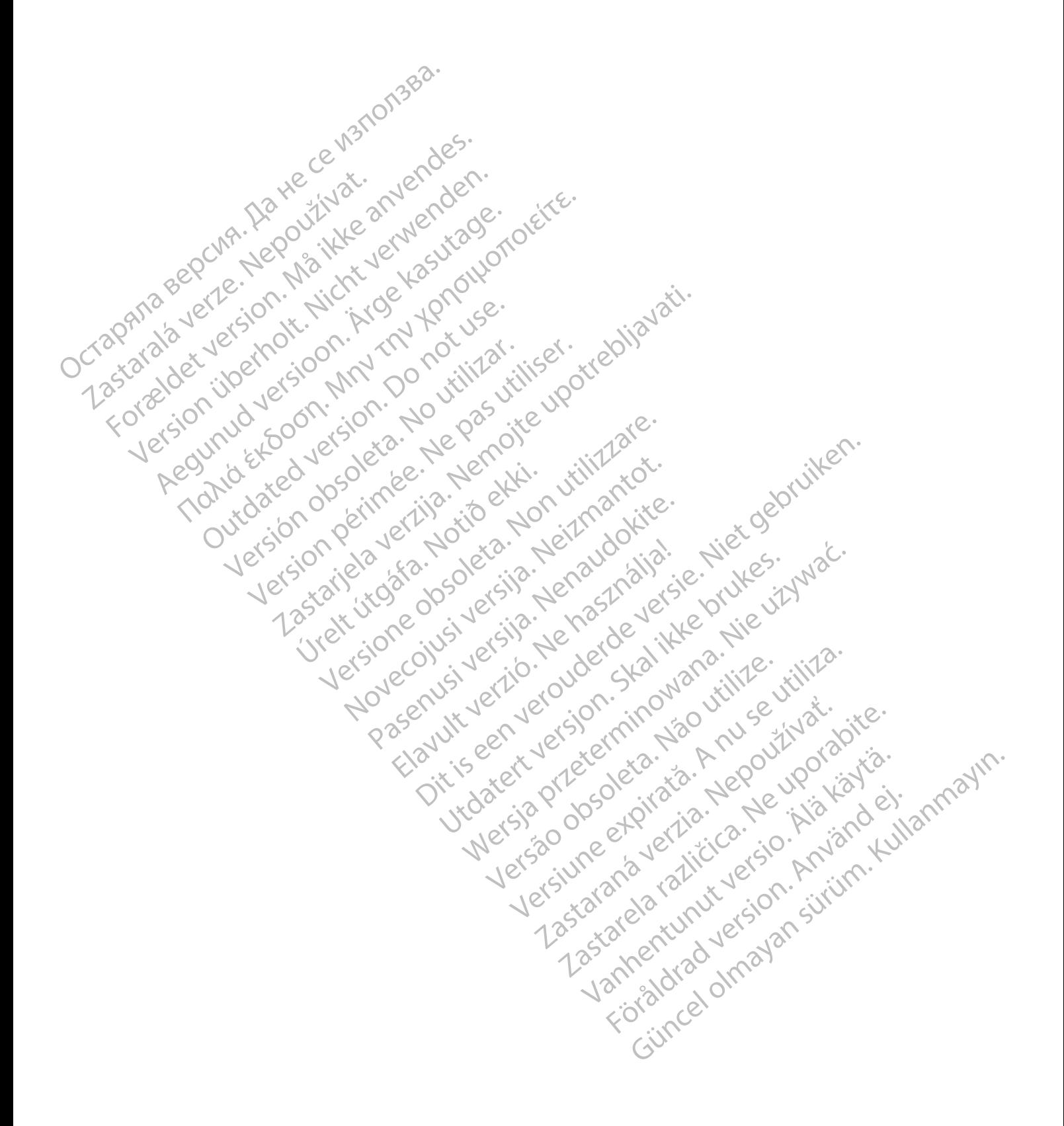

### <span id="page-50-0"></span>**SYMBOLE AUF DER VERPACKUNG**

#### **ANHANG E**

Folgende Symbole können auf der Verpackung und dem Etikett benutzt werden.

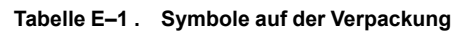

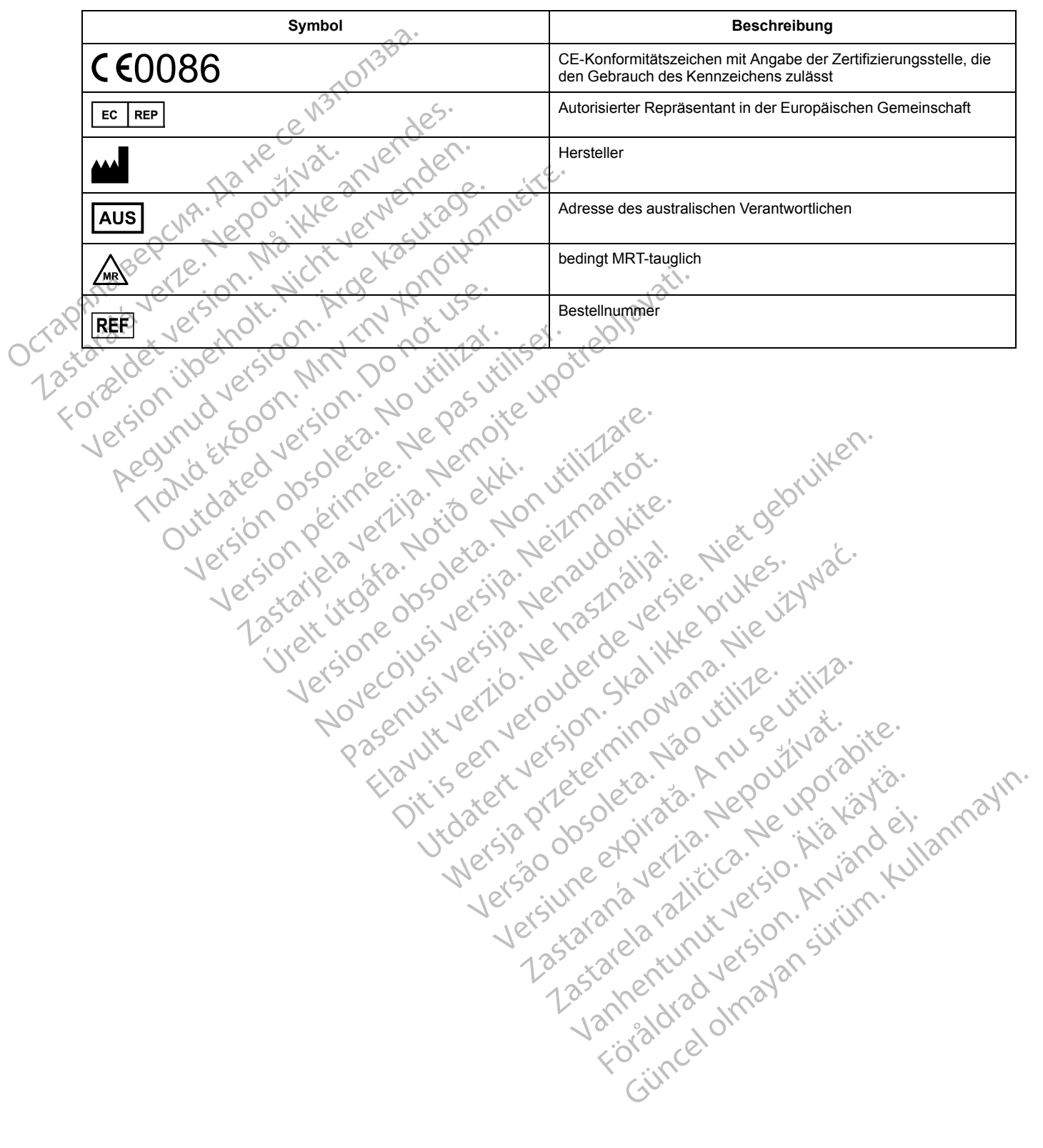

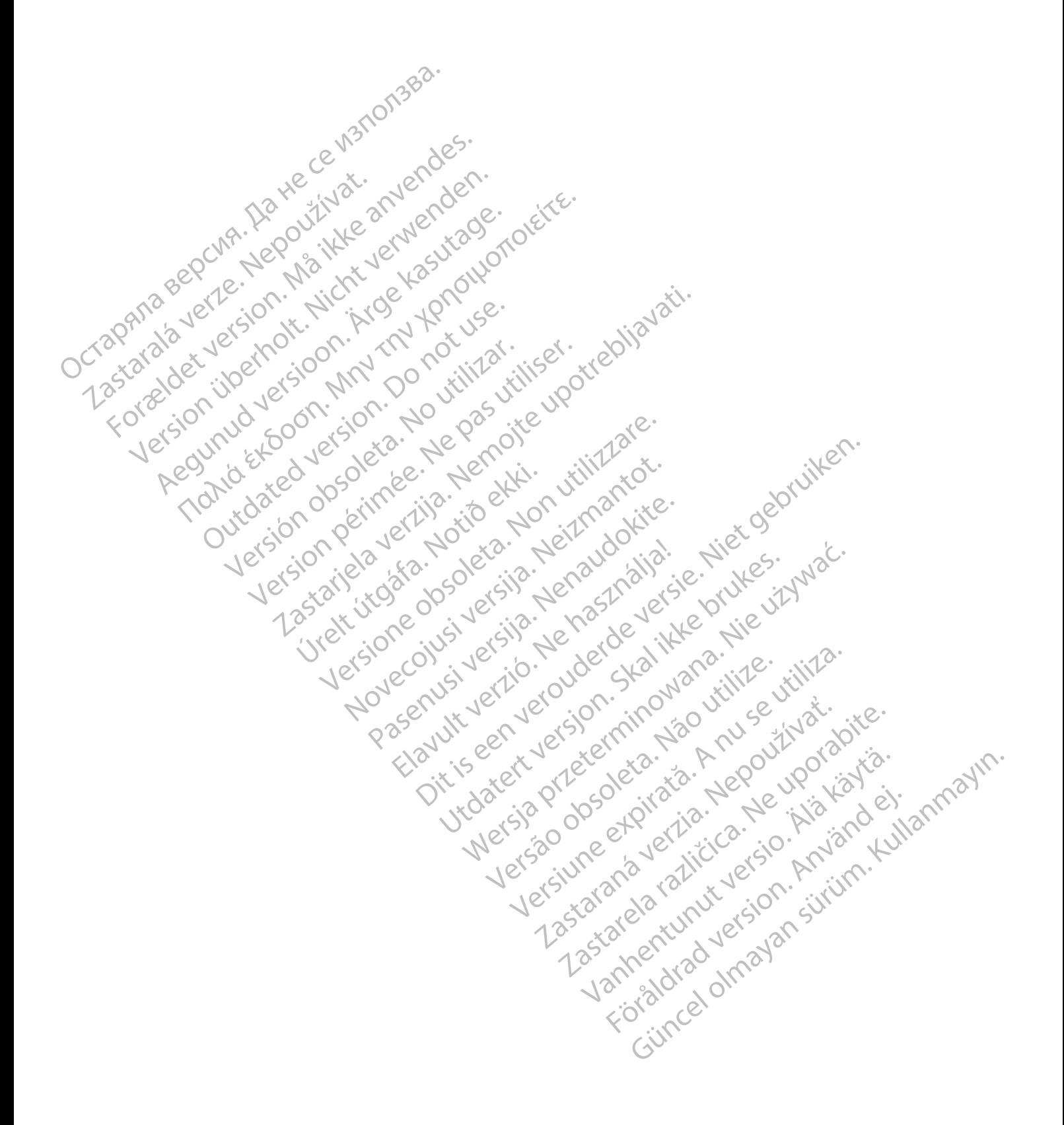

#### **STICHWORTVERZEICHNIS**

## **A**

**B**

2-9 Berichte D-1 Betriebsart

**Bildschirme** 

Batteriekapazitätsstatus 2-4

normal 1-5, 1-9, 2-9

**C**

**D**

DYNAGEN [1-2](#page-7-2)

Programmiergerät D-1 Bildverzerrung 2-10

#### **F**

FINELINE II [1-2](#page-7-2)

ACUITY X4 [1-2](#page-7-2) Aggregate AUTOGEN [1-2](#page-7-2) DYNAGEN [1-2](#page-7-2) INOGEN [1-2](#page-7-2) ORIGEN [1-2](#page-7-2) Aktive implantierbare medizinische Geräte (AIMDs) [1-11](#page-16-4) Änderungen der Stimulations-Reizschwelle [1-5](#page-10-4), [1-14](#page-19-1) antibradykarde Unterstützung 1-4 Arrhythmie-Logbuch 2-11 Atem-Minuten-Volumen 2-12 Aufgegebene Elektroden oder Aggregate 1-4, [1-6](#page-11-0) AUTOGEN 1-2 Aktive implantier<br>
1-11<br>
Anderungen der Stimulations-Réizschwich<br>
antibradykarde Unterstützung 1-4<br>
Arrhythmie-Logbuch 2-11<br>
Atem-Minuten-Volumen 2-12<br>
Aufgegebene Elektroden oder Aggregat<br>
AUTOGEN 1-2 Aufgegebene Elektroden oder<br>AUTOGEN 1-2 Archives-Logbuch 2-11 Aufgegeb[en](#page-9-3)e Elektroden oder Aggregated 4,<br>AUTOGEN 1-2<br>AUTOGEN 1-2<br>AUTOGEN 1-2<br>AUTOGEN 1-2<br>AUTOGEN 1-2<br>AUTOGEN 1-2<br>AUTOGEN 1-2<br>AUTOGEN 1-2<br>AUTOGEN 1-2<br>AUTOGEN 1-2<br>AUTOGEN 1-2<br>AUTOGEN 1-2<br>AUTOGEN 1-2<br>AUTOGEN 1-2<br>AUTOGEN 1-2<br> UTOGEN 1-210 UTCH 2-9 212 DEEN 1-22 UNA LICENT CONTROLLER CONTROLLER CONTROLLER CONTROLLER CONTROLLER CONTROLLER CONTROLLER CONTROLLER CONTROLLER CONTROLLER CONTROLLER CONTROLLER CONTROLLER CONTROLLER CONTROLLER CONTROLLER CONTROLLER CONTROLLER CON

Bericht der MRT-Schutz-Einstellungen 1-5, 2-2, 2-7,

kapazitätsstatus 2-4<br>[d](#page-42-4)er MRT-Schutz-Einstellungen 1-5, 2-2, 2<br>der MRT-Schutz-Einstellungen 1-5, 2-2, 2<br>iD-1<br>and 1-5, 1-9, 2-9<br>me anniergerat D-1<br>errung 2-10 Batteriekapazitatsstatus 2-4<br>
Bericht der MRT-Schutz-Einstellungen 1-5, 2-2, 2-7<br>
2-9<br>
Berichte D-1<br>
Jehrichstart<br>
Unormal 1-5, 1-9, 2-9<br>
Bildsehirme<br>
Programmiergerat D-1<br>
Bildverzerrung 2-10<br>
Over Schutz-Charles Reserved

urelt útgáfa. Notið ekki.

#### **G**

Geschlossen [1-5](#page-10-6), [2-9](#page-30-2) Grenzwerte der spezifischen Absorptionsrate (SAR) [1-5](#page-10-6) Grenzwerte für spezifische Absorptionsrate (SAR) [1-](#page-14-1) [9](#page-14-1)

#### **I**

**K**

**L**

ImageReady bedingt MRT-taugliches Defibrillationssystem [1-5](#page-10-7)–[1-6](#page-11-0) ImageReady MRT taugliches Defibrillationssystem  $1 - 2$ , 1-4 Implantationszeitraum [2-6](#page-27-1) INGEVITY MRT [1-2](#page-7-2) INOGEN 1-2 Net contractive this period were the passing of the past the past of the past of the past of the past of the past of the past of the past of the past of the past of the past of the past of the past of the past of the past Behtz-Einstellingen 1-5, 22, 2-76 Intiparteaux Material Schutz-Einstellingen 1-5, 22, 2-76 Intiparteaux Material Material Material Material Material Material Material Material Material Material Material Material Material M

Jersie R. Render Strand Amplitude [1-8](#page-13-1), [2-4,](#page-25-1) [2-11](#page-32-2)-[2-12](#page-33-1) Kardiologie-Checkliste A-1 Konfigurieren der Pieptoneinstellungen [2-12](#page-33-0) Kurzanleitung C-1 Versione observation in the prince of Novecoiusi versija. Nei Kardiologie Pasenutiversija. Neidrich Kardiologie.com Meunt verzio. Ne hartigiarieren der Kuntzanleitung Gal Dit is een versien versier in de versier versier in de versier versier in de versier versier in de versier versier versier versier versier versier versier versier versier versier versier versier versier versier versier ver Utdatert version. Skal ikke brukes. Skal ikke brukes. Skal ikke brukes. Skal ikke brukes. Skal ikke brukes. Nie uzywać. Skal ikke brukes. Skal ikke brukes. Skal ikke brukes. Skal ikke brukes. Skal ikke brukes. Skal ikke br

Lagerungsmodus 1-8, 2-4, 2-6 LATITUDE 1-2

Coils [1-11](#page-16-4)

#### **E**

Elektroden ACUITY X4 [1-2](#page-7-2) ENDOTAK RELIANCE [1-2](#page-7-2) FINELINE II [1-2](#page-7-2) INGEVITY MRT [1-2](#page-7-2) RELIANCE 4–FRONT [1-2](#page-7-2) Elektrodenbruch [1-4](#page-9-3), [1-8](#page-13-0) Elektrodenimpedanz [1-8,](#page-13-0) [2-4](#page-25-1)–[2-5](#page-26-2), [2-11–](#page-32-2)[2-12](#page-33-1) Elektrokauterisations-Modus [2-4](#page-25-0) ENDOTAK RELIANCE [1-2](#page-7-2)

Version De Charlingemodus Magnetsensor 2-5 Versichte et Marie 1,5 T 1-2 Weiser (1)  $\otimes$ MRT unsicher 1-2 $\otimes$ MRT-Magnetstärke  $1,5$  T  $1-2$  $\sqrt{1.5}$  Tesla 1-2, 1-5, 1-9, 1-11, 2-9 MRT-Schutz Checkliste 2-7 MRT-Schutz-Episode 2-11 MRT-Schutz-Modus [1-4,](#page-9-3) [1-11](#page-16-5), [2-5](#page-26-4) ausgesetzte Merkmale und Funktionen [2-4](#page-25-1) automatisches Beenden [2-11](#page-32-2) den Übergang verhindernde Bedingungen [2-4–](#page-25-0)[2-5](#page-26-5) manuelles Beenden [2-8–](#page-29-0)[2-9,](#page-30-3) [2-12](#page-33-2) Version obsolution of the very property of the very property of the very property of the very property of the very property of the very property of the very property of the very property of the very property of the very pr Zaserungsmodus 4-8, 2-4, 2-8, 2012 EATITUBE 1-2<br>
Van[he](#page-7-3)nder version is in the set of the set of the set of the set of the set of the set of the set of the set of the set of the set of the set of the set of the set of the set of the set of the set of the set Ether 12 compared version. And the state of the state of the state of the state of the state of the state of the state of the state of the state of the state of the state of the state of the state of the state of the state Heuty <sub>Kid Kid</sub>, Anilanmayın.<br>Kisio Kid Kandei, <sub>Kullanmayın.</sub> Risiken bei nicht erfüllten Nutzungsbedingungen [2-7](#page-28-2) Übergang in [2-5](#page-26-4) Zeitlimitfunktion [1-2,](#page-7-3) [2-2–](#page-23-1)[2-3,](#page-24-1) [2-9](#page-30-4)–[2-12](#page-33-1)

#### **N**

Normale Betriebsart [1-5](#page-10-6), [1-9,](#page-14-1) [2-9](#page-30-2)<br>
O<br>
O<br>
O<br>
O<br>
P<br>
P

#### **T**

Tachykardie-Schutz [1-4](#page-9-3) Tesla 1,5 T [1-2](#page-7-3), [1-5,](#page-10-6) [1-9,](#page-14-2) [1-11](#page-16-4), [2-9](#page-30-2) THERAPIE ABLEITEN [2-12](#page-33-4)

## **V**

Ventrikuläre Episoden [2-5](#page-26-7)

**O**

**P**

ORIGEN [1-2](#page-7-2)

#### **Z**

Novecolusi verzion der Staline

Pasenuit verziers is inninon

ZOOM LATITUDE [1-2](#page-7-2)

utdatert version. Skal ikke brukes. Wersja przeterminowana. Nie używać.<br>Skal ikke przetowana. Nie używać.<br>Skalerija przetokali ikke bruke używać.<br>Skalerija przetok. Nie używać.<br>Nie en version. Nie używać.<br>Nie en version. N

Versiune prioritule: Nation-<br>Strip der Strip der initializa.<br>Serversion-innovaoutiliza.<br>Serversion-initializa.prioritula.<br>Jersiune prioritula.prior.prior.<br>Jersiune prior.prior.prior.prior.prior.prior.prior.prior.prior.prio

zhiparaná verzia. Nepoužívatie.<br>Jersieraná západná západná vezika.<br>2006 observatie. Nepoužívatie.<br>2006 etpitára različica. Nepoužívatie.<br>2006 etpitára različica. Nepoužívatie.<br>2006 etpitára različica. Nepoužívatie.<br>2006 et Vanhentunut versio. Aländer<br>Vanhentunut versio. Aländer<br>Vanhentunut versio. Aländer

vannighten version. Använder.

Güncel olmayan sürüm. Kullanmayın.<br>Luguray verayan sürüm. Kullanmayın.<br>Güncel olmayan sürüm.

## Patientenposition 1-5, 1-10, 2-10 Patientenüberwachung 1-4 Piepton 2-6, 2-12 PRM 1-2 Programmiergerätbildschirme D-1 Programmierkopf 2-5, 2-8, 2-12 Pulsoximetrie 1-5, 1-10, 2-10 Pulsoximetrie 1-5, 1-10, 2-10 Pulsoximetrie 1-5, 1-10, 2-10 Pulsoximetrie 1-5, 1-10, 2-10 Pulsoximetrie 1-5, 1-10, 2-10 Pulsoximetrie 1-5, 1-10, 2-10 Pulsoximetrie 1-6, 2-10 Pulsoximetrie 1-6, Оста[р](#page-7-3)яла версия. Да не се използва. RIGEN 1-2<br> **P**<br>
Strip Contraction 2-5, 1-10, 2-10 is in the contraction<br>
the probability and the contraction 2-6, 2-12<br>
ogrammiergeratbildschirme D<sub>1</sub>1<br>
ogrammiergeratbildschirme D<sub>1</sub>1 **P**<br>
Mostling 1-2001/11/2021/2021<br>
Muberwachung 1-4. 210/21/2021/2021<br>
Alexandrich Contract Contract Contract Contract Contract Contract Contract Contract Contract Contract Contract<br>
Multiple 1-5, 228, 2-12/11/2021<br>
Accoun Παλιά έκδοση. Μην την χρησιμοποιείτε. Outdated version. Do not use. tbildschirme D-12 12 10 no utilizar. Italian 212 X Utoko de Doodersie, Nemandolia ist.

Radiologie-Checkliste B-1 Reine Empfangsspulen 1-5, 1-10 Reine Sendespulen [1-5](#page-10-6), 1-10 RELIANCE 4–FRONT [1-2](#page-7-2) RF-Telemetrie [2-4](#page-25-1)–[2-5](#page-26-4), [2-12](#page-33-3) dramatika. Notið ekki.<br>1970-etimertija. Notið ekki.<br>1970-etimertija. Notið ekki.<br>1980-etimertið. Notið ekki.<br>2985-etimertið. Versione obsoleta. Nematorizare.

## **S**

**R**

Safety-Core-Betrieb [2-4](#page-25-0) SAR-Grenzwerte [1-5](#page-10-6), [1-9](#page-14-1) Sechs Wochen nach Implantation [1-8](#page-13-3), [1-14](#page-19-1) Sechs Wochen seit Implantation [1-4](#page-9-3) Sende-/Empfangsspulen [1-5,](#page-10-6) [1-10](#page-15-2) Spulen nur empfangen [1-5](#page-10-6), [1-10](#page-15-2) nur senden [1-5](#page-10-6), [1-10](#page-15-2) senden/empfangen [1-5,](#page-10-6) [1-10](#page-15-2) STAT-DEFIB [2-12](#page-33-4) STAT-DEFIB-Modus [2-5](#page-26-6) STAT-STIM [2-12](#page-33-4) STAT-STIM-Modus [2-5](#page-26-6) Stimulations-Reizschwelle [1-4](#page-9-3), [2-11](#page-32-2)[–2-12](#page-33-1) Systemintegrität [2-11](#page-32-2) beeinträchtigt [1-4,](#page-9-3) [1-8](#page-13-0) Elazuki verzió. Ne használja:<br>Predusi verzió. Ne használja:<br>Predusi verzió. Ne használja:<br>Predusi verzió. Ne használja:<br>Predukt verzie. Ne használja: piritualer is een versien in die versieste versieste versieste versieste versieste versieste versieste versies<br>and de versies de versieste versieste versieste versieste versieste versieste versieste versieste versieste v<br>o

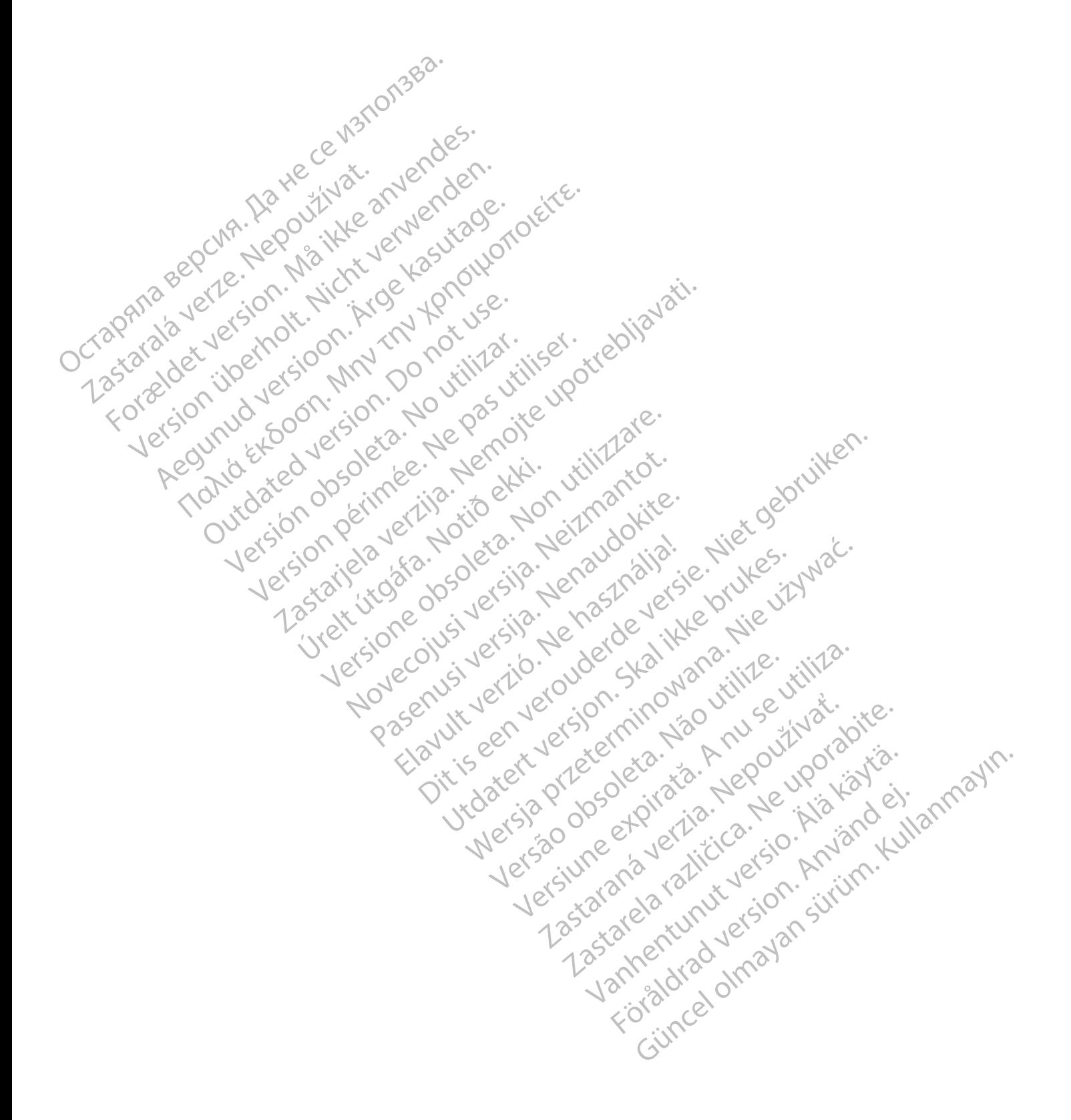

## $S_{\alpha}^{\text{Boston}}$ Scientific

Boston Scientific Corporation 4100 Hamline Avenue North St. Paul, MN 55112-5798 USA

Guidant Europe NV/SA; Boston Scientific Green Square, Lambroekstraat 5D 1831 Diegem, Belgium

Boston Scientific (Australia) Pty Ltd PO Box 332 BOTANY NSW 1455 Australia Free Phone 1 800 676 133 Free Fax 1 800 836 666 Guidant Europe NV/SA; Boston Scientific<br>
Green Square, Lambroekstraat 5D<br>
1831 Diegem, Belgium<br> **AUS**<br>
Boston Scientific (Australia) Pty Ltd C<br>
PO Box 332<br>
PO Box 332<br>
Free Phone 1 800 676 133<br>
Free Phone 1 800 676 133<br>
Fr Boston Scientific (Australia) Pty Ltd<br>
PO Box 332<br>
BOTANY NSW 1455 Australia<br>
Free Phone 1 800 676 133.<br>
Free Fax 1 800 836 668.<br>
www.bostonscientific.com<br>
1.800.CARDIAC (227.3422)<br>
1.800.CARDIAC (227.3422)<br>
1.800.CARDIAC AUS<br>
Soston Scientific (Australia) Pty Ltd<br>
O Box 332<br>
OTANY NSW 1455 Australia<br>
The Phone 1 800 676 133<br>
The Phone 1 800 676 133<br>
The Pax 1 800 836 666<br>
WW.bostonscientific.com<br>
Www.bostonscientific.com<br>
Ales 1.582,4000<br> Werstellen und also andere andere andere andere andere andere and the served under the served under the served under the served under the served under the served under the served under the served under the served under the Aegunud versioon. Ärge kasutage. FOR TO COLOR SOLOR SOLOR SOLOR SOLOR SOLOR SOLOR SOLOR SOLOR SOLOR SOLOR SOLOR SOLOR SOLOR SOLOR SOLOR SOLOR SOLOR SOLOR SOLOR SOLOR SOLOR SOLOR SOLOR SOLOR SOLOR SOLOR SOLOR SOLOR SOLOR SOLOR SOLOR SOLOR SOLOR SOLOR SOLOR

www.bostonscientific.com

1.800.CARDIAC (227.3422)

+1.651.582.4000

© 2016 Boston Scientific Corporation or its affiliates. Outdated version. Do not use. Versión périndre, Na versión el transistera. Version en videoire de l'internation période de l'internet de l'entre de l'internet de l'internet de l'interne<br>Période de l'internet de l'internet de l'internet de l'internet de l'internet de l'internet de l'internet de l<br> Zastarjela verzija. Nemojte upotrebljavati.

Jrelt útgáfa. Notið ekki.<br>A doslaverfilið hjó ekki.<br>Sion deinrettilið hjó ekki.<br>A stark útgáfa. Doslaverfilið.

Versione obsoleta. Nematorizare. Next decreed the stranger of the contraction of the contraction of the contra<br>Property of the contraction of the contraction of the contraction of the contraction of the contraction of the<br>

Novecolusi verzion der Staline

Pasenuit verziers is inninon

Elazuki verzió. Ne használja:<br>Predusi verzió. Ne használja:<br>Predusi verzió. Ne használja:<br>Predusi verzió. Ne használja:<br>Predukt verzie. Ne használja:

Oitis are et versien in daar internite.<br>Production versies in der de versies in der de versies in der de versies in der de versies in der versies in d<br>Discussion de versies in de versies in de versies versies versies van d

Netsija Nehaudelaija, przyklęs, przetiwać.<br>Jetsija Nehaudelaija, przyklęs, przetiwać.<br>Jetsija Nehaeldelaija, przetiwać.<br>Jetsija przeterminowana. Nie używać.<br>Sack Jetsign. Napowana. Nie używać.<br>Sack Jetsign. Nepowana.<br>Metsi

Versiune expirată. Neferită. A nu se utiliza.<br>A nu setor citatului de vizindiza.<br>A predectară explizată.<br>A secune expirată. Nepoutiva de<br>A secune expirată. Nu secund de

zksjon, indexne verziativatel<br>Jersena verzia. Nepoužívatel<br>19 dosokatarané Nepoužívata<br>26 dosokateljativateljan<br>26 dosokataranitykuskion, suri<br>26 dosokateljanitykuskion, suri

Jersaa observing in Använderingen in Använderingen in Använderingen in Använderingen in Använderingen in Använderingen in Använderingen in Använderingen in Använderingen in Använderingen in Använderingen in Använderingen i

različica. Nepozitica. Ne uporabite.<br>Acternative. Nepozitica. Ne uporabitica.<br>Dosarela različica. Ne uporabitica.<br>Ne endantitica. Ne uporabitica.<br>Actarela različica. Ne uporabitica.<br>Actarela različica. Ne uporabitica.

Vanhentunut version Anviorn.<br>Predigitäritäristorikistöriel<br>Predigitäritäristorikistöriel<br>arangartunut version Anvinn.<br>Sangartunut version Anvinn.<br>Jangartunut version Anvinn.

Utdatert versleden industrikes.<br>Skalersjø: Nemasznariske brukes.<br>Skalersjø: Nemasznariske brukes.<br>Skalersjon. Skal ikke brukes.<br>Jitalersleden industrike.<br>Litalersleden industrike.

Versão observativa de Nación<br>Striversion industribuse.<br>Sterversion industribuse.<br>Sterversão de Chera india.<br>Nersão de Chera india.<br>Nersão de Chera india.

All rights reserved. 360205-002 DE Europe 2016-08

# J. anurayan sürüm. Kullanmayın.<br>J. anuray verayan sürüm. Kullanmayın.<br>Güncel Olmayan sürüm. CE0086

\*360205-002\*